# **UNIVERSIDADE FEDERAL DO ESPÍRITO SANTO CENTRO TECNOLÓGICO DEPARTAMENTO DE ENGENHARIA MECÂNICA PROGRAMA DE PÓS GRADUAÇÃO EM ENGENHARIA MECÂNICA**

**BRUNO RAMOS GONZAGA**

**SOLUÇÃO ANALÍTICA DE UM PROBLEMA BIDIMENSIONAL DE PROPAGAÇÃO DE ONDAS EM MEIO NÃO HOMOGÊNEO PELO MÉTODO DE SEPARAÇÃO DE VARIÁVEIS**

> **VITÓRIA-ES 2014**

#### **BRUNO RAMOS GONZAGA**

# **SOLUÇÃO ANALÍTICA DE UM PROBLEMA BIDIMENSIONAL DE PROPAGAÇÃO DE ONDAS EM MEIO NÃO HOMOGÊNEO PELO MÉTODO DE SEPARAÇÃO DE VARIÁVEIS**

**Dissertação apresentada à Universidade Federal do Espírito Santo, como parte das exigências do Programa de Pós Graduação em Engenharia Mecânica, Universidade Federal do Espírito Santo, para obtenção do título de Mestre em Engenharia Mecânica.**

**Orientador: Prof. Dr. Carlos Friedrich Loeffler Neto**

**VITÓRIA 2014**

## **FICHA CATALOGRÁFICA**

Gonzaga, Bruno Ramos

Solução analítica de um problema bidimensional de propagação de ondas em meio não homogêneo pelo Método de Separação de Variáveis

– Vitória, 2014.

Nº de páginas 113

Área de concentração: Ciências Mecânicas.

Orientador: Prof. Dr. Carlos Friedrich Loeffler Neto.

Dissertação de Mestrado - Universidade Federal do Espírito Santo – Centro Tecnológico – Programa de Pós Graduação em Engenharia Mecânica

1.Método de Separação de Variáveis; 2.Soluções Analíticas;3.Problemas Não

1. Soluções Analíticas;2. Problemas Homogêneos e não Homogêneos 3. Método de Separação de Variáveis. 4. Análise do Deslocamento

**BRUNO RAMOS GONZAGA**

# **SOLUÇÃO ANALÍTICA DE UM PROBLEMA BIDIMENSIONAL DE PROPAGAÇÃO DE ONDAS EM MEIO NÃO HOMOGÊNEO PELO MÉTODO DE SEPARAÇÃO DE VARIÁVEIS**

Dissertação apresentada à Universidade Federal do Espírito Santo, como parte das exigências do Programa de Pós Graduação em Engenharia Mecânica, Universidade Federal do Espírito Santo, para obtenção do título de Mestre em Engenharia Mecânica.

APROVADA POR:

Prof. Dr. Carlos Friedrich Loeffler Neto (Orientador) (UFES)

\_\_\_\_\_\_\_\_\_\_\_\_\_\_\_\_\_\_\_\_\_\_\_\_\_\_\_\_\_\_\_\_\_\_\_\_\_\_\_\_\_\_\_\_

Prof. Dr. Antonio Manoel Ferreira Frasson (UFES)

\_\_\_\_\_\_\_\_\_\_\_\_\_\_\_\_\_\_\_\_\_\_\_\_\_\_\_\_\_\_\_\_\_\_\_\_\_\_\_\_\_\_\_

Prof. Dr. José Antonio Fontes Santiago (COPPE/UFRJ)

\_\_\_\_\_\_\_\_\_\_\_\_\_\_\_\_\_\_\_\_\_\_\_\_\_\_\_\_\_\_\_\_\_\_\_\_\_\_\_\_\_\_\_

Eng. Dr. André Bulcão (CENPES/PETROBRAS)

\_\_\_\_\_\_\_\_\_\_\_\_\_\_\_\_\_\_\_\_\_\_\_\_\_\_\_\_\_\_\_\_\_\_\_\_\_\_\_\_\_\_\_

Dedico esse trabalho à minha família.

### **AGRADECIMENTOS**

O presente trabalho foi elaborado com obstáculos e dificuldades, que foram superadas com grandes colaborações, nos quais, destaco a importância de Deus na minha vida, que por sua vez, é a minha fonte de inspiração. Agradeço a minha mãe Natalina, por sempre dizer que eu sou capaz de vencer grandes desafios. Ao meu pai pelos incentivos diários. Ao amigo Vinícius por ter me incentivado ao trabalho com o professor Loeffler. A Francine e Alanna, duas irmãs verdadeiras. À Érica, que nos últimos anos, tem sido uma pessoa especial na minha vida. Não esquecendo do amigo e professor Loeffler, que sempre me incentivou e demonstrou paciência ao passar seus conhecimentos.

#### **RESUMO**

<span id="page-7-0"></span>A pesquisa desenvolvida no presente trabalho apresenta uma metodologia analítica de solução de um problema dinâmico não homogêneo, através do Método de Separação de Variáveis. Esta iniciativa tem o objetivo de colaborar para o estabelecimento de um banco de soluções analíticas que possa servir para validar as respostas dos métodos numéricos quando aplicados em diferentes áreas no estudo de ondas. Verifica-se que a disponibilidade de soluções analíticas na área de propagações de ondas em meios heterogêneos é muito reduzido, necessitando assim de contribuições que possam qualificar com maior precisão os resultados de diversas técnicas numéricas.

O Método de Separação de Variáveis permite solucionar alguns destes problemas de grande complexidade reduzindo o modelo diferencial parcial em um conjunto de equações diferenciais ordinárias para cada variável independente. Em razão da complexidade do presente problema, funções especiais aparecem, então requerem uma manipulação matemática sofisticada e o auxílio de um programa computacional que resolva os algebrismos e as integrais mais complexas. As respostas são dadas em termos de deslocamentos, aproximados por um número finito de termos numa série composta de funções especiais.

**Palavras-chave:** Método de Separação de Variáveis, Soluções Analíticas, Problemas Não Homogêneos.

#### **Abstract**

The research involved in this work presents an analytical methodology for the solution of an inhomogeneous dynamic problem by the Method of Separation of Variables. This initiative aims to contribute to the establishment of a database of analytical solutions that can serve to validate the responses of numerical methods when applied in different areas in the study of waves. It can be pointing out that the availability of analytical solutions concerning the branch of wave propagation in heterogeneous media is greatly reduced, thus requiring contributions that can validate with greater accuracy the results of various numerical techniques.

The Method of Separation of Variables resolve some of these problems of great complexity by reducing the partial differential equations in a set of ordinary differential equations for each independent variable. Due to the complexity of the problem approached, special functions appear in modeling requiring sophisticated mathematical manipulation and the aid of a computer program that solves the algebrisms and more complex integrals. The solutions are given in terms of displacements approximated by a finite number of terms in a series consisting of special functions.

Keywords: Method of Separation of Variables, Analytical Solutions, Non Homogeneous Problems.

### <span id="page-9-0"></span>LISTA DE FIGURAS

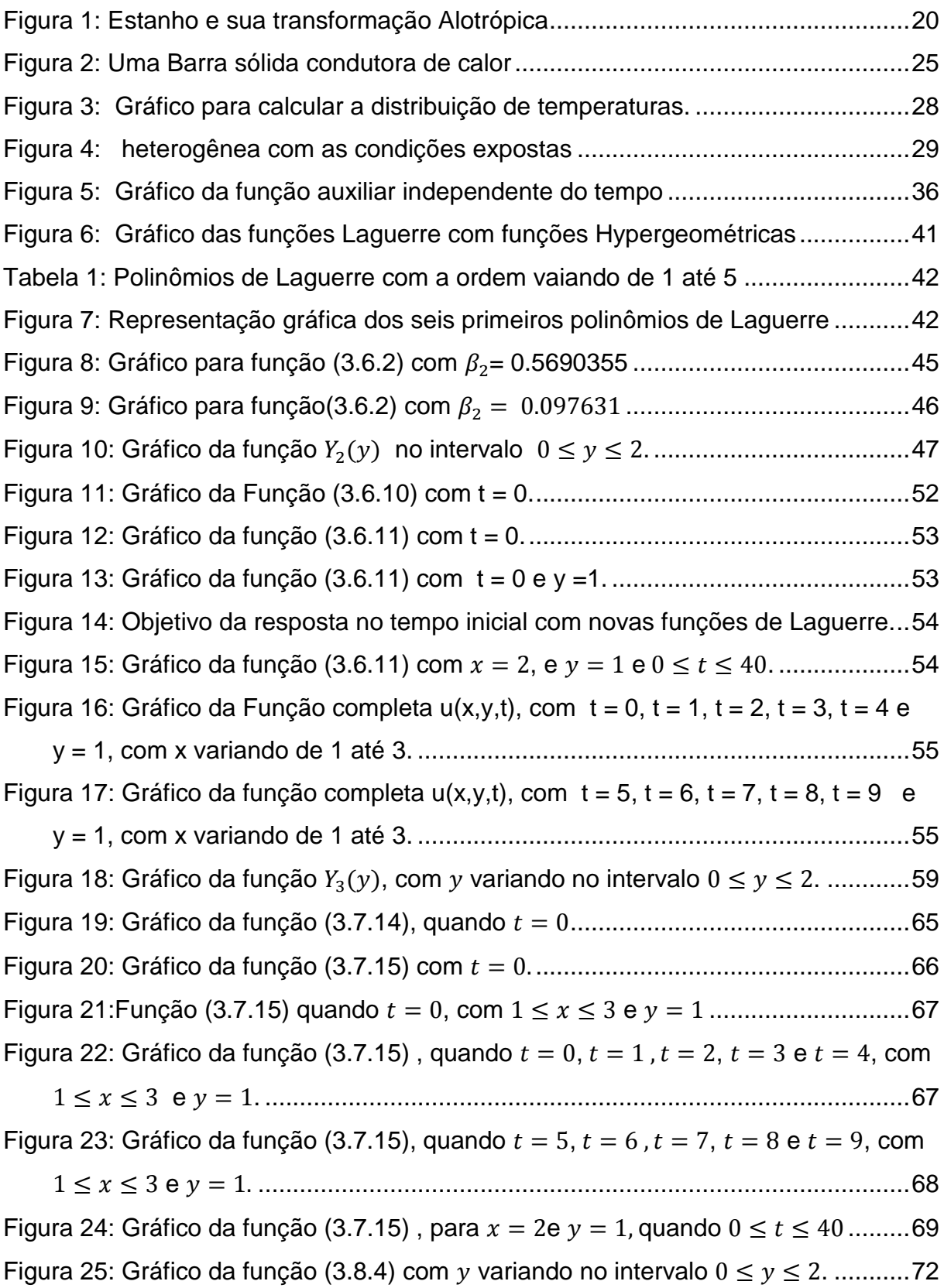

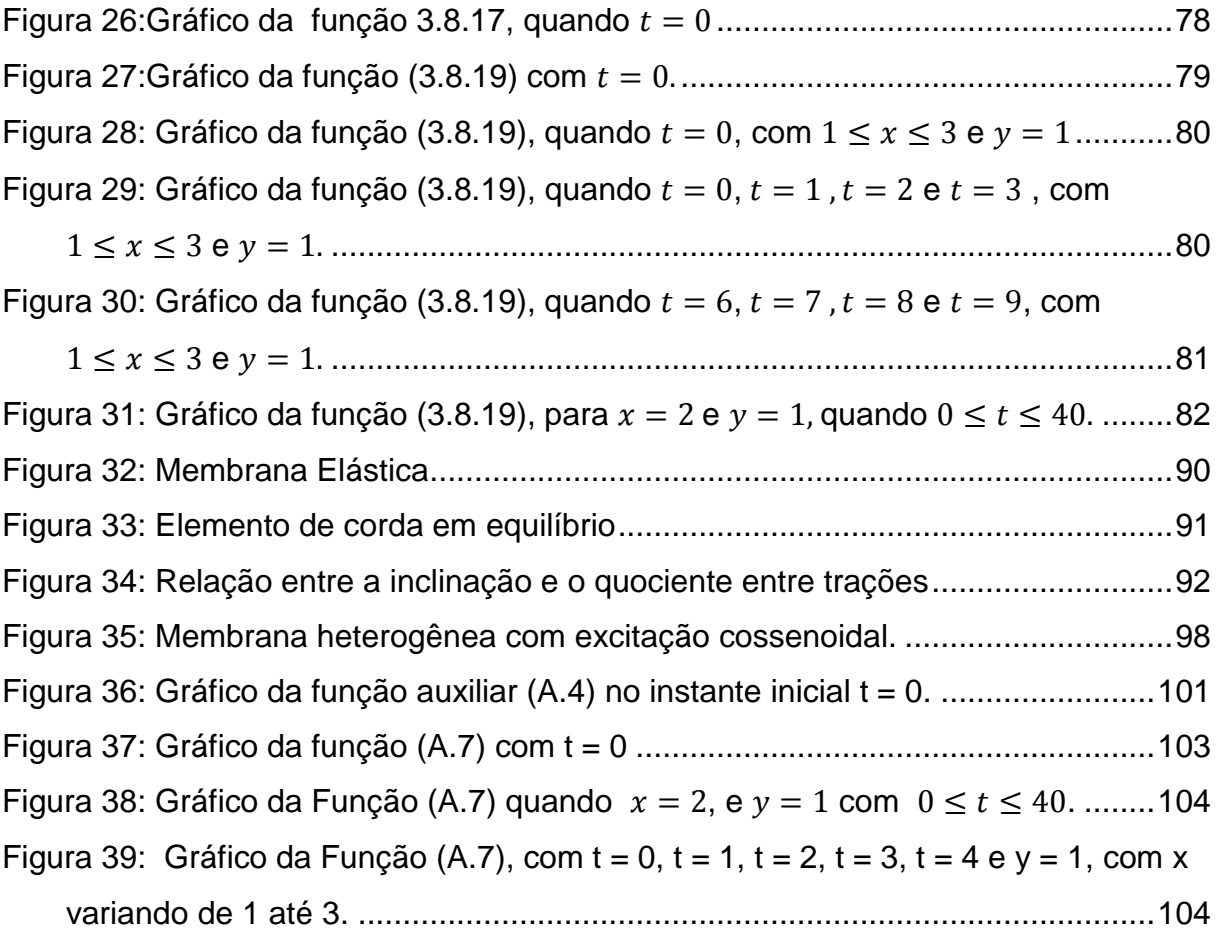

# **SUMÁRIO**

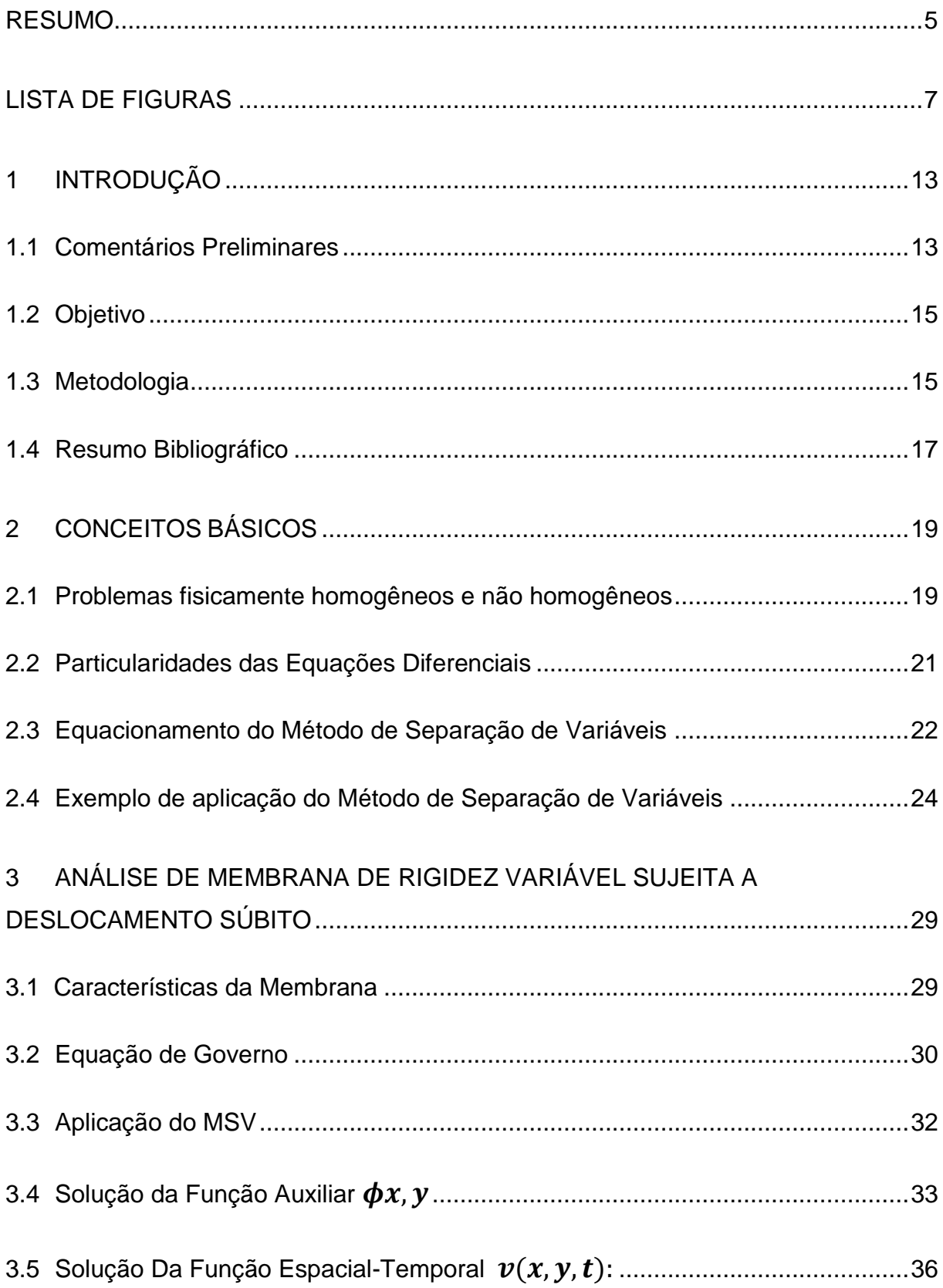

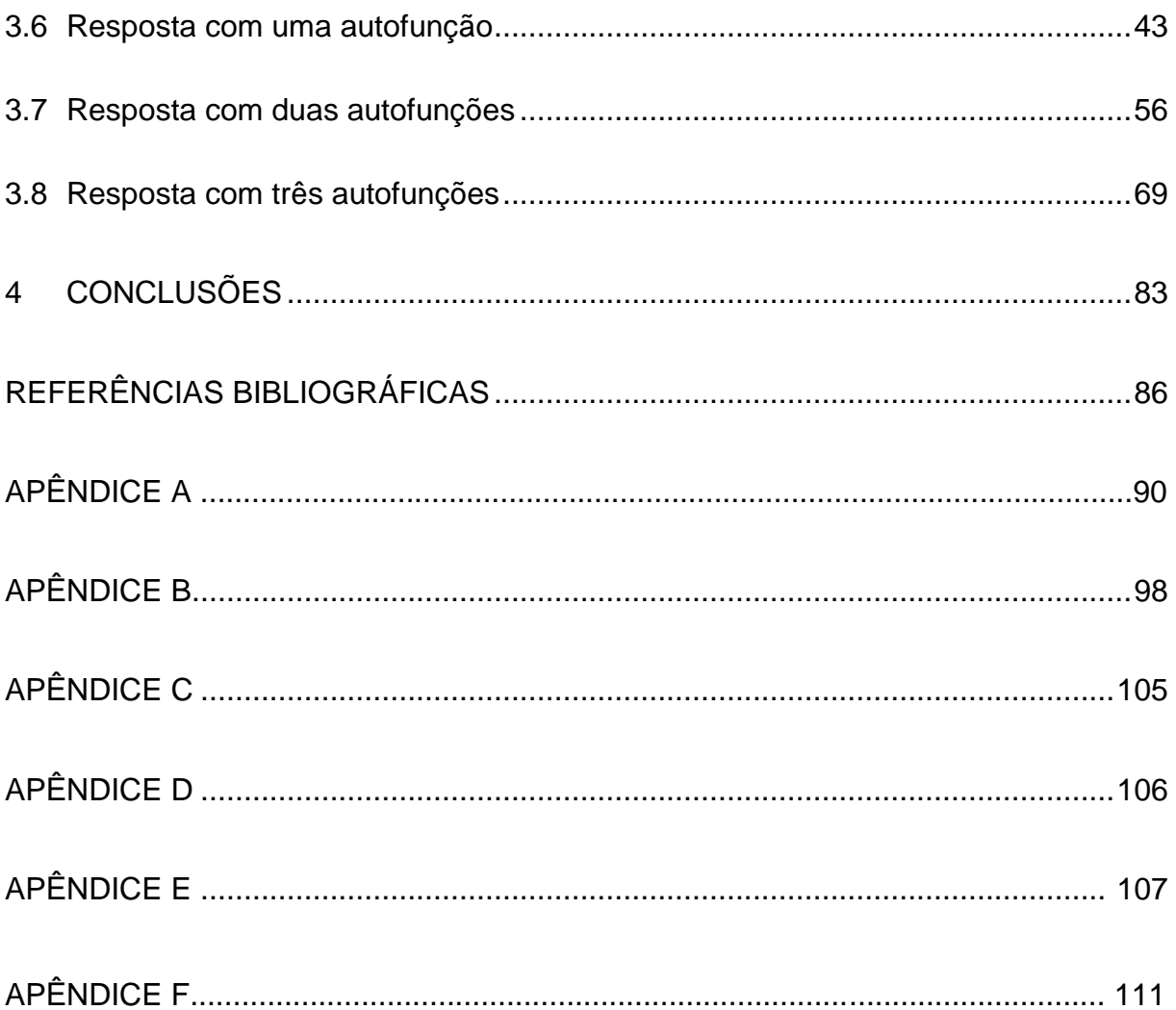

## <span id="page-13-0"></span>1 INTRODUÇÃO

#### <span id="page-13-1"></span>1.1 Comentários Preliminares

As Equações Diferenciais Parciais (EDPs) modelam diversos problemas geométricos, físicos, químicos e biológicos que surgem quando as funções desconhecidas que os descrevem dependem de duas ou mais variáveis, geralmente o tempo e as coordenadas espaciais. É justo dizer que apenas os modelos físicos mais simples podem ser modelados por Equações Diferenciais Ordinárias (EDOs), ao passo que a maioria dos problemas em dinâmica, elasticidade, transferência de calor, teoria eletromagnética e mecânica quântica requerem EDPs. Com efeito, a gama de aplicações das EDPs é enorme quando comparada à das EDOs [1].

Estas equações são, portanto, de grande relevância em muitos ramos da física, engenharia e matemática. As EDPs cuja teoria está mais bem desenvolvida e cujas aplicações são mais significativas e variadas são as equações lineares de segunda ordem. Em geral, podem ser classificadas em três tipos: as equações elípticas, como a equação de Laplace, Poisson e equações de potencial estacionário; as equações parabólicas, nas quais se enquadra a equação da difusão de calor; e as equações hiperbólicas, tais como a equação da onda e outras que descrevem processos dinâmicos de resposta [2], [3].

A solução da equação da onda foi alvo de estudos clássicos de diversos matemáticos, tais como Euler, Daniel Bermoulli e Lagrange, que partindo de problemas simples uniaxiais, desenvolveram técnicas para solução de casos bi e tridimensinais, resolvendo situações com dissipação, dispersão e propagação em meios infinitos, entre outras. Atualmente, as pesquisas visam aprimorar modelos matemáticos baseados na propagação de ondas mecânicas para abordar problemas sismológicos, hidrogeológicos e de [prospecção geofísica.](http://pt.wikipedia.org/wiki/Prospec%C3%A7%C3%A3o_geof%C3%ADsica) Em associação com metodologias sofisticadas para captação de dados de campo, o estudo da propagação de ondas é primordial para avaliar as propriedades constitutivas do meio, caracterizando a sísmica de prospecção. Esses estudos norteiam a identificação de poços, a avaliação da estabilidade e mesmo dos potenciais de operacionalidade produtiva, sendo uma área de grande importância na engenharia de petróleo. Por outro lado, há várias décadas as pesquisas da engenharia e da física matemática se concentram em métodos aproximados para resolver as EDPs que, via de regra, se tornam extremamente complicadas quando as condições de contorno são gerais e os fenômenos físicos envolvem anisotropia, heterogeneidade e não linearidades. Nestas condições mais arrojadas, não existem soluções analíticas para tais EDPs. Com o advento do computador, técnicas numéricas aproximadas, baseadas na ideia de discretização do contínuo, concentraram todos os esforços de pesquisa na solução das EDPs com êxito e alcance indiscutíveis. Entre outras técnicas particulares, o Método das Diferenças Finitas, o Método dos Volumes Finitos, o Método dos Elementos de Contorno e o Método dos Elementos Finitos, este último o mais empregado de todos, dominam o cenário de aplicações e pesquisas na abordagem de problemas de engenharia [4].

Numa das áreas da engenharia que mais envolvem recursos financeiros na economia mundial, naturalmente as ferramentas matemáticas empregadas são as mais sofisticadas possíveis e os problemas os mais desafiadores. A crescente demanda de precisão na solução, bem como a rapidez no custo de processamento computacional são metas continuamente almejadas. Assim, tanto a geração de técnicas numéricas mais poderosas, quanto as adaptações adequadas aos métodos numéricos vigentes para torná-los mais eficientes continuam a ser objetos de intensa pesquisa.

Num primeiro momento, particularmente com relação a aferição da precisão de novas técnicas numéricas, é preciso empregar os princípios da metodologia científica para sua correta avaliação. Diversos problemas-teste devem ser resolvidos adequadamente, cada qual com particularidades distintas um do outro. Para esses problemas-teste devem estar disponíveis soluções analíticas ou, então, soluções numéricas reconhecidamente satisfatórias, obtidas por métodos tradicionais robustos. A ausência deste procedimento, além de ser cientificamente incorreto, pode acarretar problemas sérios relativos a erros gerados pela adequação de certas técnicas apenas à determinados problemas específicos, sem a generalidade devida.

#### <span id="page-15-0"></span>1.2 Objetivo

No que se refere aos problemas da sísmica de prospecção, é notória a ausência de um número significativo de problemas em meios heterogêneos que possuam soluções analíticas. Então, conforme exposto, usualmente se recorre à comparação com resultados obtidos através dos métodos numéricos clássicos.

O objetivo dessa dissertação é apresentar uma contribuição para o acervo de soluções analíticas na área do estudo da propagação de ondas em meios finitos heterogêneos, abordando um caso espacialmente bidimensional.

Embora muitas outras conformações geométricas pudessem ser de interesse, a presente pesquisa se restringe a obtenção da resposta dinâmica de uma membrana retangular, fixada em três de suas arestas. A associação da heterogeneidade do meio com sua bidimensionalidade torna tanto a modelagem da solução analítica quanto sua operacionalidade bastante complexas e, vale ressaltar, não constantes da literatura especializada mais acessível. Assim, quaisquer mudanças nas condições de contorno, embora obedeçam ao mesmo padrão metodológico, resultam num procedimento operacional específico e muito trabalhoso.

A metodologia de solução e os passos que a compõem são discutidos pormenorizadamente, particularmente devido a dificuldade do problema.

Para a avaliação da resposta, gera-se uma série de gráficos nos quais a obediência às condições iniciais são avaliadas detalhadamente. Também se discute a qualidade da resposta em razão da quantidade de autofunções introduzidas na solução em série.

#### <span id="page-15-1"></span>1.3 Metodologia

O método utilizado é o Método de Separação de Variáveis (MSV), cuja característica essencial é substituir a equação diferencial parcial por um conjunto de equações diferenciais ordinárias, sujeitas a condições iniciais e de contorno [2]. Em geral, as soluções são expressas em termos de soma de séries infinitas, tema que envolve conceitos expressos no estudo das Séries de Fourier [1].

O método pode ser trabalhado em problemas que envolvem variáveis de diferentes significados físicos, ou seja, deslocamentos, tensões, temperaturas, deformações entre outras, sendo suas soluções periódicas ou não. Pode ser aplicado a problemas elípticos, parabólicos ou hiperbólicos [3]. Importa, todavia, certas características da EDP a ser resolvida, que resulta em limitações importantes ao método. O MSV não resolve EDPs não lineares e mesmo certos tipos de EDPs lineares [5], a escolha não estratégica do sistema de coordenadas também pode inviabilizar sua solução pelo MSV e problemas governados pela Equação de Poisson também não se ajustam adequadamente ao método.

Uma grande vantagem do MSV consiste na generalidade da abordagem de diferentes categorias de condições de contorno e iniciais, pois um mesmo problema pode ser estudado com condições do tipo Dirichlet ou Neuman, não reduzindo a viabilidade de solucioná-lo. Em princípio, tais condições deveriam ser homogêneas, mas o uso de uma estratégia auxiliar generaliza o método para equações diferenciais não homogêneas. Nesta dissertação são usadas condições de contornos e iniciais similares aquelas usadas em trabalhos anteriores, para facilitar a comparação com os resultados já obtidos por LOEFFLER & COUTINHO [6].

Vale ainda ressaltar que existem outras técnicas para obtenção de soluções analíticas ou semianalíticas – esta última terminologia sendo frequentemente utilizada, visto que as soluções são expressas em termos de séries infinitas – como o Método das Características e os Métodos de Transformadas de Laplace e Fourier [3]. Entretanto, estes métodos não possuem a generalidade do MSV.

Por fim, uma vez que a solução é expressa em termos de funções não triviais que são desenvolvidas em séries, exige-se recursos computacionais de grande porte, a fim de realizar os difíceis cálculos algébricos na obtenção da solução analítica. No presente trabalho, utiliza-se o software Wolfram Mathematica 9.0, cuja licença foi adquirida pela Universidade Federal do Espírito Santo por três anos. Com o recurso citado, foi possível calcular derivadas e integrais de funções com alto nível de complexidade e ainda traçar gráficos em duas e três dimensões, além de cálculos aritméticos com muitas casas decimais. Assim, foi possível verificar a qualidade da resposta em diversas etapas da solução e inferir conclusões plausíveis.

#### <span id="page-17-0"></span>1.4 Resumo Bibliográfico

Desde os trabalhos clássicos de Fourier para a solução da Equação do Calor e de D'Alambert para a Equação da Onda em uma dimensão, muitas técnicas de solução foram propostas para resolver diversos tipos de problemas correlatos, expressos por equações diferenciais parciais. LAMB [7] no início do século passado, generalizou o procedimento de D'Alambert para casos nos quais há o fenômeno da divergência geométrica, abrindo um campo de pesquisas para solução de casos de propagação de ondas em meios infinitos em que o operador diferencial é expresso em termos de coordenadas polares, cilíndricas e esféricas, particularmente visando caracterizar a evolução da ondas geradas por fontes pontuais em meios infinitos bidimensionais e tridimensionais. Na realidade, em termos de problemas dinâmicos, a forma da onda gerada a partir de um certo tipo de excitação pontual pode se adequar melhor a um sistema não cartesiano de solução.

Excluindo deste resumo o desenvolvimento das numerosas técnicas integrais e também das soluções obtidas por via de transformadas- que encontram sérias dificuldades no retorno às variáveis originais - a aplicação de metodologias analíticas similares ao MSV também não experimentou avanços significativos a partir dos meados do século passado, pois os esforços dos pesquisadores se voltaram para a elaboração de métodos numéricos de soluções mais gerais e eficientes. LOEFFLER, [8] resumiu algumas das pesquisas mais significativas com o MSV na solução de problemas de impacto em barras de seção variável e, a partir deste trabalho, iniciou uma linha de pesquisa na qual se examinou o alcance do MSV em diversos tipos de problemas, visando deduzir soluções analíticas que servissem de referência para o balizamento dos resultados de novas técnicas numéricas, conforme referência [9]. Nesta linha, SILVA [10] refez as simulações de LOEFFLER [8] com maiores recursos computacionais. BULCÃO [11] abordou o cálculo de autovalores em barras de seção variável. CASTRO & LOEFFLER [12] usaram o MSV para resolver problemas

difusivos-advectivos bidimensionais. ROCHA [13] resolveu o problema de impacto em barras não homogêneas unidimensionais e Loeffler & Coutinho [6] estudaram a propagação de ondas em meios homogêneos bidimensionais usando recursos computacionais sofisticados, que foram sintetizados em seu projeto de fim de curso. Também o autor tem contribuído com trabalhos preliminares relacionados ao tema [14], [15] e [16].

A presente dissertação prossegue nesta linha, no contexto de um projeto de pesquisa mais amplo, no qual técnicas numéricas discretas são desenvolvidas com o auxílio de funções de base radial [9]. Vale ressaltar que a adoção de um modelo em que se estude a heterogeneidade física não é comum, não sendo encontrado em nenhum dos principais livros sobre o assunto, entre eles GRAFF [17], ACHEMBACH [18] e MORSE [19]. As EDOs que resultam da aplicação do MSV no caso heterogêneo também não tem sua solução exposta na literatura mais clássica, como ABRAMOWITZ [20]; BUTKOV [21] e JAHNKE & EMDE 22], além de outras fontes nas quais apenas diferentes formas de equações diferenciais de Bessel são abordadas.

## <span id="page-19-0"></span>2 CONCEITOS BÁSICOS

#### <span id="page-19-1"></span>2.1 Problemas fisicamente homogêneos e não homogêneos

Muitas vezes, cientistas, engenheiros, químicos, dentistas e outros profissionais, precisam selecionar o material correto para a seu devido empreendimento. Então, a característica ideal deve ser escolhida, a fim de minimizar falhas, melhorar a durabilidade ou, simplesmente, reduzir os custos. Atualmente, outros fatores de grande relevância são os impactos ambientais e sociais em projetos de Engenharia. Porém, foge ao escopo deste trabalho dissertar de forma profunda sobre a classificação e as propriedades dos materiais como o metal, cerâmicas, polímeros e outras centenas já existentes. Todavia, algumas definições e observações acerca do assunto são necessárias na presente pesquisa que, por sua vez, aborda a resposta dinâmica da membrana bidimensional não homogênea.

Em geral, a homogeneidade de um material pode ser entendida como a preservação das suas propriedades em qualquer ponto de seu domínio. Na prática da engenharia, sobretudo na engenharia mecânica e naval, os materiais metálicos são comumente considerados homogêneos. Contudo, essa homogeneidade pode não ser comprovada quando se observam a maioria dos materiais sólidos em nível microscópico. Então, comumente quando determinado material é considerado homogêneo na maioria de suas aplicações, isto é válido macroscopicamente, pois ele se revela heterogêneo quando visto em sua microestrutura.

Além disso, fatores como altas ou baixas temperaturas, modificam a constituição do material. Um exemplo de metal que experimenta essa mudança é o estanho branco, que em temperaturas abaixo de 13,2°C, por longos períodos de tempo, se modifica lentamente para estanho cinza. Essa transformação ocorre na sua estrutura cristalina, aumentando seu volume e diminuindo sua massa específica, resultando em sua consequente desagregação. Situação interessante ocorreu no inverno russo de 1850, onde os uniformes do soldados tinham botões de estanho, que esmigalhavam devido ao prolongamento em baixas temperaturas. Tal fato ficou conhecido com a "doença do estanho" [23]. A figura 1 retrata o material homogêneo

e suas implicações diretas como a temperatura, tornando a definição de homogeneidade mais robusta quando vista na forma microscópica.

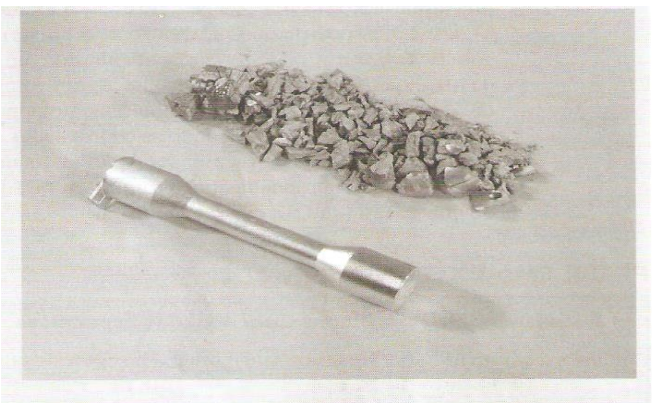

Amostra de estanho branco (esquerda). Uma outra amostra desintegrada devido a sua transformação em estanho cinza (direita) após ser resfriada e mantida em uma temperatura abaixo de 13,2°C por um período de tempo prolongado. (Essa fotografia é uma cortesia do Professor Bill Plumbridge, Departamento de Engenharia de Materiais, The Open University, Milton Keynes, Inglaterra.)

Figura 1: Estanho e sua transformação Alotrópica Fonte: Callister 2008.

<span id="page-20-0"></span>Pode-se ainda citar o estudo dos materiais heterogêneos na análise sísmica, que por sua vez, possui uma importante vertente na atualidade e de grande complexidade. Sabe-se, desde há muito, que a resposta sísmica de determinado local é condicionada pelas condições geológicas e geotécnicas das formações superficiais existentes no local. Por outro lado, é possível prever do ponto de vista teórico a resposta sísmica utilizando uma modelagem matemática adequada. Para tal torna-se necessário conhecer os vários parâmetros físicos associados às camadas geológicas e, em particular, à velocidade de propagação das ondas.

A modelagem geotécnica com vistas à prospecção de petróleo aproveita o conhecimento técnico e científico nesta área. Os princípios mecânicos empregados na análise sísmica podem ser completamente aproveitados na identificação de lençóis de petróleo, usando métodos matemáticos que ofereçam uma expectativa de resposta dinâmica sensível à sua presença. Em linhas gerais, são feitas experiências de campo nas quais se colhem respostas às excitações provenientes de explosões controladas. Fazendo simulações numéricas correlatas, pode-se inferir a existência de lençóis petrolíferos pela diferença de resultados entre as experiências numéricas e de campo [24].

### <span id="page-21-0"></span>2.2 Particularidades das Equações Diferenciais

Uma EDP pode ser classificada de diversas maneiras. Entre estas, pode ser caracterizada em linear ou não linear, e também se é matematicamente homogênea ou não homogênea.

Uma EDP é linear se na estrutura da equação a função desconhecida – também denominada de variável básica ou primal - e suas derivadas parciais forem de primeira potência ou grau. Caso contrário, é não linear. Também é não linear se seus coeficientes dependerem da variável básica, como acontece com problemas de condução de calor nos quais a condutividade térmica depende da própria temperatura [25].

Uma EDP é não homogênea se houver uma função conhecida que não envolva a variável básica ou primal. É o caso da Equação de Poisson, em que o denominado termo fonte é conhecido e implica, na teoria das EDO, no estabelecimento de uma solução particular [2]. Segundo BUTKOV [21] na ausência deste termo fonte, a EDP se transforma numa Equação de Laplace. Por outro lado, demonstra-se que tais problemas são equivalentes a problemas homogêneos nos quais as condições de contorno são heterogêneas, ou seja, são não nulas [3].

No caso de se resolver EDPs dependentes do tempo com condições de contorno não homogêneas usando o MSV, faz-se necessário empregar uma função auxiliar que se encarregue de obedecer as mesmas [3]. A teoria que justifica tal procedimento é complexa, mas se reporta a geração de autofunções completas e suficientes para composição do espaço funcional que represente a solução desejada [26]. Um intróito a esta teoria pode ser encontrado nos tópicos que abordam o problema de Sturm-Liouville [27].

A equação de governo em estudo nesta dissertação é uma EDP de segunda ordem, linear e com condições de contorno não homogêneas, cuja demonstração será exposta posteriormente.

Além das condições de contorno e condições iniciais, existem aspectos relevantes na hora de modelar e resolver uma EDP de segunda ordem. As propriedades físicas e o sistema de referência adotado são dos mais importantes aspectos.

Deve-se adotar um sistema de referência o mais estratégico possível, pois sua escolha inadequada pode inviabilizar sua solução pelo MSV ou por qualquer método. Também deve-se relatar a variação das propriedades físicas convenientemente, de modo a tornar o problema menos complexo sem perder o rigor no sentido do tratamento matemático, procurando preservar os aspectos físicos que auxiliam na compreensão do problema, tudo isto sem perder a validade algébrica. É exatamente este o caso em questão nesta dissertação, em que o módulo de elasticidade é variável e a forma de expressar sua variação não pode dispensar uma certa estratégia, visando a viabilidade da solução do problema.

Com todos estes fatores incluídos, a resolução completa da EDP muitas vezes exige conceitos relacionados a análise da convergência, tal como ocorre no estudo das Séries de Fourier, e não pode dispensar o uso de modernos softwares computacionais, devido ao número elevado de termos da solução. Então, recursos como Matlab, Maple, Mathematica e outros, são usados em muitos casos e, como dito anteriormente, no presente trabalho se usou o software da Wolfram versão Mathematica 9.0.

#### <span id="page-22-0"></span>2.3 Equacionamento do Método de Separação de Variáveis

Durante os três últimos séculos foram desenvolvidos diversos métodos para se resolver equações diferenciais parciais. O Método de Separação de Variáveis é o método mais antigo, tendo sido usado por D'Alembert, Daniel Bernoulli e Euler, em torno de 1750, em suas investigações sobre ondas e vibrações [2].

A ideia básica deste método consiste em representar uma função dependente de *s* variáveis como um produto de s funções dependentes de uma variável somente, ou seja:

$$
u(x, y, z...t) = X_n(x)Y_n(y)Z_p(z) ... T_k(t)
$$
\n(2.3.1)

É preciso ressaltar que a aplicação do método tem restrições. Foi mencionado que o contexto dessa análise é linear, e o MSV não pode ser empregado diretamente em problemas não lineares. A condição mais forte prende-se à estrutura da EDP, que deve permitir seu desmembramento em equações ordinárias. Felizmente, para a Equação de Campo Escalar Generalizada, desde que haja uma adequada transformação de coordenadas tal que aquela possa ser expressa na forma:

$$
A\frac{\partial^2 u}{\partial x^2} + B\frac{\partial^2 u}{\partial t^2} + F\frac{\partial^2 u}{\partial y^2} + \dots + C\frac{\partial u}{\partial x} + D\frac{\partial u}{\partial t} + H\frac{\partial u}{\partial y} + \dots = 0
$$
\n(2.3.2)

Não tendo, por exemplo, derivadas cruzadas. Admitindo apenas um caso simples onde apenas x e t figurem como variáveis independentes, caso exista uma função G(x,t) tal que:

$$
\frac{A}{G} = f_1(x), \quad \frac{B}{G} = g_1(t), \quad \frac{C}{G} = f_2(x), \quad \frac{D}{G} = g_2(t), \quad \frac{E}{G} = f_3(x) + g_3(t) \tag{2.3.3}
$$

Consideradas estas condições, aplica-se a função  $U(x, t) = X_m(x)T_m(t)$  na equação (2.3.2), logo:

$$
AX''_{m}T_{m} + BX_{m}T''_{m} + CX'_{m}T_{m} + DX_{m}T'_{m} + EX_{m}T_{m} = 0
$$
\n(2.3.4)

Dividindo-se a expressão (2.3.4) pelo produto  $GX_mT_m$  e utilizando as equações (2.3.3), tem-se:

$$
f_1(x)\frac{x_m''}{x_m} + f_2(x)\frac{x_m'}{x_m} + f_3(x) = -\left[g_1(t)\frac{T_m''}{T_m} + g_2(t)\frac{T_m'}{T_m} + g_3(t)\right] = \lambda_m
$$
\n(2.3.5)

Uma vez que cada lado da expressão anterior é função de x e t somente, a igualdade só é possível se ambos os lados forem iguais a uma constante λ. Isso fornece:

$$
f_1(x)X_m'' + f_2(x)X_m' + (f_3(x) - \lambda_m)X_m = 0
$$
\n(2.3.6)

 $g_1(t)\ddot{T}_m + g_2(t)\dot{T}_m + (g_3(t) - \lambda_m)T_m = 0$  (2.3.7)

A seguir é preciso resolver cada uma das EDOs e atender às condições iniciais e de contorno, que neste caso são funções da outra variável envolvida. Por essa razão, quando estas não são homogêneas, a solução geral de cada equação deve gerar um espaço para representação das funções da outra variável, que é o tempo e não gera um espaço de autofunções adequado [3].

A problemática exposta no último parágrafo é de fundamental importância para a solução via MSV. Seu estudo, todavia, é bem definido matematicamente e exposto a seguir.

#### <span id="page-24-0"></span>2.4 Exemplo de aplicação do Método de Separação de Variáveis

Para exemplificar como funciona o método, toma-se o exemplo da condução de calor em uma barra de seção reta uniforme feita com material homogêneo. Este exemplo [2] foi refeito detalhadamente e publicado por GONZAGA & LOEFFLER [14].

Então, suponha que uma barra homogênea tenha 30 cm de comprimento para a qual a constante de difusividade térmica  $\alpha$  seja unitária. A distribuição inicial de temperatura é dada por:

 $u(x, 0) = 60 - 2x$ ,  $0 < x < 30$ 

As condições de contorno, vide figura 2, são:

 $u(0,t) = 20$ ,  $t > 0$  e  $u(30,t) = 50$ ,  $t > 0$ 

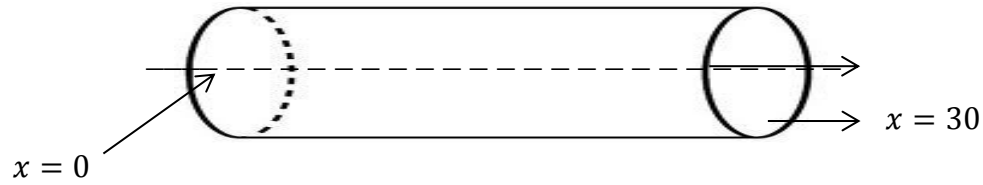

Figura 2: Uma Barra sólida condutora de calor

É esperado que quando  $t \to \infty$ , seja alcançada uma temperatura estacionária  $v(x)$ , que é independente do tempo t e das condições iniciais. Então, expressa-se  $u(x, t)$ como a soma da distribuição de temperatura no estado estacionário comum e outra referente à distribuição transiente  $w(x, t)$ .

A demonstração da equação de governo do fenômeno físico em questão foge ao escopo deste trabalho, mas pode-se afirmar que tal modelo encontra grande aplicabilidade e coerência com resultados experimentais, atestando a procedência das hipóteses consideradas no modelo em questão. Considera-se, portanto, a equação de governo do problema como sendo dada por:

$$
\alpha^2 u_{xx} = u_t, \ 0 < x < 30 \text{ e } t > 0 \tag{2.4.1}
$$

De acordo com a estratégia do Método de Separação de Variáveis para problemas nos quais as condições de contorno não são homogêneas, é necessário supor uma solução do tipo:

$$
u(x,t) = v(x) + w(x,t)
$$
\n(2.4.2)

Como  $v(x)$  tem que satisfazer a equação do calor (2.4.1), tem-se que:

$$
v^{\prime\prime}(x)=0.
$$

Ao mesmo tempo, esta solução obedece às condições de contorno não homogêneas que são impostas no problema; assim, considerando-as tem-se:

$$
v(0) = 20 \mathbf{e} \ v(30) = 50,
$$

Logo:

$$
v(x)=20+x.
$$

Sendo  $\alpha = 1$ , a solução transiente é dada por:

$$
w_{xx} = w_t \tag{2.4.3}
$$

Admitem-se as seguintes condições de contorno homogêneas e condição inicial modificadas:

$$
w(0,t) = 0; \quad w(30,t) = 0; \quad w(x,0) = 60 - 2x - (20 + x) = 40 - 3x
$$

Observa-se que neste ponto vigora um problema com condições de contorno homogêneas para ser resolvido, com  $\alpha^2 = 1$  e  $f(x) = 40 - 3x$ . Então, é preciso aplicar o Método de Separação de Variáveis na equação (2.4.1), sendo:

$$
W_n(x,t) = X_n(x)T_n(t)
$$
\n(2.4.4)

Substituindo w dado pela equação (2.4.4) na equação (2.4.1), obtem-se:

$$
\alpha^2 X_n^{\prime\prime} T_n = X_n \dot{T}_n \tag{2.4.5}
$$

A equação (2.4.5) é equivalente a:

$$
\frac{X_n^{\prime\prime}}{X_n} = \frac{1}{\alpha^2} \frac{\dot{T}_n}{T_n} \tag{2.4.6}
$$

Então, a equação (2.4.6) deve ser igual a uma constante, pois, é o único modo de estabelecer uma igualdade entre derivadas espaciais e temporais. Assim, obtem-se:

$$
\frac{X_n''}{X_n} = \frac{1}{\alpha^2} \frac{T_n'}{T_n} - \gamma_n, \text{ onde } \alpha^2 = 1.
$$
 (2.4.7)

Geram-se, então, duas equações ordinárias a seguir para  $X(x)$  e  $T(t)$ :

$$
X_n'' + \gamma_n X_n = 0,\t\t(2.4.8)
$$

$$
T_n' + \gamma_n T_n = 0,\tag{2.4.9}
$$

Agora considera-se a solução da Eq. (2.4.8) que satisfaz às condições de contorno da função espacial-temporal, onde  $W_n(0,t) = W_n(30,t) = 0$ . As únicas soluções não triviais [2.4.1] são as autofunções:

$$
X_n(x) = \text{sen}\left(\frac{n\pi x}{30}\right), n = 1, 2, 3, \dots \tag{2.4.10}
$$

associadas aos autovalores dados por:

$$
\gamma_n = \frac{n^2 \pi^2}{900}, \quad n = 1, 2, 3, \dots \tag{2.4.11}
$$

Voltando para a Eq. (2.4.9) para  $T_n(t)$  e substituindo  $\gamma_n$  por  $\frac{n^2\pi^2}{200}$  $\frac{1}{900}$ , tem-se:

$$
\dot{T}_n + \left(\frac{n^2 \pi^2}{900}\right) T_n = 0,
$$

Logo  $T_n(t)$  é proporcional a  $\exp(\frac{-n^2\pi^2t}{2000})$ 9  $(2.4.12)$ 

Portanto, multiplicando-se as soluções das equações (2.4.8) e (2.4.9), obtém-se:

$$
W_n(x,t) = c_n e^{\frac{-n^2 \pi^2 t}{900}} \text{sen}(\frac{n \pi x}{30}), \, n = 1,2,3, \dots \tag{2.4.13}
$$

onde:

$$
c_n = \frac{2}{30} \int_0^{30} (40 - 3x) \, \text{sen} \left( \frac{n \pi x}{30} \right) \, dx \tag{2.4.14}
$$

Assim:

$$
u_n(x,t) = 20 + x + \sum_{n=1}^{\infty} c_n e^{\frac{-n^2 \pi^2 t}{900}} \text{sen } \frac{n\pi x}{30}
$$

Onde  $c_n$  são os termos da Eq. (2.4.14). Calculando os dois primeiros termos da Equação (2.4.14), tem-se:

$$
u_n(x,t) = 20 + x - \frac{20}{\pi} e^{\frac{-\pi^2 t}{900}} \text{sen}\left(\frac{\pi x}{30}\right) + \frac{90}{\pi} e^{\frac{-4\pi^2 t}{900}} \text{sen}\left(\frac{2\pi x}{30}\right) \tag{2.4.15}
$$

Então, pode-se calcular a distribuição de temperatura para diferentes instantes e em pontos distintos, conforme o gráfico apresentado na figura 3.

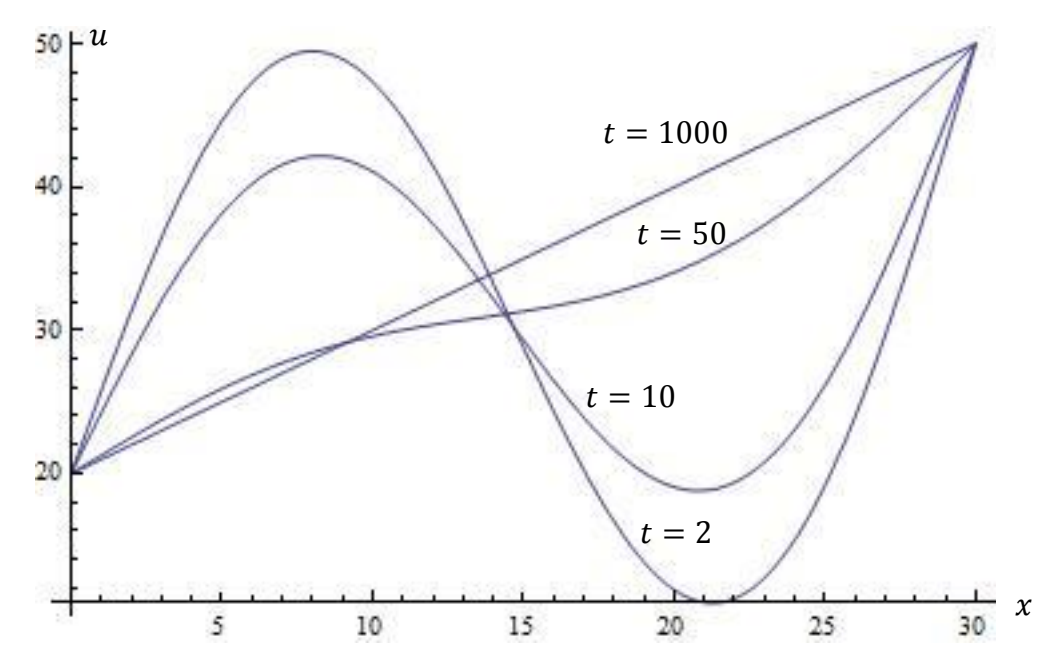

<span id="page-28-0"></span>Figura 3: Gráfico para calcular a distribuição de temperaturas.

# <span id="page-29-1"></span>3 ANÁLISE DE MEMBRANA DE RIGIDEZ VARIÁVEL SUJEITA A DESLOCAMENTO SÚBITO

### <span id="page-29-2"></span>3.1 Características da Membrana

A figura 4 apresenta as características físicas e geométricas desse problema, que consiste em uma membrana fixada em três arestas e tendo um deslocamento imposto na forma senoidal em sua aresta vertical direita.

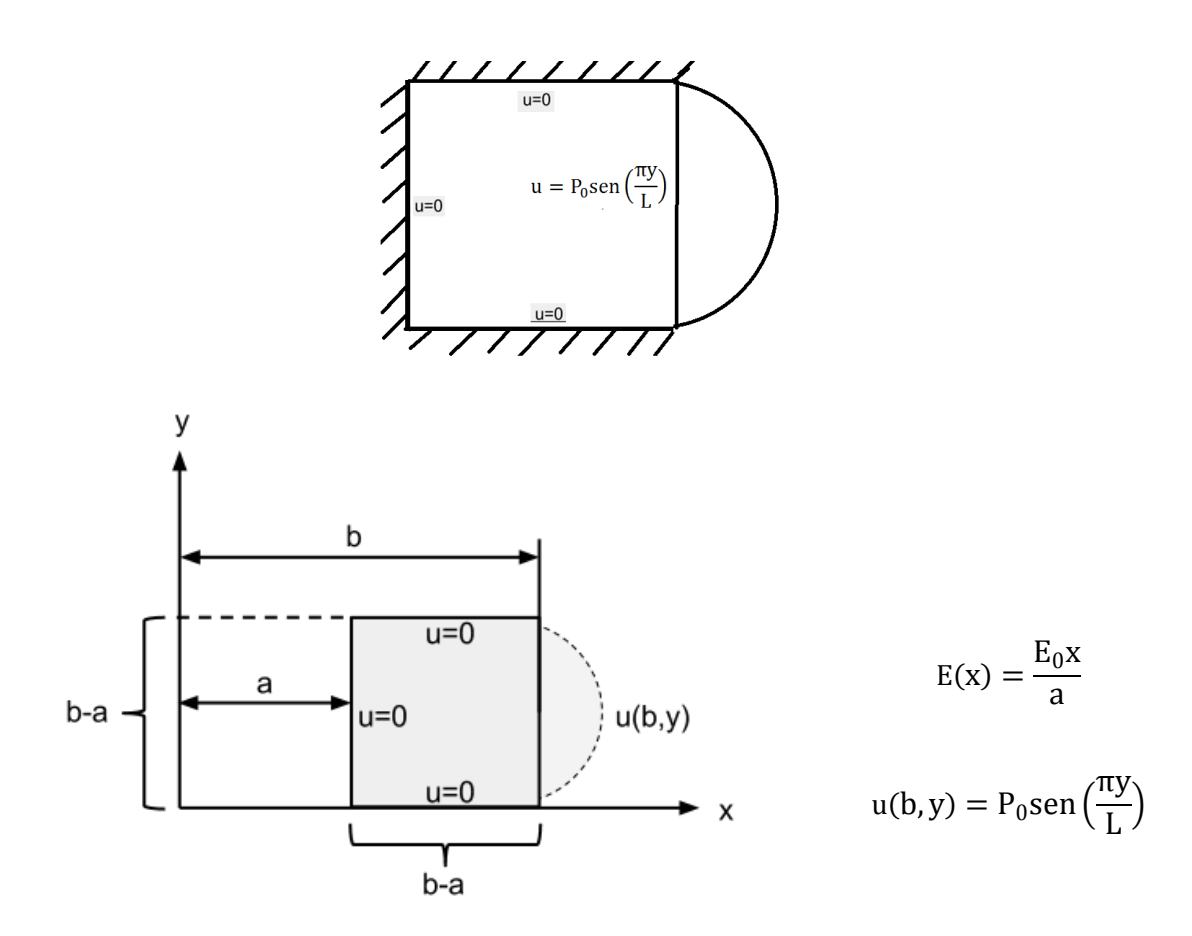

<span id="page-29-0"></span>Figura 4: Membrana heterogênea com as condições expostas

#### <span id="page-30-0"></span>3.2 Equação de Governo

É possível chegar imediatamente à equação de governo utilizando-se a segunda lei de Newton nos problemas em que há homogeneidade no problema. Os casos não homogêneos não são assim tão simples, particularmente quando se tenta introduzir certas hipóteses em problemas físicos mais acessíveis. Uma membrana plana não homogênea teria suas propriedades de rigidez variável ditadas pela propriedade trativa do material (tal como numa corda) e por sua capacidade de se deformar amplamente através de rotação. Entretanto, estas hipóteses rigorosamente tornam o modelo matemático mais complexo do que o desejado. Assim, tendo em vista que se deseja resolver problemas resolvendo a equação geral de acústica, o modelo proposto para solução nesta dissertação adota o problema físico como sendo uma membrana apenas por comodidade de apresentação das condições de contorno e do fato de que a variável básica ou primária significar um deslocamento transversal. Em termos matemáticos, para calcular a rigidez variável, a equação de equilíbrio se apresenta com o divergente do gradiente do deslocamento sendo igual ao produto da aceleração pela massa específica [28]. Então:

$$
\nabla \left[ E(x) \nabla u(x, y) \right] = \rho \left[ \frac{\partial^2 u(x, y)}{\partial t^2} \right] \tag{3.2.1}
$$

Desenvolvendo a expressão  $\nabla \cdot [E(x)\nabla u(x, y)] = \rho \left| \frac{\partial^2 u}{\partial x^2} \right|$  $\frac{u(x,y)}{\partial t^2}$ , chega-se a:

$$
\nabla \cdot \left[ E(x) \left( \frac{\partial u(x, y)}{\partial x} i + \frac{\partial u(x, y)}{\partial y} j \right) \right] = \rho \left[ \frac{\partial^2 u(x, y)}{\partial t^2} \right].
$$
\n(3.2.2)

Então, por conveniência, admitindo que o módulo de elasticidade varie na forma:

$$
E(x) = \frac{E_0 x}{a} \tag{3.2.3}
$$

tem-se:

$$
\nabla \cdot \left[ \frac{E_0 x}{a} \left( \frac{\partial u}{\partial x} i + \frac{\partial u}{\partial y} j \right) \right] = \rho \left[ \frac{\partial^2 u}{\partial t^2} \right] \tag{3.2.4}
$$

Segue que:

$$
\frac{\partial u}{\partial x} \left( \frac{E_0 x}{a} \frac{\partial u}{\partial x} \right) + \frac{\partial u}{\partial y} \left( \frac{E_0 x}{a} \frac{\partial u}{\partial y} \right) = \rho \left[ \frac{\partial^2 u}{\partial t^2} \right] \tag{3.2.5}
$$

Expandindo a expressão, obtém-se:

$$
\frac{E_0 x}{a} \frac{\partial^2 u}{\partial x^2} + \frac{E_0}{a} \frac{\partial u}{\partial x} + \frac{E_0 x}{a} \frac{\partial^2 u}{\partial y^2} = \rho \frac{\partial^2 u}{\partial t^2}
$$
\n(3.2.6)

Então, dividindo ambos os lados da equação (3.2.6) por  $\frac{E}{A}$  $\frac{a}{a}$ , tem-se a equação diferencial procurada:

$$
x\frac{\partial^2 u}{\partial x^2} + \frac{\partial u}{\partial x} + x\frac{\partial^2 u}{\partial y^2} = \beta\frac{\partial^2 u}{\partial t^2}
$$
 (3.2.7)

Sendo  $\beta$  uma constante definida como:

$$
\beta = \frac{\rho a}{E_0} \tag{3.2.8}
$$

Para o problema exposto na figura 4, tem-se as seguintes condições de contorno:

- $u(b, y, t) = P_0$ sen $\left(\frac{\pi}{4}\right)$ L  $(3.2.9)$
- $u(a, y, t) = 0$  (3.2.10)
- $u(x, b a, t) = 0$  (3.2.11)
- $u(x, 0, t) = 0$  (3.2.12)

Sendo as condições iniciais dadas por:

$$
\dot{u}(x, y, 0) = 0
$$
\n(3.2.13)  
\n
$$
u(x, y, 0) = 0
$$
\n(3.2.14)

Há uma condição de contorno não homogênea no presente problema; então, faz-se necessário tratá-la, adaptando-a com uma função que obedeça tais condições, a fim de permitir o uso do MSV. Neste caso, a função  $\phi(x, y)$  será inserida para o devido tratamento:

$$
u(x, y, t) = v(x, y, t) + \phi(x, y)
$$

### <span id="page-32-0"></span>3.3 Aplicação do MSV

É possível encontrar a solução a partir do método de separação de variáveis tomando as seguintes substituições:

$$
v(x, y, t) = \sum_{n=1}^{\infty} X_n(x) Y_n(y) T_n(t)
$$
\n(3.3.1)

$$
\phi(x, y) = \sum_{n=1}^{\infty} W_n(x) Z_n(y) \tag{3.3.2}
$$

Adaptando às condições de contornos e condições iniciais apresentadas nas expressões 3.2.9 até 3.2.14 do problema para as equações auxiliares, tem-se:

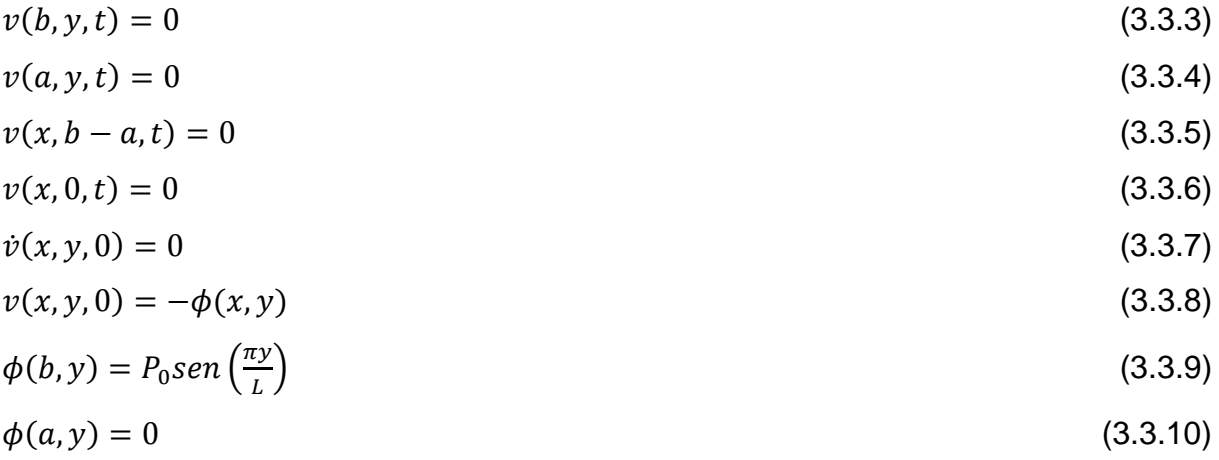

$$
\phi(x, b - a) = 0 \tag{3.3.11}
$$
  

$$
\phi(x, 0) = 0 \tag{3.3.12}
$$

## <span id="page-33-0"></span>3.4 Solução da Função Auxiliar  $\phi(x, y)$

Aplicando o MSV primeiramente para  $\Phi(x, y)$ , uma vez que esta função não depende do tempo, tem-se:

$$
x[W''_n(x)Z_n(y)] + [W'_n(x)Z_n(y)] + x[W_n(x)Z''_n(y)] = 0
$$
\n(3.4.1)

Dividindo por x e depois por  $W_n(x)Z_n(y)$ , e simplificando a notação:

$$
\frac{W_n''}{W_n} + \frac{1}{x} \frac{w_n'}{W_n} = -\frac{Z_n''}{Z_n} = k_n^2
$$
\n(3.4.2)

Toma-se  $k_n^2$  positivo diante da expectativa de comportamento do problema. Separando as equações:

$$
W''_n + \frac{1}{x}W'_n - k_n^2 W_n = 0
$$
\n(3.4.3)

$$
Z''_n + k_n^2 Z_n = 0 \tag{3.4.4}
$$

A solução da primeira delas fornece:

$$
W_n(x) = A_n \text{Bessel}[0, ik_n x] + B_n \text{Bessel}[0, -ik_n x]
$$
\n(3.4.5)

A segunda delas é uma EDO de segunda ordem simples, tal que:

$$
Z_n(y) = C_n \operatorname{sen}(k_n y) + D_n \operatorname{cos}(k_n y) \tag{3.4.6}
$$

Aplicando as duas condições de contorno em y e fazendo  $b - a = L$ , tem-se:

$$
Z_n(L) = C_n \operatorname{sen}(k_n L) = 0 \tag{3.4.7}
$$

$$
onde: k_n = \frac{n\pi}{L} \tag{3.4.8}
$$

Então:

$$
Z_n(y) = C_n \operatorname{sen}\left(\frac{n\pi y}{L}\right) \tag{3.4.9}
$$

Agora, aplicam-se as condições de contorno referentes a variável x na função  $W_n(x)$ . Primeiramente, como  $\phi(a, y) = 0$ , tem-se:

$$
\phi_n(a, y) = (A_n \text{Bessel}[0, ik_n a] + B_n \text{Bessel}[0, -ik_n a])C_n \text{ sen}\left(\frac{n\pi y}{L}\right) = 0 \tag{3.4.10}
$$

Então:

$$
A_n = -B_n \left( \frac{BesselY[0, -ik_n a]}{BesselY[0, ik_n a]} \right). \tag{3.4.11}
$$

Pela outra condição de contorno,  $W_n(b)$ , tem-se:

$$
B_n\left[\left(-\frac{BesselY[0,-ik_na]}{BesselY[0,ik_na]}\right)BesselY[0,ik_nb] + BesselY[0,-ik_nb])\right]C_nsen\left(\frac{n\pi y}{L}\right) = P_0 sen\left(\frac{\pi y}{L}\right).
$$
\n(3.4.12)

Fazendo  $B_nC_n = E_n$ , tem-se:

$$
\left[\left(-\frac{BesselY[0,-ik_na]}{BesselJ[0,ik_na]}\right)BesselJ[0,ik_nb] + BesselY[0,-ik_nb]\right) = cte = H_n\tag{3.4.13}
$$

Resulta que:

$$
E_n H_n \operatorname{sen}\left(\frac{n\pi y}{L}\right) = P_0 \operatorname{sen}\left(\frac{\pi y}{L}\right) \tag{3.4.14}
$$

Verifica-se de imediato que  $n = 1$ . Assim:

$$
E_1 H_1 = P_0. \tag{3.4.15}
$$

Então, a solução encontrada é caracterizada por:

$$
\phi(x,y) = P_0(H_1)^{-1} \left[ \left( -\frac{BesselY[0,-ik_1a]}{BesselJ[0,ik_1a]} \right) BesselJ[0,ik_1x] + BesselY[0,-ik_1x] \right) \right] \sin\left(\frac{\pi y}{L}\right). \tag{3.4.16}
$$

Esta equação obedece à condição imposta pela não homogeneidade das condições de contorno. Valores das constantes são agora especificados como:

$$
P_0 = 1; \ a = 1; \ b = 3; k_1 = \frac{\pi}{2}; b - a = L = 2
$$

Então, utiliza-se o software Wolfram Mathematica 9.0 e calcula-se o valor da constante  $H_1$ :

$$
\left[\left(-\frac{BesselV[0,\frac{-i\pi}{2}]}{BesselJ[0,\frac{i\pi}{2}]}\right)BesselJ\left[0,\frac{3i\pi}{2}\right] + BesselV[0,\frac{-3i\pi}{2}])\right] = cte = H_1 = 1.52096\tag{3.4.17}
$$

Então, após aplicados os devidos valores, a função auxiliar se apresenta da seguinte forma:

$$
\phi(x,y) = (1.52096)^{-1}\left[\left(-\frac{BesselY\left[0,-i\frac{\pi}{2}\right]}{BesselJ\left[0,i\frac{\pi}{2}\right]}\right)BesselJ\left[0,i\frac{\pi}{2}x\right]+BesselY\left[0,-i\frac{\pi}{2}x\right]\right)\right]sen\left(\frac{\pi y}{L}\right). \tag{3.4.18}
$$

Então, obtém-se a representação gráfica da função auxiliar (3.4.18) :
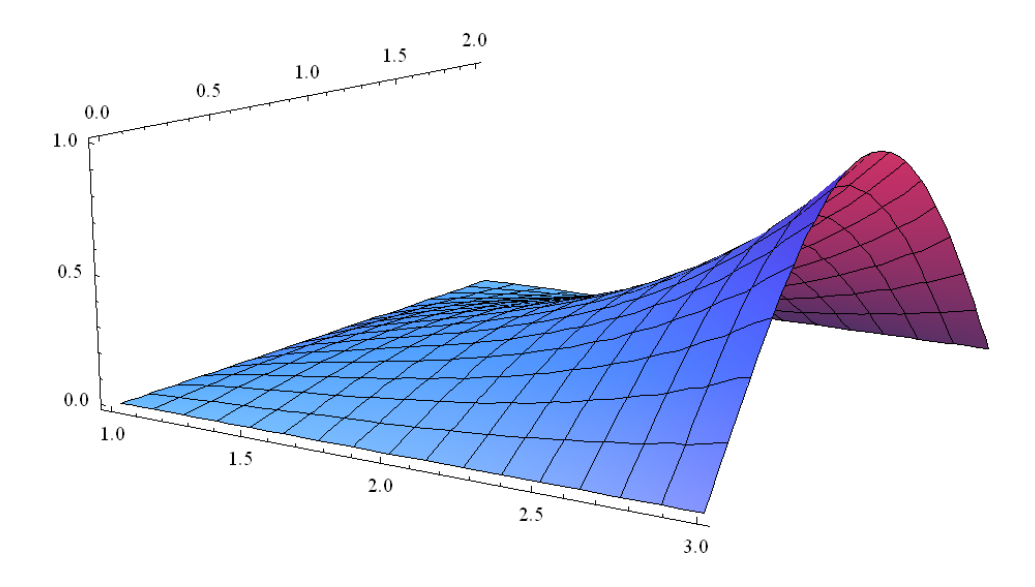

Figura 5: Gráfico da função auxiliar independente do tempo

## **3.5** Solução Da Função Espacial-Temporal  $v(x, y, t)$ :

Procedimento similar é feito para  $v(x, y, t)$  que depende também do tempo:

$$
x\frac{\partial^2 v}{\partial x^2} + \frac{\partial v}{\partial x} + x\frac{\partial^2 v}{\partial y^2} = \beta\frac{\partial^2 v}{\partial t^2}
$$
\n(3.5.1)

Utiliza-se eq. (3.3.1). Então:

$$
v(x, y, t) = \sum_{n=1}^{\infty} X_n(x) Y_n(y) T_n(t)
$$
\n(3.5.2)

Substituindo a expressão (3.5.2) na equação (3.5.1) tem-se:

$$
xX''_{n}Y_{n}T_{n} + X'_{n}Y_{n}T_{n} + xX_{n}Y''_{n}T_{n} = \beta X_{n}Y_{n}\ddot{T}_{n}
$$
\n(3.5.3)

Logo, divide-se por  $X_n Y_n T_n$ :

$$
x\frac{X''_n}{X_n} + \frac{X'_n}{X_n} + x\frac{Y''_n}{Y_n} = \beta\frac{\ddot{T}_n}{T_n}
$$
\n(3.5.4)

Para a resolução da função  $v(x, y, t)$ , iguala-se a equação (3.5.1) a uma constante  $\alpha_n^2$  positiva, pois espera-se que solução seja expressa em termos vibratórios, com senos e cossenos na resposta. Então

$$
x\frac{x''_n}{x_n} + \frac{x'_n}{x_n} + x\frac{y''_n}{x_n} = \beta\frac{\ddot{T}_n}{T_n} = -\alpha_n^2.
$$
\n(3.5.5)

Assim, resolve-se primeiramente a EDO referente a  $T_n$ , de modo que:

$$
\beta \ddot{T}_n + T_n \alpha_n^2 = 0 \tag{3.5.6}
$$

A equação 3.5.6 é uma EDO de segunda ordem, portanto sua solução é :

$$
T_n(t) = A_n \cos(\alpha_n t) + B_n \sin(\alpha_n t) \tag{3.5.7}
$$

Primeiramente deriva-se a equação (3.5.7), logo:

$$
\dot{T}_n(t) = -A_n \text{sen}(\alpha_n t) + B_n \alpha_n \cos(\alpha_n t) \tag{3.5.8}
$$

Aplica-se a condição inicial (3.5.8), tem-se:

$$
\dot{T}_n(0) = -A_n \text{sen}(0) + B_n \alpha_n \cos(0) = 0 \tag{3.5.9}
$$

Logo:  $B_n = 0$ 

Então, decorre que:

$$
T_n(t) = A_n \cos(\alpha_n t) \tag{3.5.10}
$$

Os valores de  $\alpha_n$  são definidos posteriormente, após a solução da EDO referente à coordenada  $x$ . Voltando-se as demais variáveis, resolve-se em termos de  $X_n$  e  $Y_n$ encontra-se:

$$
x\frac{x_n''}{x_n} + \frac{x_n'}{x_n} + x\frac{x_n''}{x_n} + \alpha_n^2 = 0
$$
\n(3.5.11)

Também se espera que ao longo da direção *y* haja um movimento em termos de senos e cossenos. Então, identifica-se o sinal do quociente da expressão envolvendo esta variável como negativo:

$$
\frac{Y''n}{Y_n} = -\beta_n^2 \tag{3.5.12}
$$

Logo:

$$
x\frac{x''_n}{x_n} + \frac{x'_n}{x_n} - x\beta_n^2 + \alpha_n^2 = 0
$$
\n(3.5.13)

Primeiramente, resolve-se em termos de  $Y_n($ 

$$
Y''_n + Y_n \beta_n^2 = 0 \tag{3.5.14}
$$

A equação (3.5.14) é uma EDO de segunda ordem, com resolução por uma equação do segundo grau com discriminante negativo; portanto, sua solução é do tipo:

$$
Y_n(y) = C_n \cos(\beta_n y) + D_n \sin(\beta_n y) \tag{3.5.15}
$$

Aplica-se então a condição de contorno (3.3.6) na equação (3.5.15) :

$$
Y_n(0) = C_n \cos(\beta_n(0)) + D_n \sin(\beta_n(0)) = 0
$$
\n(3.5.16)

Logo:  $C_n = 0$ . Então, em princípio, se teria:

$$
Y_n(y) = D_n \text{sen}(\beta_n y). \tag{3.5.17}
$$

Mas, diferentemente dos problemas mais simples, não se pode deduzir imediatamente os valores de  $\beta_n$  do argumento mostrado na equação anterior, pois tal restrição vai implicar numa EDO na variável x inconsistente, conforme experiência efetuada. E preciso aguardar e resolver primeiramente a EDO em termos de  $X_{n}$ . Resolve-se a equação (3.5.18):

$$
x\frac{x''n}{x_n} + \frac{x'n}{x_n} - (\beta_n)^2 x + \alpha_n^2 = 0
$$
\n(3.5.18)

Rearranjando-a, tem-se:

$$
xX''_n + X'_n + [\alpha_n^2 - x(\beta_n)^2]X_n = 0
$$
\n(3.5.19)

Esta não é uma equação trivial e não foi encontrada sua solução em diversos livros de Matemática Avançada ou de Física Matemática. Percebe-se que é um tipo especial da Equação de Laguerre. Segundo o software Wolfram Matemática 9.0, tal equação possui soluções do tipo:

$$
X_n(x) = e^{-x\beta_n} E_n
$$
HypergeometricU $[-\frac{\alpha_n^2 - \beta_n}{2\beta_n}, 1, 2x\beta_n] + e^{-x\beta_n} F_n$  Laguerrel $[ \frac{\alpha_n^2 - \beta_n}{2\beta_n}, 2x\beta_n].$  (3.5.20)

Nos Apêndices C e D se encontram as definições detalhadas das funções Hypergeométricas e os polinômios de Laguerre.

As funções de Laguerre são definidas usualmente com ordem inteira. Então:

$$
\frac{\alpha_n^2 - \beta_n}{2\beta_n} = \delta_n \tag{3.5.21}
$$

Onde  $\delta_n$  é número inteiro. Logo, os argumentos das funções Hypergeométricas, por serem antissimétricos ficariam:

$$
-\frac{{\alpha_n}^2 - \beta_n}{2\beta_n} = -\delta_n. \tag{3.5.22}
$$

Com esta consideração, a expressão (3.5.20) torna-se:

$$
X_n(x) = e^{-x\beta_n} E_n
$$
HypergeometricU $[-\delta_n, 1, 2x\beta_n] + e^{-x} F_n$  Laguerrel $[\delta_n, 2x\beta_n]$  (3.5.23)

Aplica-se a condição de contorno (3.3.4) na equação (3.5.23), então:

$$
X_n(1) = e^{-\beta_n} E_n H y per geometric U[-\delta_n, 1, 2\beta_n] + e^{-\beta_n} F_n Laguerrel[\delta_n, 2\beta_n]
$$
 (3.5.24)

Logo, calcula-se constante  $E_n$  na forma dada a seguir por :

$$
E_n = -\frac{F_n \text{Laguerrel}[\delta_n, 2\beta_n]}{\text{Hypergeometric } U[-\delta_n, 1, 2\beta_n]}
$$
(3.5.25)

A esta altura a expressão  $X_n(x)$  está na forma:

$$
X_n(x) = e^{-x\beta_n} \left( -\frac{F_n \text{Laguerrel}(\delta_n, 2\beta_n)}{HypergemetricU[-\delta_n, 1, 2\beta_n]} Hypergel[-\delta_n, 1, 2x\beta_n] + F_n \text{Laguerrel}[\delta_n, 2x\beta_n] \right). \tag{3.5.26}
$$

Antes de se aplicar a condição de contorno (3.3.3), a figura 6 mostra o gráfico da função anterior, onde a curva  $X_n(x)$  é identicamente nula. Logo, resulta ser impossível extrair os valores de  $\beta_n$  para  $\delta_n$  inteiros.

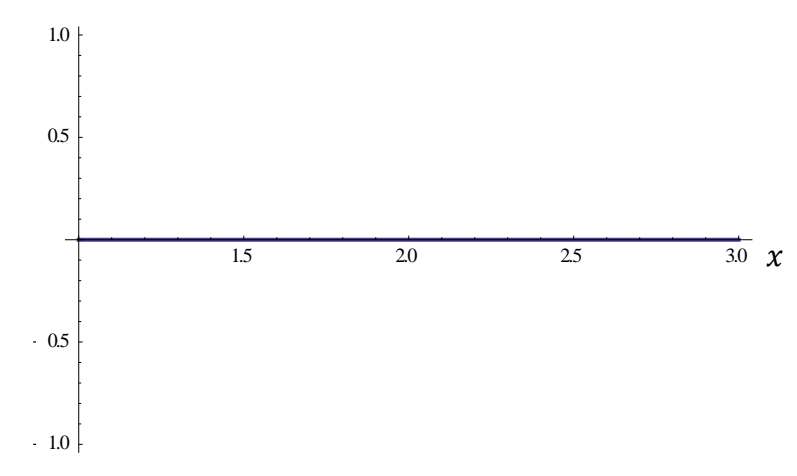

Figura 6: Gráfico das funções Laguerre com funções Hypergeométricas

Na realidade, isto implica que as funções de Laguerre e Hypergeométricas, na forma obtida pelo software Wolfram Mathematica não está formando uma base funcional representativa para a solução desejada. Provavelmente trata-se de um problema do software citado.

Então, uma vez que os polinômios de Laguerre são mais tradicionais e bem mais simples(vide propriedades no apêndice D), apenas eles são tomados como solução da equação diferencial e, através do método da redução de ordem [29], encontra-se a segunda solução linearmente independente que vai constituir a base funcional necessária.

Constata-se que os primeiros polinômios de Laguerre satisfazem a solução da equação diferencial (3.5.19). Por conveniência, sabendo que a solução se apresenta na forma

$$
S_n(x) = e^{-\beta_n x} Laguerrel[\delta_n, 2x\beta_n], \text{ sendo } \frac{\alpha_n^2 - \beta_n}{2\beta_n} = \delta_n. \tag{3.5.27}
$$

Onde  $\delta_n$  assume valores inteiros positivos, mostra-se na tabela a seguir os primeiros polinômios de Laguerre.

| $\delta$      | $\frac{{\alpha_n}^2 - \beta_n}{2\beta_n} = \delta_n$ | LaguerreL $[\delta_n, 2x\beta_n]$                                       |
|---------------|------------------------------------------------------|-------------------------------------------------------------------------|
| 1             | $\alpha_n^2 = 3\beta_n$                              | $(1-2x\beta)$                                                           |
| $\mathcal{P}$ | $\alpha_n^2 = 5\beta_n$                              | $(1 - 4x\beta + 2x^2\beta^2)$                                           |
| 3             | $\alpha_n^2 = 7\beta_n$                              | $\frac{1}{2}(3-18x\beta+18x^2\beta^2-4x^3\beta^3)$                      |
| 4             | $\alpha_n^2 = 9\beta_n$                              | $\frac{1}{2}(3 - 24x\beta + 36x^2\beta^2 - 16x^3\beta^3 + 2x^4\beta^4)$ |
| 5             | $\alpha_n^2 = 11 \beta_n$                            | $\frac{1}{15}(15-150x\beta+300x^2\beta^2-200x^3\beta^3+50x^4\beta^4)$   |
|               |                                                      | $-4x^{5}\beta^{5}$                                                      |

Tabela 1: Tabela dos polinômios de Laguerre com a ordem vaiando de 1 até 5

Para melhor ilustrar, na figura 7 apresentam-se os primeiros cinco polinômios de Laguerre. Nota-se que os polinômios de ordem mais alta cortam o eixo das abcissas de acordo com sua ordem, atestando que servem como autofunções para a solução espacial do problema abordado.

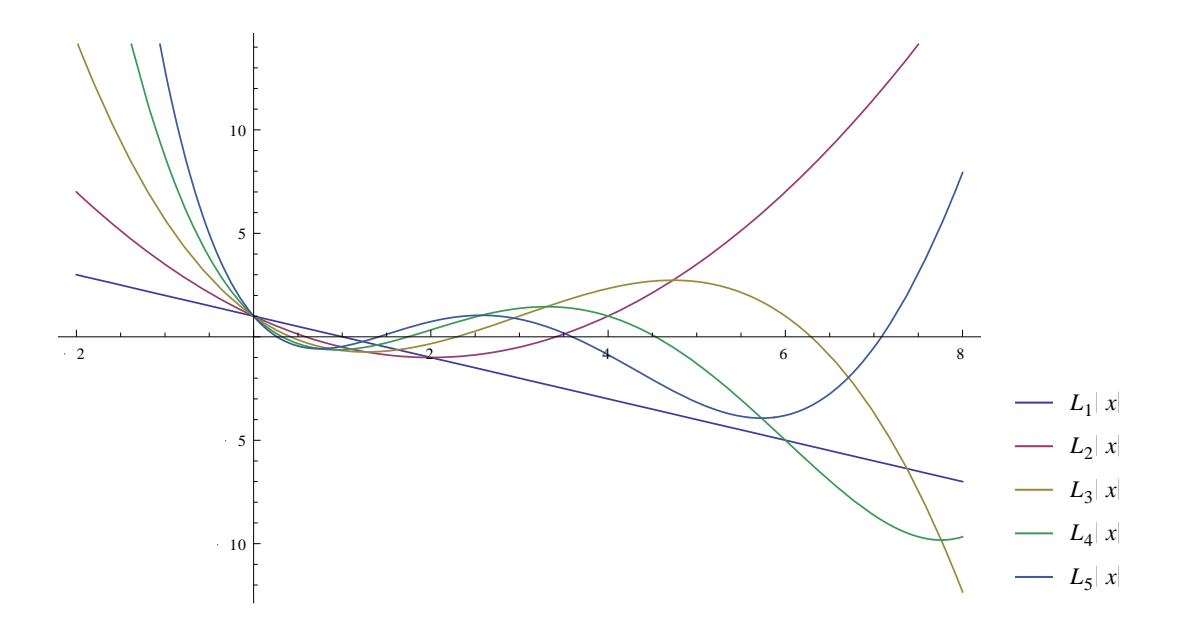

Figura 7: Representação gráfica dos cinco primeiros polinômios de Laguerre

## **3.6 Resposta com uma autofunção**

Usando o método da redução de ordem [29] (vide apêndice F para detalhes) inicialmente determina-se o fator integrante  $P = e^{\int a_1 dx}$ , onde  $a_1 = \frac{1}{x}$  $\frac{1}{x}$  Tem-se que:

$$
P = e^{\int \frac{1}{x} dx}
$$

Logo:

 $P = kx$ , onde k é uma constante qualquer. A solução completa  $u_t^n(x)$ é expressa por:  $X_t^n(x) = G_n u_1^n(x)$  $\boldsymbol{d}$  $P(u_1^n(x))^2$  $\binom{n}{1}$ 

onde  $G_n$  e  $H_n$  são constantes e  $u_1^n(x)$  é a função de Laguerre de ordem n. Devido a necessidade de atender as condições de contorno para a função  $y_n$ , é necessário que a função de Laguerre tenha pelo menos duas raízes reais, os valores de  $n$ deverão ser iguais ou maiores do que dois. Ressalta-se que o método deve ser aplicado para cada função de Laguerre isoladamente.

Tomando inicialmente  $n = 2$ . Logo:

$$
X_t^2(x) = G_2 u_1^2(x) \int \frac{dx}{x(u_1^2(x))^2} + H_2 u_1^2(x).
$$

Então:

$$
u_t^2(x) = G_2(e^{-\beta_2 x}(1 - 4x\beta_2 + 2x^2\beta_2^2)) \int \frac{dx}{x(e^{-\beta_2 x}(1 - 4x\beta_2 + 2x^2\beta_2^2))^2} + H_2e^{-\beta_2 x}(1 - 4x\beta_2 + 2x^2\beta_2^2).
$$
\n(3.6.1)

Por questões de conveniência, escreve-se

$$
I_2(\beta_2 x) = \int \frac{dx}{x(e^{-\beta_2 x} (1 - 4x\beta_2 + 2x^2\beta_2^2))^2}.
$$
\n(3.6.2)

Então, aplica-se a condição de contorno (3.3.4) e simplificando a expressão, tem-se:

$$
X_t^2(1) = e^{-\beta_2}(1 - 4\beta_2 + 2\beta_2^2)[G_2I_2(\beta_2(1)) + H_2] = 0.
$$
\n(3.6.3)

Isto implica tanto em:

$$
1 - 4\beta_2 + 2\beta_2^2 = 0
$$
 ou  $G_2I_2(\beta_2(1)) + H_2 = 0$ .

Primeiramente, admite-se que a condição estabelecida resulte em:

$$
G_2 I_2(\beta_2) = -H_2 = 0
$$

Deixando para se determinar as raízes posteriormente. Reescreve-se então a solução como:

$$
X_t^2(x) = e^{-\beta_2 x} (1 - 4x\beta_2 + 2x^2\beta_2^2) [A_2 I_2(\beta_2 x) - A_2 I_2(\beta_2)]
$$
\n(3.6.4)

Agora, aplica-se a condição (3.3.3), e determina-se  $\beta_2$ :

$$
X_t^2(3) = G_2 e^{-3\beta_2} (1 - 12\beta_2 + 18\beta_2^2) [(I_2(3\beta_2) - I_2(\beta_2)] = 0.
$$
 (3.6.5)

Sabendo que:

 $[(I_2(3\beta_2) - I_2(\beta_2)] \neq 0,$ 

Resolve-se a equação algébrica:

 $1 - 12\beta_2 + 18\beta_2^2$ 

Encontrando-se:

$$
\beta_2^1 = \frac{2+\sqrt{2}}{6} = 0.5690355 \quad \text{ou} \ \ \beta_2^1 = \frac{2-\sqrt{2}}{6} = 0.097631
$$

Então, escreve-se a solução como:

$$
X_t^2(x) = G_2 e^{-\beta_2 x} (1 - 4x\beta_2 + 2x^2\beta_2^2) [(I_2(\beta_2 x) - (I_2(\beta_2(1)))] \tag{3.6.6}
$$

Cada uma destas raízes estabelece uma diferente função  $X_n(x)$ . Para a raiz 0.5690355 tem-se uma descontinuidade na curva. Entretanto, como sua integral existe, trata-se de uma função imprópria cuja integral é convergente. Ressalta-se que a função obedece às condições de contorno impostas.

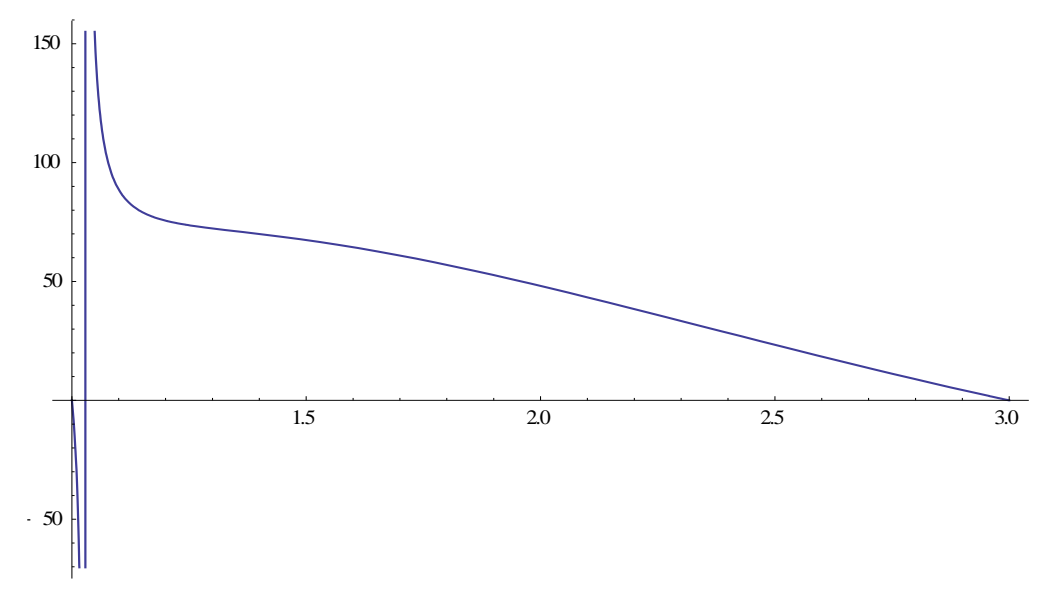

Figura 8: Gráfico para função (3.6.6) com  $\beta_2^1$  = 0.5690355

Para a raiz 0.097631 a curva é contínua, conforme é exposto na figura 9:

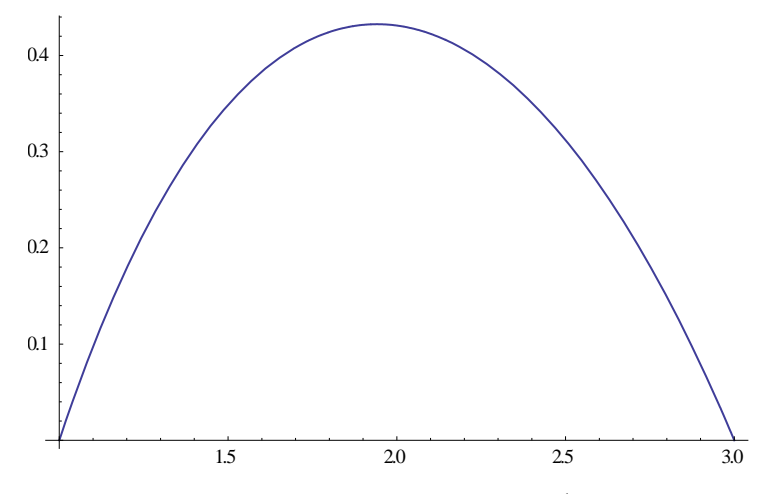

Figura 9: Gráfico para função(3.6.6) com  $\beta_2^1$ 

Mediante os dois valores encontrados para  $\beta_2$ , volta-se a atenção para a equação na variável  $Y_n(y)$ , particularmente a condição de contorno (3.3.5) que está associada a equação (3.5.17) e será reescrita como combinação linear entre duas autofunções senos, cada uma referente aos dois  $\beta_2$  calculados. Então, tem-se:

$$
Y_2(y) = D_2 \text{sen}\left(\frac{2-\sqrt{2}}{6}y\right) + E_2 \text{sen}\left(\frac{2+\sqrt{2}}{6}y\right). \tag{3.6.7}
$$

Aplica-se a citada condição de contorno (3.3.5), e encontra-se:

$$
Y_2(2) = D_2 \operatorname{sen}\left(2\left(\frac{2-\sqrt{2}}{6}\right)\right) + E_2 \operatorname{sen}\left(2\left(\frac{2+\sqrt{2}}{6}\right)\right) = 0.
$$

Logo:

$$
D_2 = \frac{-E_2 \operatorname{sen}\left(\frac{2+\sqrt{2}}{3}\right)}{\operatorname{sen}\left(\frac{2-\sqrt{2}}{3}\right)} = -4.6789454962 E_2
$$

Então, a solução em termos de  $y_2(y)$  é:

$$
Y_2(y) = E_2[-4.6789454962sen\left(\frac{2-\sqrt{2}}{6}y\right) + sen\left(\frac{2+\sqrt{2}}{6}y\right)]
$$
\n(3.6.8)

Abaixo se encontra o gráfico da função (3.6.8), e verifica-se validade das condições de contorno. Percebe-se que o ponto de máximo da função não se encontra no centro do intervalo, o que conflita com a expectativa de comportamento da autofunção na direção y, visto ser simétrica a distribuição do deslocamento nesta direção. Isto poderia ser corrigido com a escolha de um intervalo adequado, diferente do arbitrado (igual a 2 unidades de comprimento) ou, então, com o início do domínio na direção y começando a partir de um dado valor, que seria definido pela imposição de derivada nula da autofunção no centro. Não foi feita esta correção para que fique evidenciada a fundamental importância da escolha estratégica do sistema de coordenadas, que caso não seja feita pode inviabilizar a solução analítica desejada.

![](_page_47_Figure_3.jpeg)

Figura 10: Gráfico da função  $Y_2(y)$  no intervalo  $0 \le y \le 2$ .

Obtida a solução em termos de  $y$ , volta-se a atenção para a solução da equação em termos de  $t_n$ , que está representada pela equação (3.5.10):

$$
T_n(t) = A_n \cos(\alpha_n t) \tag{3.6.9}
$$

Pela tabela 1 sabe-se que

$$
\alpha_2^2 = 5\beta_2
$$

Então, substituem-se os valores de  $\beta_2$ , e encontram-se os valores para  $\alpha_{2}$ .

$$
\alpha_2 = \sqrt{5 \times \frac{2 + \sqrt{2}}{6}} = 1.6867655345791974
$$

$$
\alpha_2 = \sqrt{5 \times \frac{2 - \sqrt{2}}{6}} = 0.6986811609662074
$$

Não se identificou uma condição matemática que impusesse combinar os dois valores de  $\beta_2$ . Optou-se pela autofunção em X referente ao autovalor  $\beta_2 = 0.097631$ pois não é descontínua (a outra, embora descontínua, é integrável). Logo, a equação (3.6.9), escreve-se como:

$$
T_2(t) = A_2 \cos(0.6986811609662074t)
$$
\n(3.6.10)

Logo,  $v(x, y, t)$  pode ser escrita como:

$$
v(x, y, t) =
$$
  
\n
$$
G_2 e^{-\beta_2 x} (1 - 4x\beta_2 + 2x^2\beta_2^2) [(I_2(\beta_2 x) - (I_2(\beta_2 \times 1))]. E_2[-4.6789454962sen(\frac{2-\sqrt{2}}{6}y) +
$$
  
\n
$$
sen(\frac{2+\sqrt{2}}{6}y)]A_2 \cos(0.6986811609662074t).
$$
\n(3.6.11)

Então, aplica-se a condição de contorno (3.3.8) na equação (3.6.11), tem-se:

$$
v(x, y, 0) =
$$
  
\n
$$
G_2 e^{-\beta_2 x} (1 - 4x \beta_2 + 2x^2 \beta_2^2) [(I_2(\beta_2 x) - (I_2(\beta_2 \times 1))]. E_2[-4.6789454962sen(\frac{2-\sqrt{2}}{6}y) +
$$
  
\n
$$
sen(\frac{2+\sqrt{2}}{6}y)]A_2 = -\phi(x, y)
$$
\n(3.6.12)

Onde:  $G_2E_2A_2 = M_2$ 

Devem-se encontrar os valores de  $M_2$ . Logo:

$$
v(x, y, 0) = M_2 e^{-\beta_2 x} (1 - 4x\beta_2 + 2x^2\beta_2^2) [(I_2(\beta_2 x) - (I_2(\beta_2 (1)))][-4.6789454962(\frac{2-\sqrt{2}}{6}y) + s\epsilon n(\frac{2+\sqrt{2}}{6}y)] = \frac{-1}{1.52096} [(-\frac{BesselY[0, -i\frac{\pi}{2}]}{BesselJ[0, i\frac{\pi}{2}]}BesselJ[0, i\frac{\pi}{2}x] + BesselY[0, -i\frac{\pi}{2}x])] s\epsilon n(\frac{\pi y}{2}).
$$
 (3.6.13)

Afim de encontrar  $M_2$  multiplica-se os dois membros da equação (3.6.13) por  $sen(\frac{\pi}{2})$  $\frac{dy}{dx}$ ), e integra no intervalo de 0 até 2. Então, Integra-se primeiramente, o membro a esquerda do sinal da igualdade:

$$
\int_0^2 M_2 e^{-\beta_2 x} (1 - 4x \beta_2 + 2x^2 \beta_2^2) [(I_2(\beta_2 x) - (I_2(\beta_2 \times 1))]-4.6789454962 \text{sen} \left(\frac{2-\sqrt{2}}{6}y\right)+\text{sen} \left(\frac{2+\sqrt{2}}{6}y\right)] \text{sen} \left(\frac{\pi y}{2}\right) dy.
$$

Como os termos em  $x$  são constantes, temos:

$$
M_2 e^{-\beta_2 x} (1 - 4x \beta_2 + 2x^2 \beta_2^2) [(I_2(\beta_2 x) - (I_2(\beta_2 \times 1)) \int_0^2 [-4.6789454962 \text{sen} \left(\frac{2-\sqrt{2}}{6}y\right) + \text{sen} \left(\frac{2+\sqrt{2}}{6}y\right)] \text{sen} \left(\frac{\pi y}{2}\right) dy.
$$

Então, segundo o software Wolfram Mathematica 9.0, tem-se o valor da integral a seguir:

$$
\int_0^2 \left[-4.67894549625\text{sen}\left(\frac{2-\sqrt{2}}{6}y\right) + \text{sen}\left(\frac{2+\sqrt{2}}{6}y\right)\right] \text{sen}\left(\frac{\pi y}{2}\right) dy = 0.0850589162.
$$

Verifica-se que o membro a esquerda do sinal de igualdade fica:

$$
(0.0850589162)M_2e^{-\beta_2 x}(1-4x\beta_2+2x^2\beta_2^2)[(I_2(\beta_2 x)-(I_2(\beta_2(1))).
$$
\n(3.6.14)

Agora, com a mesma técnica, resolve-se o membro a direita do sinal de igualdade:

$$
-(1.52096)^{-1}\left[\left(-\frac{BesselY\left[0,-i\frac{\pi}{2}\right]}{BesselJ\left[0,i\frac{\pi}{2}\right]}\right)BesselJ\left[0,i\frac{\pi}{2}x\right]+BesselY[0,-i\frac{\pi}{2}x]\right)\right]\int_{0}^{2}sen\left(\frac{\pi y}{2}\right)sen\left(\frac{\pi y}{2}\right)dy.
$$

Sabendo que:

$$
\int_0^2 \operatorname{sen}\left(\frac{\pi y}{2}\right) \operatorname{sen}\left(\frac{\pi y}{2}\right) dy = 1
$$

O membro a direita fica:

$$
-(1.52096)^{-1}\left[\left(-\frac{BesselY\left[0,-i\frac{\pi}{2}\right]}{BesselJ\left[0,i\frac{\pi}{2}\right]}\right)BesselJ\left[0,i\frac{\pi}{2}x\right]+BesselY\left[0,-i\frac{\pi}{2}x\right]\right)].
$$
 (3.6.15)

Agora usa-se procedimento semelhante para resolver o membro esquerdo da equação (3.6.13) que está representado por  $(3.6.14)$  em termos da variável x. Multiplica-se a expressão citada em ambos os lados por:

$$
w(x) = (e^{-\beta_2 x})(1 - 4x\beta_2 + 2x^2\beta_2^2)[(I_2(\beta_2 x) - (I_2(\beta_2(1)))]
$$

E calcula-se a integral a seguir, no intervalo  $1 \le x \le 3$ :

$$
M_2 \int_1^3 0.0850589162^2 (e^{-\beta_2 x})^2 [(1 - 4x\beta_2 + 2x^2\beta_2^2) [(I_2(\beta_2 x) - (I_2(\beta_2(1)))]]^2 dx.
$$

Sabendo que  $\beta_2 = \frac{2-\sqrt{2}}{6}$  $\frac{1}{6}$ , e usando o Software Wolfram Mathematica 9.0, tem-se que o valor da integral acima é 0.0014738777412394535. Logo, o membro à esquerda do sinal de igualdade resulta em  $(0.0014738777412394535)M_2$ .

De forma análoga, resolve-se o membro a direita do sinal de igualdade, multiplicando-o por *b(x):*

$$
b(x) = 0.0850589162(e^{-\beta_2 x})(1 - 4x\beta_2 + 2x^2\beta_2^2)[(I_2(\beta_2 x) - (I_2(\beta_2(1)))]
$$

A integral fica da seguinte forma:

$$
\int_{1}^{3} -(1.52096)^{-1}\left[\left[-\frac{BesselY\left[0,-i\frac{\pi}{2}\right]}{BesselJ\left[0,i\frac{\pi}{2}\right]}\right]BesselJ\left[0,i\frac{\pi}{2}x\right]+\right]
$$
  
BesselY\left[0,-i\frac{\pi}{2}x\right]\right]\left[(0.0850589162(e^{-\beta\_{2}x})\left(1-4x\beta\_{2}+2x^{2}\beta\_{2}^{2}\right)\left[(I\_{2}(\beta\_{2}x)-(I\_{2}(\beta\_{2}(1))\right)]dx.

Segundo o software Wolfram Mathematica 9.0, tem-se:

$$
\int_{1}^{3} -(1.52096)^{-1}\left[\left(-\frac{BesselY\left[0,-i\frac{\pi}{2}\right]}{BesselJ\left[0,i\frac{\pi}{2}\right]}\right)BesselJ\left[0,i\frac{\pi}{2}x\right]\right]
$$
  
+  $BesselY\left[0,-i\frac{\pi}{2}x\right]\right)\left[(0.0850589162(e^{-\beta_{2}x})(1-4x\beta_{2} + 2x^{2}\beta_{2}^{2})\left[(1_{2}(\beta_{2}x) - (I_{2}(\beta_{2} \times 1))\right]dx = -0.014216695494676636$ 

Então:

 $0.0014738777412394535M_2 = -0.014216695494676636$ 

Logo:

$$
M_2 = \frac{-0.014216695494676636}{0.0014738777412394535} = -9.645776645436781
$$

Agora, escreve-se a solução  $v(x, y, t)$  como:

$$
v(x, y, t) =
$$
  
(-9.64577664536781) $e^{-\beta_2 x} (1 - 4x\beta_2 + 2x^2\beta_2^2) [(I_2(\beta_2 x) -$   
(I<sub>2</sub>( $\beta_2$  x 1) ]. [-4.67895*sen*  $\left(\frac{2-\sqrt{2}}{6}y\right)$  + *sen*  $\left(\frac{2+\sqrt{2}}{6}y\right)$ ] cos ( 0.6986811609662074*t*). (3.6.16)

No instante inicial, quando  $t = 0$ , a solução  $v(x, y, 0)$  tem a seguinte distribuição:

![](_page_52_Figure_1.jpeg)

Figura 11: Gráfico da Função espacial-temporal(3.6.16) com *t* = 0.

No gráfico da figura 11 percebe-se a obediência as condições de contorno impostas. Examinando agora a solução completa do problema:

 $u(x, y, t) = v(x, y, t) + \emptyset(x, y)$ 

Considerando:

$$
\alpha_2 = \frac{2 - \sqrt{2}}{6}
$$

Assim:

$$
u(x, y, t) =
$$
\n
$$
(-9.6457766536781)e^{-\beta_2 x}\left(1 - 4x\beta_2 + 2x^2\beta_2^2\right)\left[\left(l_2(\beta_2 x) - (l_2(\beta_2(1))\right)\right] - 4.67895sen\left(\frac{2-\sqrt{2}}{6}y\right) + sen\left(\frac{2+\sqrt{2}}{6}y\right)\right]\cos(0.6986811609662074t) +
$$
\n
$$
(1.52096)^{-1}\left[\left(-\frac{BesselY\left[0, -i\frac{\pi}{2}\right]}{BesselJ\left[0, i\frac{\pi}{2}\right]}\right)BesselJ\left[0, i\frac{\pi}{2}x\right] + BesselY\left[0, -i\frac{\pi}{2}x\right]\right]\right]\sin\left(\frac{\pi y}{2}\right). \quad (3.6.17)
$$

Afim de verificar o comportamento da onda, quando  $t = 0$ , mostra-se a figura 12 da função completa  $u(x, y, 0)$ , equação (3.6.17), e verifica-se uma planificação da membrana com uma subida mais brusca a partir de 2.2 no eixo x. Além disso, ocorre o deslocamento máximo no ponto (3,1).

![](_page_53_Figure_1.jpeg)

Figura 12: Gráfico da função (3.6.17) com  $t = 0$ .

Afim de verificar o comportamento da onda, quando  $t = 0$ , têm-se a vista de perfil da membrana. A figura 13 traça o gráfico da função (3.6.17) para y = 1, ou seja, no meio da membrana.

![](_page_53_Figure_4.jpeg)

Figura 13: Gráfico da função (3.6.17) com  $t = 0$  e y =1.

Verifica-se que o comportamento da onda é negativo, para  $0 < x < 2.2$ . Além disso, entre 2.2 e 3.0, o deslocamento é positivo e cresce até 1.0.

Espera-se que com a introdução de novas funções de Laguerre na composição modal a resposta no instante inicial se aproxime da forma:

![](_page_54_Figure_0.jpeg)

Figura 14: Objetivo da resposta no tempo inicial com novas funções de Laguerre.

.

Conclui-se que o distanciamento desta situação se deve ao fato de se trabalhar com apenas uma autofunção para compor a resposta da função  $v(x, y, t)$ . Então, faz-se necessário aumentar-se o número delas para melhorar a solução espacial-temporal.

Na figura 15 a seguir se apresenta o comportamento da onda quando  $x = 2$ , e  $y =$  , ou seja, no meio da membrana, variando no tempo. Repara-se que o deslocamento se repete em um ciclo de 9 segundos. Isto se deve ao fato de se ter somente uma autofunção cosseno, que é harmônica, na solução *u(x,y,t).* Verifica-se que o deslocamento varia entre -0.1 e 0.6 para o deslocamento súbito imposto.

![](_page_54_Figure_4.jpeg)

Figura 15: Gráfico da função (3.6.11) com  $x = 2$ , e  $y = 1$  e  $0 \le t \le 40$ .

Mostra-se a seguir o comportamento da onda ao longo de uma linha na membrana, para y = 1, em vários valores do tempo t, ou seja, para  $t = 0$ ,  $t = 1$ ,  $t = 2$ ,  $t = 3$  e  $t = 4$ . Tais perfis são mostrados na figura 16 da função (3.6.17), e verifica-se o comportamento do deslocamento para  $1 \le x \le 3$ .

![](_page_55_Figure_1.jpeg)

Figura 16: Gráfico da Função completa u(x,y,t), com  $t = 0$ ,  $t = 1$ ,  $t = 2$ ,  $t = 3$ ,  $t = 4$  e y = 1, com x variando de 1 até 3.

A figura 17, apresentam-se os deslocamentos em  $t = 5$ ,  $t = 6$ ,  $t = 7$ ,  $t = 8$  e  $t =$ 9. Observam-se comportamentos similares para  $1 \le x \le 3$ , devido ao comportamento harmônico da resposta.

![](_page_55_Figure_4.jpeg)

Figura 17: Gráfico da função completa u(x,y,t), com t = 5, t = 6, t = 7, t = 8, t = 9 e y = 1, com *x* variando de 1 até 3.

## **3.7** Resposta com duas autofunções

Conforme já utilizado anteriormente, aplica-se o mesmo método da redução de ordem [29], afim de encontrar uma segunda solução para a função espacial-temporal  $v(x, y, t)$ . A solução completa  $X_t^n(x)$  é expressa por:

$$
X_t^n(x) = G_n u_1^n(x) \int \frac{dx}{P(u_1^n(x))^2} + H_n u_1^n(x),
$$

Onde  $G_n$  e  $H_n$  são constantes e  $u_1^n(x)$  é a função de Laguerre de ordem n. Desta vez, toma-se inicialmente  $n = 3$ .

$$
X_t^3(x) = G_3 u_1^3(x) \int \frac{dx}{x(u_1^3(x))^2} + H_3 u_1^3(x).
$$

$$
u_t^3(x) = G_3(e^{-\beta_3 x}(\frac{1}{3}(3 - 18x\beta_3 + 18x^2\beta_3^2 - 4x^3\beta^3)) \int \frac{9dx}{x(e^{-\beta_3 x}(3 - 18\beta_3 x + 18x^2\beta_3^2 - 4x^3\beta_3^3))^2} + H_3e^{-\beta_3 x} (\frac{1}{3}(3 - 18x\beta_3 + 18x^2\beta_3^2 - 4x^3\beta_3^3))
$$

Por questões de conveniência atribui-se:

$$
\int \frac{9dx}{x(e^{-\beta_3 x} (3-18x\beta_3+18x^2\beta_3^2-4x^3\beta_3^3))^2} = I_3(\beta_3 x).
$$

Então, aplica-se a condição de contorno (3.3.4). Tem-se:

$$
X_t^3(1) = e^{-\beta_3} \frac{1}{3} (3 - 18\beta_3 + 18\beta_3^2 - 4\beta_3^3) [G_3 I_3(\beta_3(1)) + H_3] = 0.
$$

Isto implica que:

$$
3-18\beta_3+18\beta_3^2-4\beta_3^3=0
$$
 ou  $G_3I_3(\beta_3(1))+H_3=0$ .

Primeiramente, admite-se a segunda condição, segue que:

$$
G_3I_3(\beta_3(1)) = -H_3.
$$

Reescreve-se a solução como:

$$
X_t^3(x) = e^{-\beta_3 x} \left(\frac{1}{3} (3 - 18x\beta_3 + 18x^2\beta_3^2 - 4x^3\beta^3) [\mathcal{G}_3 I_3(\beta_3 x) - \mathcal{G}_3 I_3(\beta_3 x)]\right).
$$
 (3.7.1)

Agora, aplica-se a condição (3.3.3), e determina-se  $\beta_3$ .

$$
X_t^2(3) = G_3 e^{-3\beta_3} \left(\frac{1}{3} (3 - 18(3)\beta_3 + 18(3)^2 \beta_3^2 - 4(3)^3 \beta^3) \right) \left[ \left(I_3(3(\beta_3)) - I_3(\beta_3(1))\right) \right] = 0.
$$

Sabendo que  $[(I_3(3\beta_3) - I_3(\beta_3(1))] \neq 0$ , então, primeiramente resolve-se a equação  $3-54\beta_3+162{\beta_3}^2-108\beta^3=0$  e encontram-se três possíveis valores para  $\beta_3$ . Temse:

$$
\beta_3 = 0.069295
$$
,  $\beta_3 = 1.0483224$  ou  $\beta_3 = 0.382380$ .

Para compor a solução em  $Y_n$ , associada a equação (3.5.9), as três raízes são usadas, de modo que esta é reescrita como combinação linear entre três autofunções senos. Seus argumentos são as raízes encontradas. Tem-se, então:

$$
Y_3(y) = D_3 \text{sen}(0.069295y) + E_3 \text{sen}(0.382380y) + F_3 \text{sen}(1.0483224). \tag{3.7.2}
$$

Aplica-se a condição de contorno (3.3.5), e encontra-se:

$$
Y_3(2) = D_3 \text{sen}(2 \times 0.069295) + E_3 \text{sen}(2 \times 0.382380) + F_3 \text{sen}(1.0483224) = 0.
$$

Logo,

$$
D_3 = \frac{-E_3sen(2 \times 0.382380) - F_3sen(1.0483224)}{sen(2 \times 0.069295)} = 7.238678(-0.86489F_3 - 0.692363E_3)
$$

Então, introduzindo o valor de  $D_3$  na equação 3.7.2, tem-se:

$$
Y_3(y) =
$$
\n
$$
(7.238678(-0.86489F_3 - 0.692363E_3))sen(0.069295y) + E_3sen(0.382380y) +
$$
\n
$$
F_3sen(1.0483224).
$$
\n(3.7.3)

Como a solução tem duas constantes a serem determinadas, calcula-se a derivada com relação a y e iguala-se esta a zero, impondo a simetria esperada dos deslocamentos ao longo desta direção. Então, calculando  $y'$  $_3(1)$ , obtém-se:

$$
y'_{3}(1) = 0.09034418F_{3} + 0.008305E_{3}
$$
\n(3.7.4)

Resolvendo-se  $y'$  (

$$
y'_{3}(1) = 0.09034418F_{3} + 0.008305E_{3} = 0
$$
\n(3.7.5)

Tem-se:

$$
E_3 = \frac{-0.090344F_3}{0.008305} = -10.878172F_3
$$
\n(3.7.6)

Reescreve-se a solução completa de y:

$$
y_3(y) = F_3(48.25849\sin[0.069295y] - 10.8781\sin[0.38238y] + \sin[1.0483224y]).
$$
 (3.7.7)

Afim de verificar a obediência das condições de contorno, tem-se abaixo, um esboço do gráfico da solução (3.7.7).

![](_page_59_Figure_0.jpeg)

Figura 18: Gráfico da função  $y_3(y)$ , com y variando no intervalo  $0 \le y \le 2$ .

Obtida a solução em termos de  $y$ , volta-se a atenção para a solução da equação em termos de  $t_n$ , que está representada por:

$$
T_3(t) = A_3 \cos(\alpha_3 t) \tag{3.7.8}
$$

Pela tabela 1 sabe-se que  $\alpha_3^2 = 7\beta_3$ , então, substitui-se os valores de  $\beta_3$  e encontram-se os valores para  $\alpha_3$ . Por questões de conveniência, escolhe-se  $\alpha_3 = 0.069295$ . Logo, escreve-se a equação como:

$$
T_3(t) = A_3 \cos(0.696466t). \tag{3.7.9}
$$

Então  $v(x, y, t)$  pode ser escrita como:

$$
v(x, y, t) =
$$
  
\n
$$
G_3 e^{-\beta_3 x} \left(\frac{1}{3} \left(3 - 18x\beta_3 + 18x^2\beta_3^2 - 4x^3\beta^3\right)\right) \left[\left(I_3(\beta_3 x) - (I_3(\beta_3(1))\right)\right] \left(F_3(48.25849 \text{sen}[0.069295y] - 10.8781 \text{sen}[0.38238y] +
$$
  
\n
$$
sen[1.0483224y])\right) A_3 \cos(0.696466t).
$$
\n(3.7.10)

Onde:

 $G_3F_3A_3 = M_3$ 

Deve-se encontrar os valores de  $M_3$ . Porém, observando a solução obtida na equação (3.6.17), quando  $t = 0$  e  $y = 1$ , e observando que o comportamento da onda não reflete ainda o esperado, então, faz-se necessário um sistema de equações afim de obter a constante  $M_3$  e uma nova constante  $M_2$ , esta por sua vez, estará amarrada com  $M_{3}$ 

Deve-se encontrar os valores de  $M_3$ . Porém, agora a solução  $u(x,y,t)$  é obtida pela combinação linear de dois pares de autofunções:

$$
u(x, y, t) = v_2(x, y, t) + v_3(x, y, t) + \phi(x, y)
$$
\n(3.7.11)

Então, faz-se necessário gerar um sistema de equações a fim de obter a constante  $M_3$  e uma nova constante  $M_2$ , pois as funções  $v_2(x,y,t)$  e  $v_3(x,y,t)$  estão acopladas com *Φ(x,y).*

Para encontrar  $M_2$  e  $M_3$  aplica-se a condição de contorno (3.3.8):

$$
v_2(x, y, 0) + v_3(x, y, 0) = -\phi(x, y).
$$

Então, escreve-se a equação como:

$$
M_2 e^{-\beta_2 x} \left(1 - 4x\beta_2 + 2x^{2\beta_2}^2\right) \left[\left(I_2(\beta_2 x) - (I_2(\beta_2(1))\right) - \left[-4.67895 \text{sen}\left(\frac{2-\sqrt{2}}{6}y\right) + \text{sen}\left(\frac{2+\sqrt{2}}{6}y\right)\right] \cos\left(0.6986811609662074(0)\right) + M_3 e^{-\beta_3 x} \left(\frac{1}{3}\left(3 - 18x\beta_3 + 18x^2\beta_3^2 - 4x^3\beta^3\right)\right) \left[\left(I_3(\beta_3 x) - (I_3(\beta_3(1))\right) \right] \left(\left(48.25849 \text{sen}[0.069295y] - 10.8781 \text{sen}[0.38238y] + \text{sen}[1.0483224y]\right)\right) \cos\left(0.696466(0)\right) = -\phi(x, y). \tag{3.7.12}
$$

Multiplicam-se os dois membros da equação por  $\textit{sen}(\frac{\pi}{2})$  $(\frac{y}{2})$ , e integra-se no intervalo de 0 até 2. Primeiramente, integra-se o membro a esquerda do sinal de igualdade:

$$
\int_0^2 M_2 e^{-\beta_2 x} \left(1 - 4x \beta_2 + 2x^{2\beta_2}^2\right) \left[\left(I_2(\beta_2 x) - (I_2(\beta_2(1))\right)\right] \left[-4.67895 \text{sen}\left(\frac{2-\sqrt{2}}{6}y\right) + \text{sen}\left(\frac{2+\sqrt{2}}{6}y\right)\right] \cos\left(0.6986811609662074(0)\right) \text{sen}\left(\frac{\pi y}{2}\right) dy + \int_0^2 M_3 e^{-\beta_3 x} \left(\frac{1}{3}\left(3 - 18x \beta_3 + 18x^2 \beta_3^2 - 4x^3 \beta^3\right)\right) \left[\left(I_3(\beta_3 x) - (I_3(\beta_3)\right)\right] \left(\left(48.25849 \text{sen}\left[0.069295 y\right]\right) - \right] \text{10.8781} \sin\left[0.38238 y\right] + \text{sen}\left[1.0483224 y\right]\right) \cos\left(0.696466(0)\right) \text{sen}\left(\frac{\pi y}{2}\right) dy.
$$

Como os termos em  $x$  são constantes, temos:

$$
M_{2}e^{-\beta_{2}x}\left(1-4x\beta_{2}+2x^{2\beta_{2}^{2}}\right)\left[\left(I_{2}(\beta_{2}x)-\left(I_{2}(\beta_{2})\right)\right] \int_{0}^{2}\left[-4.67895sen\left(\frac{2-\sqrt{2}}{6}y\right)+\n\operatorname{sen}\left(\frac{2+\sqrt{2}}{6}y\right)\right]\cos\left(0.6986811609662074(0)\right)sen\left(\frac{\pi y}{2}\right)dy + M_{3}e^{-\beta_{3}x}\left(\frac{1}{3}\left(3-18x\beta_{3}+18x^{2}\beta_{3}^{2}-4x^{3}\beta^{3}\right)\right)\left[\left(I_{3}(\beta_{3}x)-\left(I_{3}(\beta_{3})\right)\right] \int_{0}^{2}\left(\left(48.25849Sin[0.069295y]-\n\right)\right)\cos\left(0.698666(0)\right)gen\left(\frac{\pi y}{2}\right)dy.
$$

Logo, Verifica-se que o membro a esquerda do sinal de igualdade fica:

$$
M_2(0.08505947548433423)e^{-\beta_2 x}\left(1-4x\beta_2+2x^{2\beta_2}^2\right)\left[\left(I_2(\beta_2 x)-\left(I_2(\beta_2)\right)\right]+M_3(0.1484422)e^{-\beta_3 x}\left(\frac{1}{3}\left(3-18x\beta_3+18x^2\beta_3^2-4x^3\beta^3\right)\right)\left[\left(I_3(\beta_3 x)-\left(I_3(\beta_3)\right)\right].
$$
\n(3.7.13)

Agora ,com a mesma técnica, resolve-se o membro a direita do sinal de igualdade:

$$
-(1.52096)^{-1}\left[\left(-\frac{BesselY\left[0,-i\frac{\pi}{2}\right]}{BesselJ\left[0,i\frac{\pi}{2}\right]}\right)BesselY\left[0,i\frac{\pi}{2}x\right]+BesselY[0,-i\frac{\pi}{2}x]\right)\right]\int_0^2 \text{sen}\left(\frac{\pi y}{2}\right)\text{sen}\left(\frac{\pi y}{2}\right)dy.
$$

Sabendo que  $\int_0^2$  sen  $\left(\frac{\pi}{2}\right)$  $\left(\frac{\pi y}{2}\right)$ sen  $\left(\frac{\pi}{2}\right)$  $\int_{0}^{2}$ sen $\left(\frac{ny}{2}\right)$ sen $\left(\frac{ny}{2}\right)$ d $y=1$ , o membro da direita fica:

$$
-(1.52096)^{-1}\left[\left(-\frac{BesselY\left[0,-i\frac{\pi}{2}\right]}{BesselY\left[0,i\frac{\pi}{2}\right]}\right)BesselY\left[0,i\frac{\pi}{2}x\right]+BesselY\left[0,-i\frac{\pi}{2}x\right]\right)\right].
$$
 (3.7.14)

Logo, tem-se que usar técnica semelhante para resolver em termos da variável x**.** Primeiramente, a expressão (3.7.13), deve ser multiplicada pela primeira autofunção:

$$
(0.08505947548433423)e^{-\beta_2 x}\left(1-4x\beta_2+2x^{2\beta_2}^2\right)[(I_2(\beta_2 x)-(I_2(\beta_2))].
$$

Então, integra-se no intervalo de 1 até 3.

$$
M_{2} \int_{1}^{3} [(0.08505947548433423)e^{-\beta_{2}x}(1-4x\beta_{2}+2x^{2}\beta_{2}^{2})[(I_{2}(\beta_{2}x)-(I_{2}(\beta_{2}))]^{2}dx +M_{3} \int_{1}^{3} [(0.1484422)e^{-\beta_{3}x}(\frac{1}{3}(3-18x\beta_{3}+18x^{2}\beta_{3}^{2}-4x^{3}\beta^{3}))[(I_{3}(\beta_{3}x) - (I_{3}(\beta_{3}))][(0.08505947548433423)e^{-\beta_{2}x}(1-4x\beta_{2}+2x^{2}\beta_{2}^{2})[(I_{2}(\beta_{2}x) - (I_{2}(\beta_{2})]]dx.
$$

Segundo o software Wolfram Mathematica 9.0, Tem-se o resultado da expressão em termos de  $M_2$  e  $M_3$ :

$$
M_2 \times 0.0014738 + M_3 \times 0.0076918.
$$

Foram tomados os valores de  $\beta_3 = 0.069295$ , e  $\beta_2 = 0.097631$ , calculados anteriormente, em função de apresentarem bom comportamento na plotagem da solução. De forma análoga, gera-se outra equação abordando o membro a direita do sinal de igualdade e multiplicando-o pela primeira autofunção.

A integral fica da seguinte forma:

$$
\int_{1}^{3} -(1.52096)^{-1}\left[\left[-\frac{BesselY[0,-i\frac{\pi}{2}]}{BesselJ[0,i\frac{\pi}{2}]}\right]BesselJ\left[0,i\frac{\pi}{2}x\right]+\n\text{BesselY}[0,-i\frac{\pi}{2}x]\right]\left[(0.08505947548433423)e^{-\beta_{2}x}\left(1-4x\beta_{2}+2x^{2}\beta_{2}^{2}\right)\left[(I_{2}(\beta_{2}x)-\left(I_{2}(\beta_{2}x1)\right)dx\right]\right]
$$
\n(3.7.15)

Segundo o software Wolfram Mathematica 9.0, a expressão (3.7.15), tem por resultado: -0.01421669549467

Então, tem-se a seguinte equação:

$$
M_2 \times 0.0014738 + M_3 \times 0.0076918 = -0.01421669549467. \tag{3.7.16}
$$

A expressão (3.7.16) está em função de  $M_2$  e  $M_3$ , então, conforme dito anteriormente, precisa-se de mais uma equação, afim de termos um sistema de equações dois por dois. Logo, a técnica deve ser semelhante, porém, desta vez o fator multiplicativo na expressão (3.7.13) deve ser a segunda autofunção, dada por:

$$
(0.1484422)e^{-\beta_3 x}\left(\frac{1}{3}(3-18x\beta_3+18x^2\beta_3^2-4x^3\beta^3)\right)[(I_3(\beta_3 x)-(I_3(\beta_3))]
$$

Então, integra-se no intervalo de 1 até 3.

$$
M_{2} \int_{1}^{3} [(0.08505947548433423)e^{-\beta_{2}x}(1-4x\beta_{2}+2x^{2}\beta_{2}^{2})[(l_{2}(\beta_{2}x)-(l_{2}(\beta_{2}))]](0.1484422)e^{-\beta_{3}x}(\frac{1}{3}(3-18x\beta_{3}+18x^{2}\beta_{3}^{2}-4x^{3}\beta^{3}))[(l_{3}(\beta_{3}x)-(l_{3}(\beta_{3})]dx+M_{3}\int_{1}^{3} ((0.1484422)e^{-\beta_{3}x}(\frac{1}{3}(3-18x\beta_{3}+18x^{2}\beta_{3}^{2}-4x^{3}\beta^{3}))[(l_{3}(\beta_{3}x)-(l_{3}(\beta_{3}))]^{2}dx.
$$

Segundo o software Wolfram Mathematica 9.0, Tem-se o resultado da expressão em termos de  $M_2$  e  $M_3$  :

 $M_2$ 0.0076918151727123915 +  $M_3 \times 0.051185009180788166$ 

De forma análoga, resolve-se o membro a direita do sinal de igualdade. Então, multiplica-se também pela segunda autofunção e a integral fica da seguinte forma:

$$
\int_{1}^{3} -(1.52096)^{-1}\left[\left[-\frac{BesselY[0,-i\frac{\pi}{2}]}{BesselJ[0,i\frac{\pi}{2}]}\right]BesselJ\left[0,i\frac{\pi}{2}x\right]+\right]
$$
  
\n
$$
BesselY[0,-i\frac{\pi}{2}x]\right)\left[\left((0.1484422)e^{-\beta_{3}x}\left(\frac{1}{3}(3-18x\beta_{3}+18x^{2}\beta_{3}^{2}-\right.\right.\right]
$$
  
\n
$$
4x^{3}\beta^{3}\right)\left[\left(I_{3}(\beta_{3}x)-\left(I_{3}(\beta_{3}(1))\right)\right]dx
$$
\n(3.7.17)

Segundo o software Wolfram Mathematica 9.0, a expressão (3.7.17), tem por resultado: -0.12180239879756347. Logo, têm-se a seguinte equação:

$$
M_2 0.00769181 + M_3 \times 0.0511850091 = -0.1218023987. \tag{3.7.18}
$$

Com as equações (3.7.16) e (3.7.18), obtém-se um sistema de equações em termos de  $M_2$  e  $M_3$ .

 $\begin{cases} x^2 \\ M \end{cases}$  $(M_20.0014738 + M_3 \times 0.007691815 = -0.01421669549$ 

O resultado do sistema acima em termos de  $M_2$  e  $M_3$ :

 $M_2 = 12.852936003212598$   $M_3 = -4.311121761873202$ 

Agora, escreve-se a solução completa de  $v(x, y, t)$  como:

$$
v(x, y, t) =
$$
\n
$$
(12.85293600) \left(e^{-\beta_2 x} (1 - 4x\beta_2 + 2x^2(\beta_2)^2)[(I_2(\beta_2 x) - (I_2(\beta_2)] \cdot [-4.67895sen\left(\frac{2-\sqrt{2}}{6}y\right) +\nsen\left(\frac{2+\sqrt{2}}{6}y\right)]cos(0.6986811609662074t)\right) + (-4.311121761873202)e^{-\beta_3 x}\left(\frac{1}{3}(3 - 18x\beta_3 +\n18x^2\beta_3^2 - 4x^3\beta^3)\right)[(I_3(\beta_3 x) - (I_3(\beta_3)][(48.258495in[0.069295y] - 10.87815in[0.38238y] +\nSin[1.0483224y])) cos(0.696466t)]. \n(3.7.19)
$$

Afim de verificar o comportamento da onda, quando  $t = 0$ , observa-se o gráfico da função (3.7.19), e nota-se a obediência das condições de contorno.

![](_page_65_Figure_0.jpeg)

Figura19: Gráfico da função (3.7.19), quando  $t = 0$ 

Então, escreve-se a solução geral do problema:

 $u(x, y, t) = v_2(x, y, t) + v_3(x, y, t) + \emptyset(x, y)$ , que por sua vez, fica:

$$
u(x, y, t) =
$$
\n
$$
(12.85293600) \left(e^{-\beta_2 x} (1 - 4x\beta_2 + 2x^2(\beta_2)^2)[(I_2(\beta_2 x) - (I_2(\beta_2)] \cdot [-4.67895sen\left(\frac{2-\sqrt{2}}{6}y\right) + sen\left(\frac{2+\sqrt{2}}{6}y\right)]cos(0.6986811609662074t)\right) +
$$
\n
$$
(-4.311121761873202)e^{-\beta_3 x} \left(\frac{1}{3}(3 - 18x\beta_3 + 18x^2\beta_3^2 - 4x^3\beta^3)\right)[(I_3(\beta_3 x) - (I_3(\beta_3)][(48.25849Sin[0.069295y] - 10.8781Sin[0.38238y] +
$$
\n
$$
Sin[1.0483224y])) cos(0.696466t)] + (1.52096)^{-1}[[\left(-\frac{Bessely[0, -i\frac{\pi}{2}]}{Bessely[0, i\frac{\pi}{2}]} \right) Bessely[0, i\frac{\pi}{2}x] +
$$
\n
$$
BesselY[0, -i\frac{\pi}{2}x]]] sen(\frac{\pi y}{2}).
$$
\n
$$
(3.7.20)
$$

Afim de verificar o comportamento da onda no instante inicial, quando  $t = 0$ , mostrase a figura 20, sendo o gráfico da função (3.7.20). Verifica-se uma planificação da membrana com uma subida mais brusca a partir de 2.85 no eixo x. Além disso, ocorre o deslocamento máximo no ponto (3,1).

![](_page_66_Figure_0.jpeg)

Figura 20: Gráfico da função (3.7.20) com  $t = 0$ .

Para verificar o comportamento da onda em perfil em  $t = 0$ , tem-se a figura 21 representada pela função (3.7.20) para y = 1, ou seja, no meio da membrana. Verifica-se que o deslocamento é positivo e próximo de 0.05, para x no intervalo de zero até 1.8, além disso, entre 1.8 e 2.85, o deslocamento é negativo com um valor mínimo de -0.1. Então, a partir de 2.85, ocorre uma subida brusca, possibilitando assim, reconhecer a maior precisão conquistada com a introdução de uma nova autofunção na resposta, cuja solução satisfaz a condição de contorno em x = 3 e tenta reproduzir a condição inicial com deslocamento nulo em toda extensão da membrana, exceto em *x=3*. Conclui-se que embora haja valores de deslocamentos pequenos no instante inicial, ainda há variações que precisam ser eliminadas com a introdução de maior número de autofunções.

![](_page_67_Figure_0.jpeg)

Figura 21: Função (3.7.20) quando  $t = 0$ , com  $1 \le x \le 3$  e  $y = 1$ 

Para melhor ilustrar o comportamento da onda, tem-se o perfil de deslocamentos da função (3.7.20) para y = 1 ao longo da direção *x* em vários instantes de tempo:  $t = 0$ ,  $t = 1, t = 2, t = 3, t = 4$ . Estes gráficos são reproduzidos na figura 22 e verifica-se o comportamento do deslocamento para  $1 \le x \le 3$ .

![](_page_67_Figure_3.jpeg)

Figura 22: Gráfico da função (3.7.20), quando  $t = 0, t = 1, t = 2, t = 3$  e  $t = 4$ , com  $1 \leq x \leq 3$  e  $y = 1$ .

Na figura 23, apresentam-se os deslocamentos em  $t = 5$ ,  $t = 6$ ,  $t = 7$ ,  $t = 8$  e  $t = 9$ , e com uma observação em relação à figura 22, verificam-se comportamentos iguais

para  $1 \le x \le 3$ , em especial nos instante t = 4 e t = 5, t = 1 e t = 8, bem como t = 0 e  $t = 9.$ 

![](_page_68_Figure_1.jpeg)

Figura 23: Gráfico da função (3.7.20), quando  $t = 5$ ,  $t = 6$ ,  $t = 7$ ,  $t = 8$  e  $t = 9$ , com  $1 \le x \le 3$  e  $y=1$ .

Na figura 24, verifica-se o comportamento da onda, quando  $x = 2$ , e  $y = 1$ , ou seja, no meio da membrana, têm-se o gráfico da função (3.7.20) variando no tempo. Repara-se que novamente o deslocamento praticamente se repete em um ciclo de 9 segundos. Isto se deve ao fato de que os argumentos ou frequências das duas autofunções serem muito próximas, fato comum em problemas envolvendo membranas quadradas. Os dois fatores cossenos muito próximos um do outro na função completa acabam por impor um movimento quase-harmônico.

Verifica-se ainda que o deslocamento varia agora entre -0.02 e 0.6. Para  $t = 0$ , a função apresenta início em -0,02, fato que decorre da imprecisão modal da resposta com poucos harmônicos.

![](_page_69_Figure_0.jpeg)

Figura 24: Gráfico da função (3.7.20), para  $x = 2e$   $y = 1$ , quando  $0 \le t \le 40$ 

## **3.8** Resposta com três autofunções

Antes de compor a solução com as autofunções anteriores, é preciso gerar a última autofunção, tomando-se  $n = 4$ . Empregando a metodologia já apresentada previamente:

$$
u_t^4(x) = G_4(e^{-\beta_4 x}(\frac{1}{3}(3 - 24x\beta + 36x^2\beta^2 - 16x^3\beta^3 + 42x^4\beta^4)) \int \frac{dx}{x(e^{-\beta_4 x}(\frac{1}{3}(3 - 24x\beta + 36x^2\beta^2 - 16x^3\beta^3 + 2x^4\beta^4)))^2} + H_4e^{-\beta_4 x}(\frac{1}{3}(3 - 24x\beta + 36x^2\beta^2 - 16x^3\beta^3 + 2x^4\beta^4)).
$$

Por questões de conveniência, escreve-se

$$
I_4(\beta_4 x) = \int \frac{dx}{x(e^{-\beta_3 x}(\frac{1}{3}(3 - 24x\beta + 36x^2\beta^2 - 16x^3\beta^3 + 2x^4\beta^4))^2}
$$

Então, aplica-se a condição de contorno (3.3.4). Tem-se:

$$
X_t^4(1) = e^{-\beta_4} \frac{1}{3}((3 - 24x\beta + 36x^2\beta^2 - 16x^3\beta^3 + 2x^4\beta^4))[G_4I_4(\beta_4(1)) + H_4] = 0.
$$

Isto implica que:

$$
\frac{1}{3}(3 - 24x\beta + 36x^2\beta^2 - 16x^3\beta^3 + 2x^4\beta^4) = 0
$$
 ou  $G_4I_4(\beta_4(1)) + H_4 = 0.$ 

Primeiramente, admite-se a condição que resulta em:

$$
G_4I_4(\beta_4(1))=-H_4.
$$

Reescreve-se a solução como:

$$
X_t^4(x) = e^{-\beta_4 x} (
$$
  
\n
$$
\frac{1}{3} (3 - 24x\beta + 36x^2\beta^2 - 16x^3\beta^3 + 2x^4\beta^4) [G_4 I_4(\beta_4 x) - G_4 I_4(\beta_4)].
$$
\n(3.8.1)

Agora, aplica-se a condição (3.3.3), e determina-se  $\beta_4$ .

$$
X_t^2(3) = G_4 e^{-4\beta_4} \left(\frac{1}{3} (3 - 24x\beta + 36x^2\beta^2 - 16x^3\beta^3 + 2x^4\beta^4)\right) \left[\left(I_4(3(\beta_4)) - I_4(\beta_4)\right] = 0\right]
$$

Sabendo que:  $[(I_4(3(\beta_4))-I_4(\beta_4)] \neq$ 

Então, primeiramente resolve-se a equação

 $(3 - 72\beta + 324\beta^2 - 432\beta^3 + 162\beta^4)$ 

Encontrando-se quatro possíveis valores para  $\beta_4$ . Tem-se:

 $\beta_4 = 0.0537579482699$ ,  $\beta_4 = 0.7561033828202$ ,  $\beta_4=0.2909601835264$  $\beta_4 = 1.5658451520502.$ 

Por conveniência, escolhe-se  $\beta_4 = 0.290960$  para gerar a frequência  $\alpha_n$  e elimina-se  $\beta_4 = 1.5658451520$  na composição da resposta  $Y_n(y)$ .

Mediante os valores encontrados para  $\beta_4$ , volta-se a atenção para a condição de contorno (3.3.5) que está associada a equação (3.5.9), que por sua vez, será reescrita como combinação linear entre três autofunções senos. Tem-se :

$$
Y_4(y) = D_4 \text{sen}(0.290960y) + E_4 \text{sen}(0.7561033y) + F_4 \text{sen}(0.05375794y). \tag{3.8.2}
$$

Aplica-se a condição de contorno (3.3.5), e encontra-se:

 $Y_4(2) = D_4sen(2(0.290960)) + E_4sen(2(0.7561033)) + F_4sen(2(0.05375794)) = 0.$ 

Logo:

$$
D_4 = \frac{-E_4 \text{sen}(0.7561033) - F_4 \text{sen}(2(0.05375794))}{\text{sen}(2(0.290960))} = 1.8194082(-F_4 0.1073088 - E_4 0.9982841)
$$

Na equação (3.8.2), aplica-se:

 $D_4 = 1.8194082(-F_4 0.1073088 - E_4 0.9982841).$ 

Então, a solução em termos de  $y_4(y)$ fica:

$$
Y_4(y) = F_4 \text{sen}[0.0537579482699y] + (-0.1952386574954954F_4 - 1.8162864171370603E_4) \text{sen}[0.290960183y] + E_4 \text{sen}[0.7561033828202y] \tag{3.8.3}
$$

Como a equação (3.8.3) tem duas constantes a serem determinadas, calcula-se a derivada e posteriormente resolve-se  $y'(1) = 0$ . Calculando  $y'$  $_4(1)$ , obtém-se:

 $y'$
Fazendo:

 $y'$  $\sqrt{4}$ 

Tem-se:

 $F_{a}$ — -

Reescreve-se a solução completa de y:

 $y_4(y) = E_4(59.3195245sin[0.0537579y] - 13.397750sin[0.290960183y] +$  $sin[0.756103y]).$  (3.8.4)

Afim de verificar a obediência das condições de contorno, tem-se na figura 25, um esboço do gráfico da solução 3.8.4.

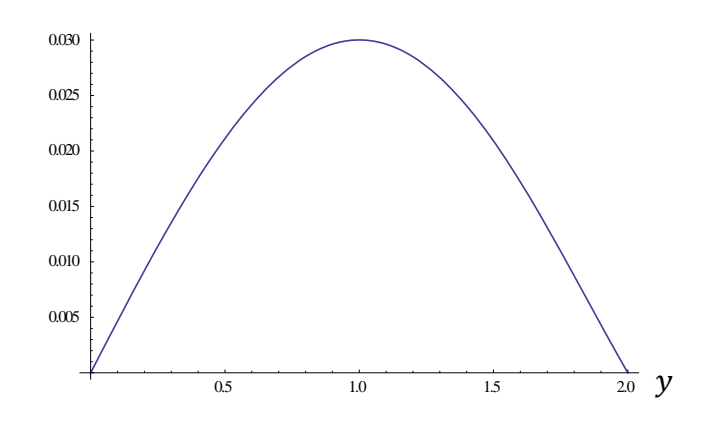

Figura 25: Gráfico da função (3.8.4) com y variando no intervalo  $0 \le y \le 2$ .

Obtida a solução em termos de  $y$ , volta-se a atenção para a solução da equação em termos de  $t_4$ , que está representada pela equação (3.8.5) associada à equação (3.5.7).

$$
T_4(t) = A_4 \cos(\alpha_4 t) \tag{3.8.5}
$$

Pela tabela 1 sabe-se que  $\alpha_4^2 = 9\beta_4$ , então, substitui-se os valores de  $\beta_4$ , e

admitindo  $\beta_4 = 0.290960$ , encontra-se:

 $\alpha_4 = 1.61822124$ 

Logo, a equação (3.8.5), escreve-se como:

$$
T_4(t) = A_4 \cos(1.618229124t) \tag{3.8.6}
$$

Logo,  $v(x, y, t)$  pode ser escrita como:

$$
v(x, y, t) = M_4 e^{-\beta_4 x} \left( \left( \frac{1}{3} \right) 3 - 24x \beta_4 + 36x^2 \beta_4^2 - 16x^3 \beta_4^3 + 2x^4 \beta_4^4 \right) \left[ (I_4(\beta_4 x) - (I_4(\beta_4)) (59.3195245 \sin[0.0537579y] - 13.397750 \sin[0.290960183y] + \sin[0.756103y] \right) \cos(1.618229t)
$$

Novamente, faz-se necessário um sistema de equações afim de obter a constante  $M_4$ , esta por sua vez, estará relacionada com  $M_2$  e  $M_3$ . Então, admitindo que a solução completa é dada por uma soma de funções espaciais-temporais com a função auxiliar, tem-se:

$$
v_2(x, y, 0) + v_3(x, y, 0) + v_4(x, y, 0) = -\phi(x, y). \tag{3.8.7}
$$

Então, escreve-se a equação (3.8.7) como :

$$
M_{2}e^{-\beta_{2}x}\left(1-4x\beta_{2}+2x^{2\beta_{2}^{2}}\right)[(I_{2}(\beta_{2}x)-(I_{2}(\beta_{2}(1)))]\cdot\left[-4.67895sen\left(\frac{2-\sqrt{2}}{6}y\right)+\nsen\left(\frac{2+\sqrt{2}}{6}y\right)\right]cos(0.6986811609662074(0))+\nM_{3}e^{-\beta_{3}x}\left(\frac{1}{3}(3-18x\beta_{3}+18x^{2}\beta_{3}^{2}-\n4x^{3}\beta^{3})\right)[(I_{3}(\beta_{3}x)-(I_{3}(\beta_{3}))]((48.25849sen[0.069295y]-10.8781sen[0.38238y]+\nsen[1.0483224y])))\cos(0.696466(0))+\nM_{4}e^{-\beta_{4}x}\left(\left(\frac{1}{3}\right)3-24x\beta_{4}+36x^{2}\beta_{4}^{2}-16x^{3}\beta_{4}^{3}+\n2x^{4}\beta_{4}^{4}\right)[(I_{4}(\beta_{4}x)-(I_{4}(\beta_{4}(1)))](59.3195245sin[0.0537579y]-13.397750sin[0.290960183y]+\nsin[0.756103y])[cos(1.618229(0))=-\phi(x,y)\n\tag{3.8.8}
$$

Utiliza-se método análogo ao subcapítulo 3.5.

Logo, multiplica-se os dois membros da equação por  $\textit{sen}(\frac{\pi}{2})$  $\frac{dy}{dx}$ ), e integra no intervalo de 0 até 2. Então, integra-se primeiramente, o membro à esquerda do sinal de igualdade. Após diversos algebrismos, chega-se a:

$$
M_2(0.08505947548433423)e^{-\beta_2 x}\left(1-4x\beta_2+2x^{2\beta_2}^2\right)\left[\left(I_2(\beta_2 x)-\left(I_2(\beta_2)\right)\right]+M_3(0.1484422)e^{-\beta_3 x}\left(\frac{1}{3}\left(3-18x\beta_3+18x^2\beta_3^2-4x^3\beta^3\right)\right)\left[\left(I_3(\beta_3 x)-\left(I_3(\beta_3)\right)\right]+M_4(0.02984867390455237)e^{-\beta_4 x}\left(\left(\frac{1}{3}\right)3-24x\beta_4+36x^2\beta_4^2-16x^3\beta_4^3+2x^4\beta_4^4\right)\left[\left(I_4(\beta_4 x)-\left(I_4(\beta_4)\right)\right]\right]
$$
\n
$$
(3.8.9)
$$

.Agora ,com a mesma técnica, resolve-se o membro a direita do sinal de igualdade integrando no intervalo de 0 à 2.

$$
-(1.52096)^{-1}\left[\left(-\frac{BesselY\left[0,-i\frac{\pi}{2}\right]}{BesselY\left[0,i\frac{\pi}{2}\right]}\right)BesselY\left[0,i\frac{\pi}{2}x\right]+BesselY\left[0,-i\frac{\pi}{2}x\right]\right)]sen(\frac{\pi y}{2})sen(\frac{\pi y}{2})
$$

Então, o membro à direita fica:

$$
-(1.52096)^{-1}\left[\left(-\frac{BesselY\left[0,-i\frac{\pi}{2}\right]}{BesselJ\left[0,i\frac{\pi}{2}\right]}\right)BesselJ\left[0,i\frac{\pi}{2}x\right]\right] + BesselY\left[0,-i\frac{\pi}{2}x\right]\right]\right] + BesselY\left[0,-i\frac{\pi}{2}x\right]\right]
$$

Sabe-se que  $\int_0^2 \text{sen} \left( \frac{\pi}{\sigma} \right)$  $\left(\frac{\pi y}{2}\right)$ sen  $\left(\frac{\pi}{2}\right)$  $\int_{0}^{2}$ sen  $\left(\frac{\pi y}{2}\right)$ sen  $\left(\frac{\pi y}{2}\right)$ d  $\int_{0}^{2} \text{sen}\left(\frac{dy}{2}\right) \text{sen}\left(\frac{dy}{2}\right) dy = 1$ , então, expressa-se o membro à direita por:

$$
-(1.52096)^{-1}\left[\left(-\frac{BesselY\left[0,-i\frac{\pi}{2}\right]}{BesselY\left[0,i\frac{\pi}{2}\right]}\right)BesselY\left[0,i\frac{\pi}{2}x\right]+BesselY\left[0,-i\frac{\pi}{2}x\right])\right].
$$
 (3.8.10)

Usa-se técnica semelhante para resolver em termos da variável **.** Primeiramente, a expressão (3.8.9), deve ser multiplicada por:

$$
(0.08505947548433423)e^{-\beta_2 x}(1-4x\beta_2+2x^2\beta_2)[(I_2(\beta_2 x)-(I_2(\beta_2))].
$$

E então, integrada no intervalo de 1 até 3, gerando:

$$
M_2 \times 0.0014738 + M_3 \times 0.0076918 - M_4 \times 0.001994288343186249
$$

Sabendo que  $\beta_2 = 0.097631$ ,  $\beta_3 = 0.069295$  e  $\beta_4 = 0.290960$  foram os valores adotados no cálculo anterior, em função de apresentarem bom comportamento na plotagem da solução.

De forma análoga, resolve-se o membro a direita do sinal de igualdade. A integral fica da seguinte forma:

$$
\int_{1}^{3} -(1.52096)^{-1} \left[ \left( -\frac{BesselY[0, -i\frac{\pi}{2}]}{BesselJ[0, i\frac{\pi}{2}]} \right) BesselJ \left[ 0, i\frac{\pi}{2} x \right] +
$$
  
\n
$$
BesselY[0, -i\frac{\pi}{2} x] \right) \left[ \left[ (0.08505947548433423) e^{-\beta_{2} x} (1 - 4x\beta_{2} + 2x^{2} \beta_{2}^{2}) \right] \left[ (I_{2}(\beta_{2} x) - (I_{2}(\beta_{2})) \right] dx = -0.01421669549467 \right]
$$
\n(3.8.11)

Então, tem-se a primeira equação:

$$
M_2 \times 0.0014738 + M_3 \times 0.0076918 - M_4 \times 0.0019942883 = -0.014216695. \tag{3.8.12}
$$

Para gerar um sistema com três equações, a técnica deve ser repetida para as duas outras autofunções. Agora o fator multiplicativo n expressão (3.8.9), deve ser :

$$
(0.1484422)e^{-\beta_3 x} \left(\frac{1}{3} (3 - 18x\beta_3 + 18x^2\beta_3^2 - 4x^3\beta^3)\right) [(I_3(\beta_3 x) - (I_3(\beta_3))]
$$

Integrando no intervalo de 1 até 3, chega-se a:

$$
M_20.0076918151727123915 + M_3 \times 0.05118500918 - M_4 \times 0.011968669353
$$

De forma análoga, resolve-se o membro a direita do sinal de igualdade. A integral fica da seguinte forma:

$$
\int_{1}^{3} -(1.52096)^{-1} \left[ \left( -\frac{BesselY[0, -i\frac{\pi}{2}]}{BesselJ[0, i\frac{\pi}{2}]} \right) BesselJ \left[ 0, i\frac{\pi}{2} x \right] +
$$
  
\n
$$
BesselY[0, -i\frac{\pi}{2} x]) \right] \left( (0.1484422)e^{-\beta_3 x} \left( \frac{1}{3} (3 - 18x\beta_3 + 18x^2\beta_3^2 - 4x^3\beta^3) \right) \left[ (I_3(\beta_3 x) - (I_3(\beta_3)) \right] dx = -0.12180239879756347 \right) \tag{3.8.13}
$$

Logo, têm-se a seguinte equação:

$$
0.00769181M_2 + 0.0511850M_3 - 0.01196866M_4 = -0.1218023987.
$$
 (3.8.14)

Continua-se o processo de forma análoga para a terceira autofunção:  $(0.02984867390455237)e^{-\beta_4 x}\left(\frac{1}{2}\right)$  $\left(\frac{1}{3}\right)$ 3 – 24x $\beta_4$  + 36x<sup>2</sup> $\beta_4$ <sup>2</sup> – 16x<sup>3</sup> $\beta_4$ <sup>3</sup>  $\left[ (I_4(\beta_4 x) - (I_4(\beta_4))$ 

Integra-se no intervalo de 1 até 3 chega-se, após algebrismos, a:

$$
M_2(0.007691815172712)+M_3(0.0511850091807)+M_4(0.0029310095401)\\
$$

De forma análoga, resolve-se o membro a direita do sinal de igualdade. A integral fica da seguinte forma:

$$
\int_{1}^{3} -(1.52096)^{-1} \left[ \left( -\frac{BesselY[0, -i\frac{\pi}{2}]}{BesselJ[0, i\frac{\pi}{2}]} \right) BesselJ \left[ 0, i\frac{\pi}{2} x \right] +
$$
  
\n
$$
BesselY[0, -i\frac{\pi}{2} x] \right) \left[ (0.02984867390455237) e^{-\beta_4 x} \left( \left( \frac{1}{3} \right) 3 - 24x\beta_4 + 36x^2\beta_4^2 - 16x^3\beta_4^3 + 2x^4\beta_4^4 \right) \left[ (I_4(\beta_4 x) - (I_4(\beta_4)) \right] dx = 0.02634746135768157. \tag{3.8.15}
$$

Então, tem-se a seguinte equação:

$$
0.0019942883M_2 + 0.0076918M_3 - 0.0019942883M_4 = -0.014216695.
$$
 (3.8.16)

Com as equações (3.8.12), (3.8.14) e (3.8.16) obtém-se um sistema de equações:

{  $\boldsymbol{0}$  $\boldsymbol{0}$ —

O resultado do sistema fornece:

 $M_2 = 18.663514554;$   $M_3 = -2.976558375$   $M_3 = 9.441612273$ 

A esta altura pode-se concluir o que já tinha sido suspeitado na obtenção da solução com duas autofunções: a matriz dos coeficientes  $M_n$  é simétrica, mas não é diagonal, ou seja, por esta última condição constata-se que não há uma condição de ortogonalidade entre as autofunções. Realmente isto não existe para intervalos finitos, vide apêndice D.

Agora, escreve-se a solução completa de  $v(x, y, t)$  como:

$$
v(x, y, t) =
$$
\n
$$
(18.663514) \left(e^{-\beta_2 x} (1 - 4x\beta_2 + 2x^2(\beta_2)^2)[(I_2(\beta_2 x) - (I_2(\beta_2))].\left[-4.67895 \text{sen} \left(\frac{2-\sqrt{2}}{6}y\right) + \text{sen} \left(\frac{2+\sqrt{2}}{6}y\right)\right] \cos(0.6986811609662074t)\right) -
$$
\n
$$
(2.976558) e^{-\beta_3 x} \left(\frac{1}{3} (3 - 18x\beta_3 + 18x^2\beta_3^2 - 4x^3\beta^3)\right) [(I_3(\beta_3 x) - (I_3(\beta_3))][(48.25849\sin[0.069295y] - 10.8781\sin[0.38238y] +
$$
\n
$$
\sin[1.0483224y])) \cos(0.696466t)] + 9.441612273 e^{-\beta_4 x} \left(\left(\frac{1}{3}\right) (3 - 24x\beta_4 + 36x^2\beta_4^2 - 16x^3\beta_4^3 + 2x^4\beta_4^4\right) [(I_4(\beta_4 x) - (I_4(\beta_4))((59.3195245\sin[0.0537579y) - 13.397750\sin[0.290960183y] + \sin[0.756103y])] \cos(1.618229(t)). \tag{3.8.17}
$$

Afim de verificar o comportamento da onda quando  $t = 0$ , observa-se o gráfico da função (3.8.17) na figura 26, e nota-se a obediência das condições de contorno.

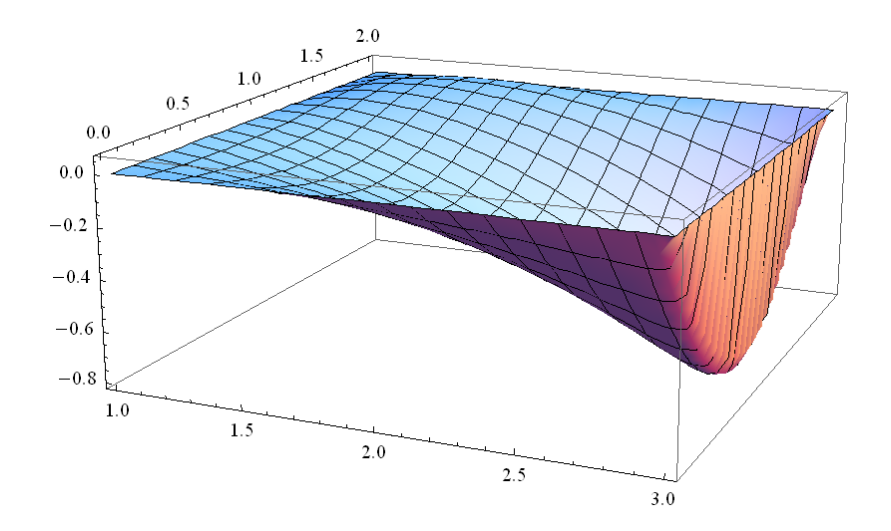

Figura 26: Gráfico da função 3.8.17, quando  $t = 0$ 

Então, escreve-se a solução geral do problema:

$$
u(x, y, t) = v_2(x, y, t) + v_3(x, y, t) + \phi(x, y)
$$
, que por sua vez, fica:

$$
u(x, y, t) =
$$
\n
$$
(18.663514) \left(e^{-\beta_2 x} (1 - 4x\beta_2 + 2x^2(\beta_2)^2)[(I_2(\beta_2 x) - (I_2(\beta_2))].\left[-4.67895\sin\left(\frac{2-\sqrt{2}}{6}y\right) + \sin\left(\frac{2+\sqrt{2}}{6}y\right)\right]\cos(0.6986811609662074t)\right) -
$$
\n
$$
(2.976558) e^{-\beta_3 x} \left(\frac{1}{3} (3 - 18x\beta_3 + 18x^2\beta_3^2 - 4x^3\beta^3)\right) [(I_3(\beta_3 x) - (I_3(\beta_3))][(48.258495in[0.069295y] - 10.87815in[0.38238y] +
$$
\n
$$
Sin[1.0483224y])) \cos(0.696466t) + 9.441612273e^{-\beta_4 x} \left(\frac{1}{3} (3 - 24x\beta_4 + 36x^2\beta_4^2 - 16x^3\beta_4^3 + 2x^4\beta_4^4\right) [(I_4(\beta_4 x) - (I_4(\beta_4))]((59.3195245sin[0.0537579y] - 13.397750sin[0.290960183y] + sin[0.756103y])]\cos(1.618229(t))] +
$$
\n
$$
(1.52096)^{-1} [[\left(-\frac{Bessely[0, -i\frac{\pi}{2}]}{Bessely[0, i\frac{\pi}{2}]} \right) Bessely [0, i\frac{\pi}{2}x] + BesselY[0, -i\frac{\pi}{2}x])] \text{sen}\left(\frac{\pi y}{2}\right). (3.8.18)
$$

Verificando o comportamento da onda, quando  $t = 0$ , mostra-se o gráfico da função (3.8.18) na figura 27, e verifica-se uma planificação da membrana com uma subida mais brusca a partir de 2.8 no eixo x. Além disso, ocorre o deslocamento máximo no ponto (3,1).

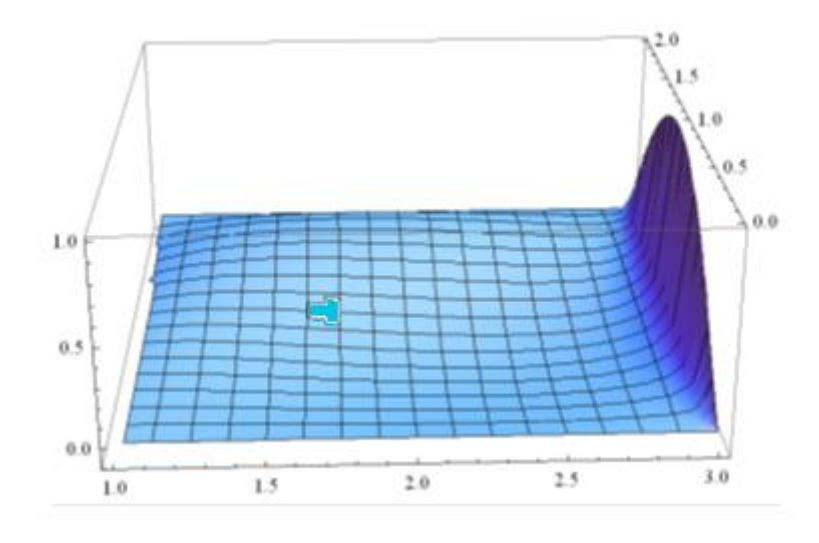

Figura 27: Gráfico da função (3.8.18) com  $t = 0$ .

Na figura 28 mostra-se o gráfico da função (3.8.18) para y = 1, ou seja, no meio da membrana. Verifica-se que o deslocamento é positivo e menor que 0.05, para x no intervalo de zero até 1.7, além disso, entre 1.7 e 2.8, o deslocamento é negativo com um valor mínimo de -0.05. Então, partir de 2.8, ocorre uma subida brusca, possibilitando assim, reconhecer a força da equação 3.8.19, cuja solução, busca satisfazer a condição de contorno em x = 3. Conclui-se que a variação do deslocamento é muito pequena, ainda que a nulidade seja o objetivo à ser alcançado para valores de x menores que 3.

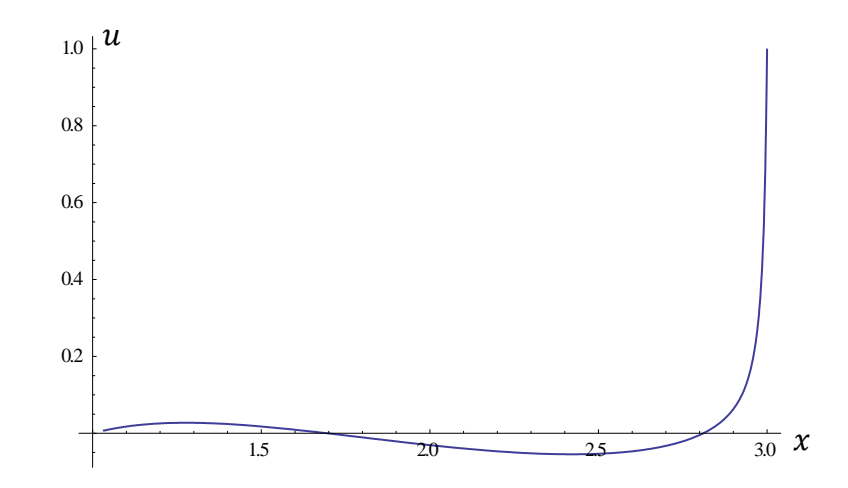

Figura 28: Gráfico da função (3.8.18), quando  $t = 0$ , com  $1 \le x \le 3$  e  $y = 1$ 

Mostra-se na figura 29 os perfis de deslocamento para y = 1 ao longo da direção x, para diversos tempos:  $t = 0, t = 1, t = 2$  e  $t = 3$ :

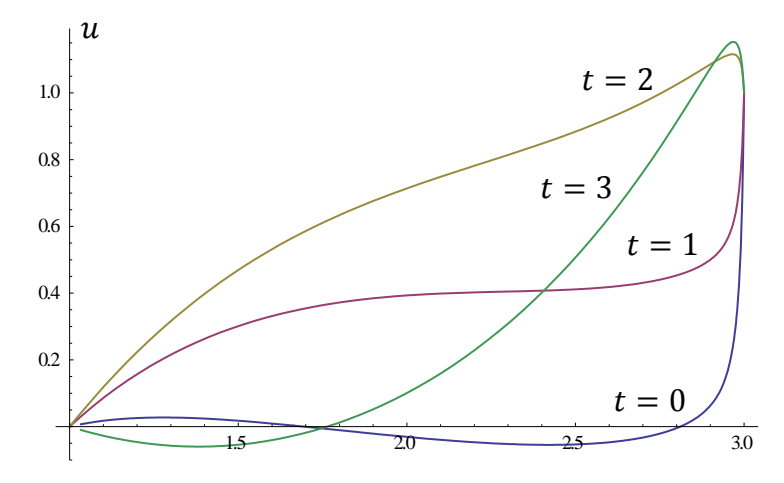

Figura 29: Gráfico da função (3.8.18), quando  $t = 0$ ,  $t = 1$ ,  $t = 2$  e  $t = 3$ , com  $1 \le x \le 3$  e  $y = 1$ .

Na figura 30, apresentam-se os deslocamentos em  $t = 6$ ,  $t = 7$ ,  $t = 8$  e  $t = 9$ . Comparando este último em relação a figura 29, verifica-se que quase não aparecem comportamentos iguais no intervalo, denotando a presença de comportamento não periódico, devido a composição de autofunções harmônicas com argumentos envolvendo frequências que não são múltiplas por valores inteiros.

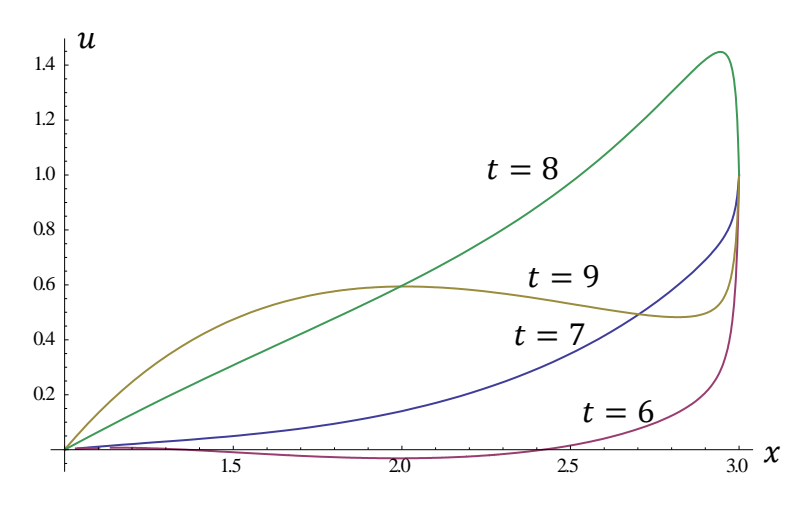

Figura 30: Gráfico da função (3.8.18), quando  $t = 6$ ,  $t = 7$ ,  $t = 8$  e  $t = 9$ , com  $1 \le x \le 3$  e  $y = 1$ .

Na figura 31, verifica-se o comportamento da onda, quando  $x = 2$ , e  $y = 1$ , ou seja, no meio da membrana, variando no tempo. Repara-se que desta vez, o deslocamento não se repete em um ciclo de 9 segundos, isto se deve ao fato de termos dois fatores cossenos muito próximos um do outro e um terceiro fator cosseno distante dos outros dois. Verifica-se que o deslocamento varia entre -0.4 e 0.9. Para t = 0, a função se inicia em -0,025, pois ainda existem pequenas variações que precisam ser eliminadas com a introdução de maior número de autofunções.

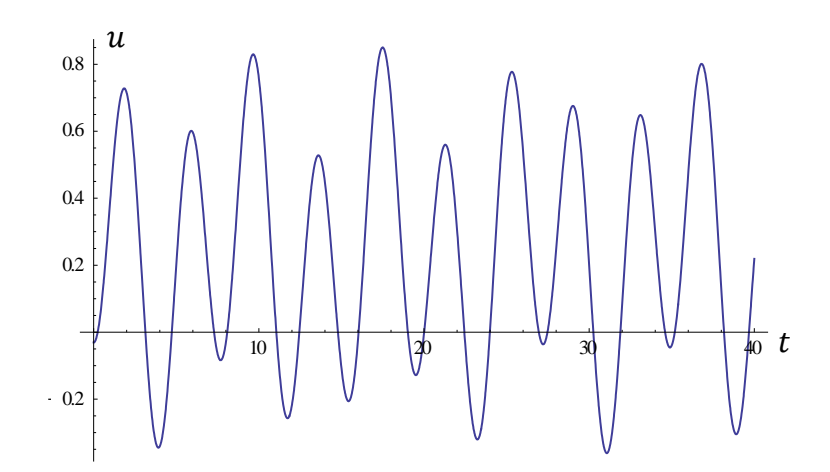

Figura 31: Gráfico da função (3.8.18), para  $x = 2$  e  $y = 1$ , quando  $0 \le t \le 40$ .

### 4 CONCLUSÕES

Não foi propósito deste trabalho tecer considerações detalhadas sobre as vantagens das principais técnicas voltadas para solução de EDPs. Certamente, existem categorias de problemas onde o desempenho de uma técnica é superior a das demais possíveis de serem aplicadas. As Técnicas de Transformadas são instrumentos excelentes de solução, particularmente nos problemas de fronteira aberta e valor inicial, mas desde que as funções no espaço transformado sejam simples; as Funções de Green se ajustam muito bem aos problemas estacionários com ações de domínio. No entanto, para problemas lineares dependentes do espaço e do tempo, o MSV é o mais simples, o mais abrangente, aquele que abarca os conceitos mais fundamentais da matemática, caracterizando o setor da matemática denominado de Problemas de Valor de Contorno.

No problema específico que motivou esse trabalho, o MSV foi escolhido não só pelas suas qualidades, mas também pelas dificuldades operacionais envolvidas na aplicação das outras alternativas. Entretanto, comparando a solução apresentada nesta dissertação com outras já realizadas dentro da linha de pesquisa em que está inserida e, também, com o material encontrado na literatura especializada, percebeu-se que muito da simplicidade apresentada pelo MSV nestas aplicações mais clássicas deu lugar a grandes dificuldades conceituais e operacionais. Embora possa se cogitar que a aplicação de outras técnicas sejam ainda mais proibitivas, a abordagem o problema proposto revestiu-se de grande complexidade e não pode prescindir do apoio de um software robusto para solução de muitos algebrismos difíceis, ratificando que o método de solução deve ser denominado rigorosamente de semi-analítico.

Algumas características do MSV se mantiveram: ao reduzir o problema a solução acoplada de EDOs, pode-se examinar o problema sob uma privilegiada ótica física, algo impossível quando se pensa numa solução por transformadas. A utilização de séries com autofunções preserva os conceitos básicos da mecânica, fazendo entender que o fenômeno da propagação de ondas e da dinâmica das estruturas são, em essência, os mesmos. Via de regra, distinguem-se tão somente pela presença maciça de autofunções de alta ordem que se combinam no primeiro caso,

gerando uma frente de onda que antecede aos fenômenos de interferência, reflexão e outros. Na dinâmica, comumente uma excitação periódica impõe a predominância de determinados componentes modais na resposta, que também nada mais são que as autofunções apresentadas no decorrer deste trabalho.

O método de separação de variáveis continuou ostentando sua clareza, no sentido que suas etapas operacionais se mantiveram dentro da sistematização usualmente encontrada.

Uma importante observação se prende a EDO gerada pela presença de não homogeneidade física ao longo da direção coordenada x. Tal equação não aparece nos principais livros clássicos de matemática superior, pois sua solução envolve funções especiais. Pode-se afirmar que na ausência de um programa auxiliar como o Software Wolfram Mathematica 9.0, a solução apresentada não poderia ser operacionalizada.

Quanto aos resultados, considerando o caso da excitação súbita apresentada, a resposta envolveria pelo menos uma dezena de autofunções para se identificar razoavelmente o correto perfil de resposta ao longo do tempo e mais de uma centena para se compor uma resposta com boa precisão. Naturalmente os procedimentos operacionais demandados e que foram apresentados no decorrer do texto impediram de se alcançar a solução desejada. Para se ter uma ideia de comparação, a solução do problema espacialmente heterogêneo unidimensional, resolvido por Loeffler & Coutinho [6] demandou mais de uma centena de autofunções, mas suas integrais foram resolvidas com facilidade pelo mesmo software Wolfram Mathematica 9.0. No apêndice E, mostram-se alguns passos da álgebra envolvida, bem como algumas integrais calculadas, que foram omitidas devido a sua enorme extensão.

Ainda no caso da excitação súbita, pode-se perceber através da aplicação das condições iniciais que o procedimento operacional desenvolvido está correto, pois com apenas três autofunções o perfil desejado já se mostrou bem razoável (vide figura 28).

Diante das limitações do software Wolfram Mathematica 9.0 para gerar as componentes hipergeométicas formadoras das bases solução das EDO espaciais (e que dificultou enormemente a realização deste trabalho), vale destacar o comportamento acessível dos polinômios de Laguerre. Isto foi realmente um fator de grande importância, pois a aplicação do método de redução de ordem apresentou-se de forma plausível, principalmente a medida que se aumentou a ordem dos Polinômios de Laguerre, pois não surgiram funções complexas e outros obstáculos a operacionalização dos cálculos, embora aparecessem integrais exponenciais [29] que são resolvíveis por séries.

Conforme exposto, a matriz final dos coeficientes  $M_n$  é simétrica, embora não seja diagonal, pois não há uma condição de ortogonalidade entre as autofunções num intervalo finito (existem para intervalos infinitos [vide apêndice D]), que envolvem as funções de Laguerre, Hipergeométrica e exponenciais.

Por fim, vale ressaltar que as metodologias de solução analíticas ou semi-analíticas têm sérias limitações de aplicação diante da complexidade dos problemas demandados pela engenharia moderna. Até mesmo como soluções de referência para validação de resultados, métodos como o MSV se mostram cada vez mais impotentes e também dependentes do computador para gerar soluções, de modo que a hegemonia dos métodos discretos de solução é completamente indiscutível e os testes de validação realizados pela comparação de resultados entre métodos distintos é a tática mais adequada em um contingente cada vez maior de casos.

## REFERÊNCIAS BIBLIOGRÁFICAS

[1] KREYSZIG, E. Matemática Superior para Engenharia. 9ª. ed.Rio de Janeiro: LTC, 2009. v. 2.

[2] BOYCE, E.WILLIAM; DIPRIMA,C. RICHARD. Equações Diferenciais Parciais. 9ª.ed.Rio de Janeiro: LTC, 2009.

[3] STHEPHENSON,G. Uma Introdução as Equações Diferenciais Parciais. Edgar Blucher Ltda, São Paulo,1975.

[4] RINCON, M.A. Introdução ao Métodos dos Elementos Finitos, Rio de Janeiro, 2010.

[5] SAGAN, H., Boundary and Eigenvalue Problems in Mathematical Physics, John Wyley & Sons, New York, 1963.

[6] LOEFFLER, C. F; COUTINHO, F.F.SOLUÇÕES ANALÍTICAS DE PROBLEMAS DE CAMPO ESCALAR DINÂMICOS HOMOGÊNEOS E NÃO HOMOGÊNEOS-Trabalho de Conclusão de Curso – Engenharia Mecânica – UFES - Vitória, 2012.

[7] LAMB, H., On Wave Propagation in Two Dimensions, Jounal of Sound and Acoustics ,pg 141-161, December, 1902.

[8] LOEFFLER, C. F. Solução Analítica do Problema de Impacto em Barras de Seção Linearmente Variável, Tese de Concurso para Professor Titular, Universidade Federal Fluminense, 1994.

[9] Aplicação de Técnicas de Solução Numérica em Modelos Geofísicos: Simulação da Propagação de Ondas Através do Método dos Volumes Finitos, Aplicação do Procedimento Recursivo do Método dos Elementos de Contorno em Dinâmica e Otimização da Representação de Superfícies, Potenciais e Conjuntos de Dados Discretos Através de Funções de Base Radial. Projeto PETROBRAS/UFES – Termo de Cooperação 0050.0060563.10.9

[10] SILVA, R. V. Simulação Analítica e Computacional da Propagação Bidimensional de Ondas Elásticas, Projeto de Fim de Curso, Departamento de Engenharia Mecânica, UFF, Rio de Janeiro, 1995.

[11] BULCAO, A. LOEFFLER, C. F. Comportamento dos Autovalores na Vibração Livre de Barras de Seção Variável, Anais dos trabalhos selecionados do V ERMAC - Encontro Regional de Matemática Aplicada e Computacional, pag. 107-113, volume único, Rio de Janeiro, 1998.

[12] CASTRO, J, LOEFFLER, C. F. Solução Analítica de um Problema Difusivo-Advectivo Bidimensional através do Método de Separação de Variáveis. Anais do XXXII CNMAC, Cuiabá, MT, 2009.

[13] ROCHA, M.A.C. Obtenção da Solução Analítica do Problema da Barra Heterogênea Carregada Subitamente, Trabalho de Iniciação Científica, Projeto CENPES, DEM/UFES, 2010.

[14] GONZAGA, B. R., LOEFFLER, C.F. Resolução de uma Equação Diferencial Parcial pelo Método de Separação de Variáveis no problema de Condução de Calor numa barra Aprovado e Apresentado no IV Encontro de Física Aplicada 02 a 06 de Junho de 2013.

[15] GONZAGA, B. R.,LOEFFLER, C. F. Solução analítica do problema de deslocamentos na membrana bidimensional Através do Método de Separação de Variáveis, Anais do CNMAC SUDESTE Bauru, 2013.

[16] GONZAGA, B. R., LOEFFLER, C. F. Solução analítica do problema da membrana de rigidez variável sujeita a deslocamento súbito, V Encontro de Física UFES, Vitória, ES, 2014.

[17] GRAFF, K., Wave Motion in Elastic Solids, Ohio State University Press, Columbus, USA, 1975.

[18] ACHEMBACH, J. D., Wave Propagation in Elastic Solids, North-Holland Publ. Co., Amsterdan, 1973.

[19] MORSE, P. M.; INGARD, K. V., Theoretical Acoustics, McGraw Hill, London, l968.

[20] ABRAMOWITZ, M.; STEGUN, I., Handbook of Mathematical Functions, Dover Publ., New York, 1964.

[21] BUTKOV, E., Mathematical Physics, Addison Wesley Co., Massachusetts, USA, 1968.

[22] JAHNKE, E.; EMDE, F., Tables of Functions With Formulae and Curves, Dover Publ., New York, 1943.

[23] CALLISTER,W.D. Ciência e Engenharia dos Materiais, LTC, Rio de Janeiro, 2008.

[24] PEREIRA,R.D. A aplicação da Técnica da Quase-Dupla Reciprocidade aos meios contínuos não-homogêneos, Trabalho apresentado à disciplina projeto de Graduação do curso de Graduação em Engenharia Mecânica do Centro Tecnológico

[25] Arpact, V. S., Conduction Heat Transfer, Addison Wesley Publ. Massachusetts, 1966.

[26] WYLIE, C. R.; BARRET, L.C., Advanced Engineering Mathematics, McGraw Hill, New York, 1985.

[27] KREIDER, D.; KULLER, R.C.; OSTBERG, D.R.; PERKINS, F.W., Análise Linear, vol I, Ao Livro Técnico SA, Rio de Janeiro, 1988.

[28] SILVA,V.F. Estratégias para Estudos de iluminação Sísmicas Baseadas na equação Acústica da Onda, Dissertação de Mestrado, Programa de Engenharia Civil, Universidade Federal do Rio de Janeiro, Rio de Janeiro, COPPE, 2011.

[29] HILDEBRAND, F.B. Advanced Calculus For Application , Prentice-Hall 1964, New Jersey, 1964.

## APÊNDICE A

### **A.1 Equação de governo para membranas elásticas homogêneas**

A modelagem da equação da onda bidimensional pode ser expressa por uma equação diferencial de segunda ordem, com variáveis independentes que representam o tempo e o espaço. Para isto, a demonstração será baseada no problema da membrana elástica, objeto de estudo da presente dissertação, vide figura 33.

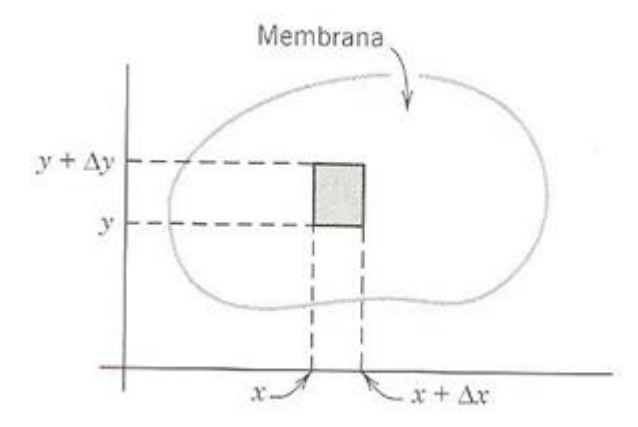

Figura 32: Membrana Elástica

É necessário, inicialmente, fazer algumas suposições físicas. São elas:

- a massa da membrana por unidade de área é constante, sendo a membrana homogênea;
- a membrana é perfeitamente flexível e não oferece resistência ao dobramento;
- a tensão horizontal por unidade de comprimento T, causada pelo estiramento da membrana é a mesma em todos os pontos e em todas direções, não se modificando com o movimento.
- A flecha  $u(x, t)$  é muito pequena se comparada ao tamanho da membrana durante o movimento e da mesma forma seus ângulos de inclinação.

### **A.2 Teoria de Cordas**

Para maior clareza das etapas de dedução, considere inicialmente o problema da corda elástica. Existem diversas teorias de cordas. A mais simples são lineares e consideram a aproximação parabólica. A linearidade, na realidade, vai implicar que a propriedade física do cabo seja expressa em termos da sua pré-tração, que vai permanecer inalterada no processo de carregamento. É necessário que seja assim, pois em caso contrário os deslocamentos e deflexões da membrana iriam alterar a tração reinante. Havendo dependência entre deslocamentos e tração na equação de governo, estaria caracterizada a não linearidade física do problema.

Por outro lado, admitindo- se o carregamento como vertical, o equilíbrio horizontal de forças deve ser sempre mantido. Comumente, por simplicidade, o problema de equilíbrio é exposto a partir da posição de mínimo da corda, identificando claramente que a componente vertical da força se responsabiliza pelo balanceamento vertical das forças, conforme mostra a figura a seguir, na qual os deslocamentos da corda estão exagerados por questões de clareza:

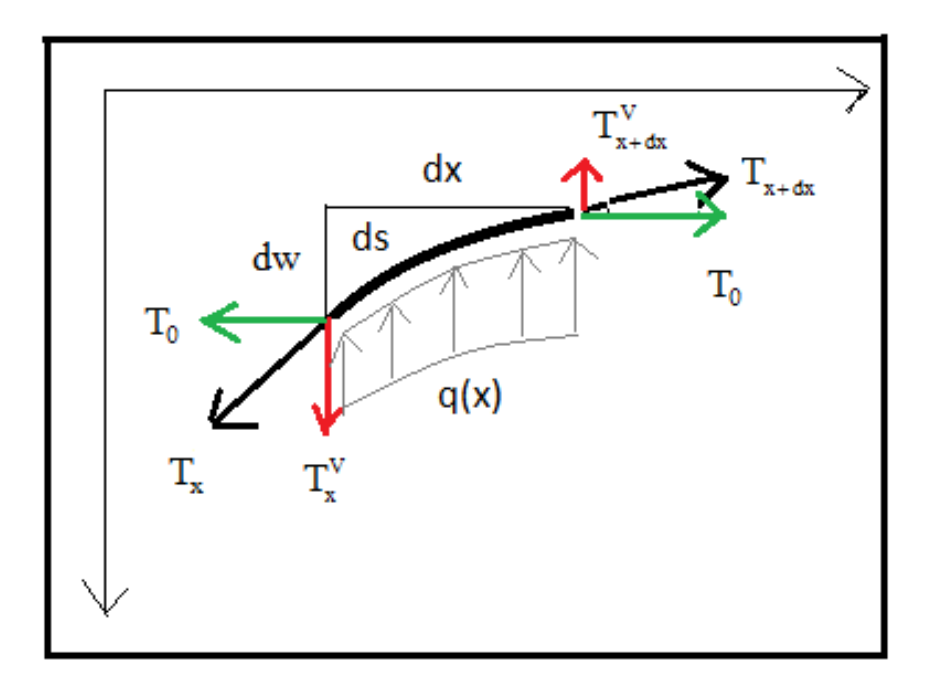

Figura 33: Elemento de corda em equilíbrio

O somatório das forças expressa:

$$
\sum F_x \equiv \sum F^H = 0 \rightarrow T^H = T_0
$$

$$
\sum F_{y} \equiv \sum F^{V} = 0 \rightarrow T^{V} = qx
$$

Na primeira das equações anteriores verifica-se que não havendo projeção das forças aplicadas na direção x e também não havendo variação de propriedades, não há razão para  $T_0$  varie ao longo de x.

Considerando também pequenos deslocamentos e deflexões, uma necessária relação cinemática advém da avaliação da deflexão da corda em função da flecha, que pode ser convenientemente expressa em termo de um quociente entre as componentes verticais e horizontais ao longo da corda:

$$
\frac{T^v}{T^H} = \frac{T^v}{T_0} = tg\theta \approx \frac{dw}{dx}
$$

Isto pode ser melhor visualizado na figura 34. Daí:

$$
T^V = T_0 \frac{dw}{dx}
$$

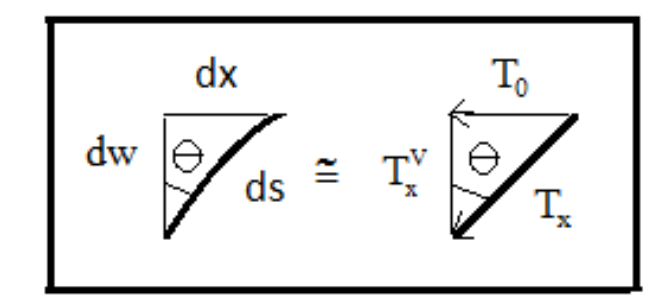

Figura 34: Relação entre a inclinação e o quociente entre trações

Por outro lado, o equilíbrio vertical fornece em termos diferenciais o seguinte:

$$
-T_{\mathrm{x}}^{\mathrm{V}}+qdx+T_{\mathrm{x}+dx}^{\mathrm{V}}=0
$$

A extensão do termo mais à direita em série de Taylor, quantificando a variação do esforço com a direção da corda fornece:

$$
T_{x+dx}^V = T_x^V + \frac{dT_x^V}{dx} dx
$$

Substituindo esta última expressão na equação de equilíbrio vertical:

$$
-T_x^V + qdx + T_x^V + \frac{dT_x^V}{dx} dx = 0 \rightarrow \frac{dT_x^V}{dx} = -q
$$

 $\mathbf{v}$ 

Usando a relação cinemática, tem-se:

$$
\frac{dT_x^V}{dx} = \frac{d}{dx}T_0 \frac{dw}{dx} = T_0 \frac{d^2w}{dx^2} = -q
$$

Esta última é a equação de governo linear e homogênea para cordas elásticas. A pré-tração é uma constante neste modelo. De fato, mesmo que a componente de tração horizontal se altera com as variações da flecha, mas isto não pode ser considerado num modelo linear.

#### **A.3 Modelo de Membrana**

A equação de equilíbrio da membrana elástica linear é similar. Apenas o equilíbrio é feito em duas direções e os valores de esforço que aparecem nas equações de equilíbrio são forças por unidade de comprimento. Logo:

$$
-T_x^V dy + T_{x+dx}^V - T_y^V dy + T_{y+dy}^V + q dx dy = 0
$$

Usando as extensões em série de Taylor:

$$
- \, T^{\,V}_x dy + T^{\,V}_x + \frac{\partial T^{\,V}_x}{\partial x} dx - T^{\,V}_y dy + T^{\,V}_y + \frac{\partial T^{\,V}_y}{\partial y} dy + q dx dy = 0
$$

Daí:

$$
\frac{\partial T_x^V}{\partial x} + \frac{\partial T_y^V}{\partial y} = -q
$$

Mas agora:

$$
T_x^v=T_0\ \frac{\partial w}{\partial x}\quad;\quad T_y^v=T_0\ \frac{\partial w}{\partial y}
$$

Gerando:

$$
T_x^v = T_0 \frac{\partial w}{\partial x} \quad ; \quad T_y^v = T_0 \frac{\partial w}{\partial y}
$$

A equação geral de governo, conforme esperado, fica:

$$
\frac{\partial^2 w}{\partial x^2} + \frac{\partial w}{\partial y^2} = -\frac{q}{T_0}
$$

### **A.3 Equação de governo para membranas elásticas heterogêneas**

Nem todos os modelos físicos afins recaem em expressões matemáticas similares, pois as teorias que os envolvem podem ser bem diferente. É assim com a teoria de membrana, quando outros efeitos são computados. As similaridades esperadas entre os problemas eletromagnéticos e mesmo entre casos simplificados da elasticidade, como o caso de torção e esforços axiais em barras podem ficar bem distintos. É isto que acontece quando se intenta introduzir a questão da não homogeneidade física. Valores distintos de rigidez poderiam ocorrer para diversos pontos do domínio, pois no fundo esta é uma função inversa da flexibilidade do material. Entretanto, esta não homogeneidade requereria rigorosamente a computação de efeitos não lineares, por questões de coerência no equilíbrio. Caso isto seja ignorado, a equação de governo pode ser expressa em termos de uma prétração que varia ponto a ponto, conforme é deduzido a seguir.

Neste sentido, é preciso incluir matematicamente o efeito da variação da inclinação (ou deflexão) da membrana como função das coordenadas espaciais.

Este efeito não pode ser introduzido, conforme fazem muitos livros, ignorando a variação do esforço com tais coordenadas, que é um efeito primordial. Assim, ambos os efeitos são considerados agora em conjunto.

Mais uma vez, deduz-se a expressão para uma corda e depois se generaliza para duas dimensões. Tomando a equação de equilíbrio vertical, já apresentada:

$$
-T_x^V + qdx + T_{x+dx}^V = 0
$$

Onde:

$$
T_{x+dx}^V = T_x^V + \frac{dT_x^V}{dx} dx
$$

Daí:

$$
qdx + \frac{dT_x^V}{dx} dx = 0
$$

Escrevendo seus termos em função da pré-tração:

$$
T_x^{\,V} = T_0\; \frac{dw}{dx}
$$

Agora extensão em série se compõe de duas variações, em que se computa a variação do esforço com relação a variação da coordenada espacial e também sua variação com a variação da inclinação:

$$
\frac{dT_x^V}{dx}dx = \frac{d}{dx}\left\{T_0\left[\frac{dw}{dx} + \frac{d^2w}{dx^2}dx\right]\right\}dx = \frac{d}{dx}\left[T_0\frac{dw}{dx}\right]dx + \frac{d}{dx}\left[T_0\frac{d^2w}{dx^2}dx\right]\right\}dx
$$

Então:

$$
qdx + \frac{dT_x^V}{dx} dx = qdx + \frac{d}{dx}[T_0 \frac{dw}{dx}]dx + \frac{d}{dx}[T_0 \frac{d^2w}{dx^2}dx]\}dx
$$

O terceiro termo do lado direito da equação anterior é um infinitésimo de ordem superior e pode ser desprezado. Eliminando dx em todos os termos, a equação final para a corda é:

$$
\frac{d}{dx}[T_0 \frac{dw}{dx}] = -q
$$

Naturalmente, em termos de uma membrana:

$$
\frac{\partial}{\partial x} [T_0 \frac{\partial w}{\partial x}] dx + \frac{\partial}{\partial y} [T_0 \frac{\partial w}{\partial y}] dx = -q
$$

De alguma forma, uma vez que  $T_0$  varia ao longo das direções coordenadas e o equilíbrio se mantém em todo o domínio físico da membrana, a flexibilidade da

membrana deveria ser dada como uma função dos deslocamentos, ou seja, em termos não lineares para que o modelo matemático reflita mais satisfatoriamente a realidade física.

## APÊNDICE B

# ANÁLISE DA MEMBRANA DE RIGIDEZ VARIÁVEL COM EXCITAÇÃO **COSSENOIDAL**

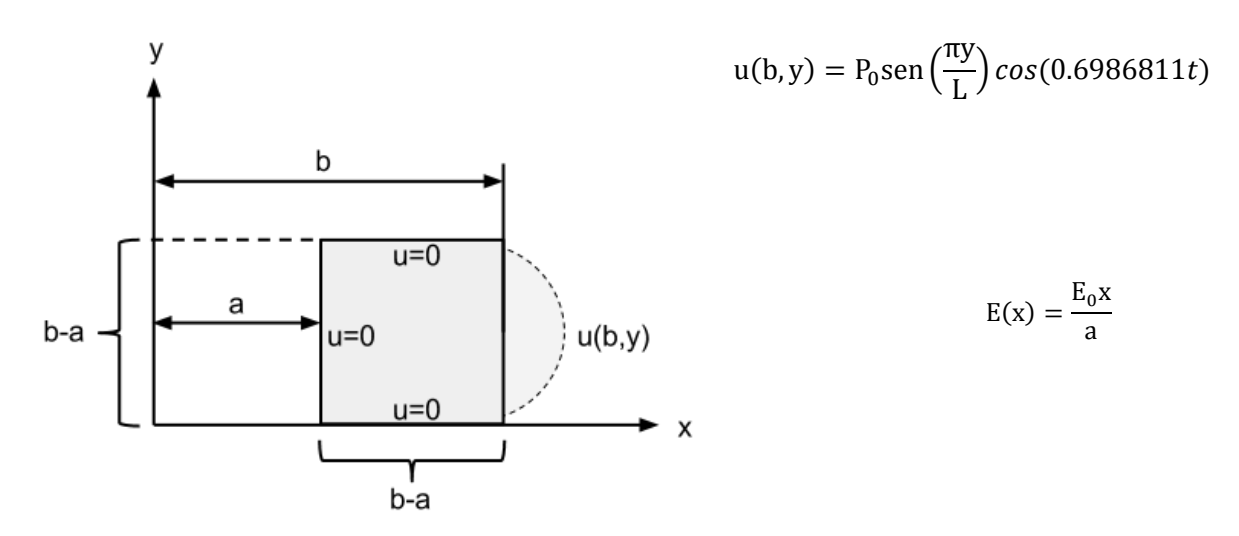

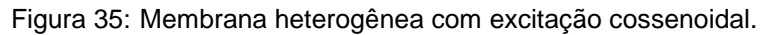

Neste caso, aplica-se uma excitação harmônica de tal forma que a resposta seja dominada pela frequência imposta e a resposta prescinda de funções de mais alta ordem, que como foi exposto, são extremamente complicadas de se obter.

De forma análoga ao subcapítulo 3.3, omite-se a demonstração do método da separação de variáveis, evidenciando de imediato as funções encontradas.

Obtenção da função auxiliar

Em princípio, há uma flagrante mudança na tática de aplicação do MSV, pois agora a função auxiliar também deve depender do tempo, então:

$$
\phi(x, y, t) = \sum_{n=1}^{\infty} X_n(x) Y_n(y) T_m(t)
$$

Onde  $X_n(x)$ ,  $Y_n(y)$ e  $T_m(t)$  são funções com condições de contorno à serem trabalhadas. Então, primeiramente resolve-se a função  $Y_n(y)$ . A solução em termos de  $Y_n(y)$  se apresenta como solução de uma EDO de segunda ordem, conforme o subcapítulo (3.4), então :

$$
Y_n(y) = C_n \text{sen}(k_n y) + D_n \cos(k_n y) \tag{A.1}
$$

Aplicando à condição de contorno (3.3.11) acrescida da variável t, e fazendo  $b - a = L$ , tem-se:

$$
Y_n(L) = C_n \operatorname{sen}(k_n L), \operatorname{com} k_n = \frac{n\pi}{L}.
$$

Então:

$$
Y_n(y) = C_n \operatorname{sen}\left(\frac{n\pi y}{L}\right) \tag{A.2}
$$

Sabendo que:

 $T_m(t) = D_m$ sen $(\omega_m t) + E_m \cos(\omega_m t)$ 

Devido à similaridade ao subcapítulo (3.4), escreve-se a nova função auxiliar como sendo:

$$
\phi_n(x, y, t) = (A_n \text{Bessel}[0, ik_n x] + B_n \text{Bessel}[0, -ik_n x])C_n \text{ sen}\left(\frac{n\pi y}{L}\right)[D_m \text{sen}(\omega_m t) + E_m \text{cos}(\omega_m t)].
$$
\n(A.3)

Pela condição de contorno (3.3.9), tem-se:

$$
\phi_n(a, y, t) = (A_n \text{Bessel}[0, ik_n a] + B_n \text{Bessel}[0, -ik_n a])C_n \text{ sen}\left(\frac{n\pi y}{L}\right)[D_m \text{sen}(\omega_m t) + E_m \text{cos}(\omega_m t)] = 0.
$$

Então:  $A_n = -B_n \left( \frac{BesselY[0, -ik_na]}{BesselY[0, -ik_na]} \right)$  $\frac{\text{gesset1}[0, -\ln n u]}{\text{Besset} \int [0, i k_n a]}$  Pela nova condição de contorno:

$$
\phi(b, y, t) = P_0 \text{sen}\left(\frac{\pi y}{L}\right) \cos(0.6986811t)
$$

Tem-se, então:

$$
B_n\left[\left(-\frac{BesselY[0,-ik_na]}{BesselJ[0,ik_na]}\right)BesselJ[0,ik_nb] + BesselY[0,-ik_nb])\right]C_nsen(\frac{n\pi y}{L})[D_msen(\omega_m t) + E_m cos(\omega_m t)] = P_0 sen(\frac{\pi y}{L})cos(0.6986811t).
$$

fazendo  $B_nC_n = G_n$ , e chamando:

$$
\left[\left(-\frac{BesselY[0,-ik_na]}{BesselJ[0,ik_na]}\right)BesselJ[0,ik_nb] + BesselY[0,-ik_nb])\right] = cte = H
$$

Então, utiliza-se o software Wolfram Mathematica 9.0 e calcula-se o valor da constante H, igual a 1,52096.

$$
\left[\left(-\frac{\text{BesselY}\left[0, \frac{-i\pi}{2}\right]}{\text{BesselY}\left[0, \frac{i\pi}{2}\right]}\right)\text{BesselY}\left[0, \frac{3i\pi}{2}\right] + \text{BesselY}[0, \frac{-3i\pi}{2}]\right] = \text{cte} = H = 1.52096
$$

Tem-se então:

$$
G_n(1.52096) \operatorname{sen}\left(\frac{n\pi y}{L}\right)[D_m \operatorname{sen}(\omega_m t) + E_m \operatorname{cos}(\omega_m t)] = P_0 \operatorname{sen}\left(\frac{n\pi y}{L}\right) \operatorname{cos}(0.6986811t).
$$

Verifica-se de imediato que  $n = 1$ . Assim:

$$
1.52096G_1[D_msen(\omega_m t) + E_m cos(\omega_m t)] = P_0 cos(0.6986811t).
$$

De forma trivial, conclui-se que  $D_m = 0$  e  $E_m = 1$ 

Os valores das demais constantes arbitradas (a exceção de  $k_1$ ) seguem, ou seja:

$$
P_0 = 1
$$
,  $a = 1$ ,  $b = 3$ ,  $k_1 = \frac{\pi}{2} e b - a = L = 2$ .

Assim:

 $G_1 \times 1.52096 \times cos(\omega_1 t)$ ] =  $cos(0.6986811t)$ 

Por sua vez, resolve-se a equação de forma trivial, com  $\omega_1 = 0.6986811$ . Daí, temse que  $E_1 = (1.52096)^{-1}$ . Então, após aplicados os devidos valores, a função auxiliar se apresenta da seguinte forma:

$$
\phi(x,y) = (1.52096)^{-1}\left[\left[\left(-\frac{BesselY\left[0,-i\frac{\pi}{2}\right]}{BesselJ\left[0,i\frac{\pi}{2}\right]}\right)BesselJ\left[0,i\frac{\pi}{2}x\right]+\right]
$$
  
BesselY\left[0,-i\frac{\pi}{2}x\right]\right] = sen\left(\frac{\pi y}{2}\right)cos(0.698681t). (A.4)

Mais uma vez, faz-se uso do software Wolfram Mathematica9.0 e obtém-se a representação gráfica da função auxiliar (A.4) no instante  $t = 0$ .

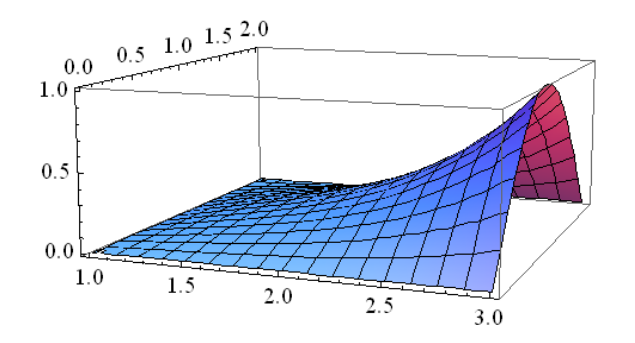

Figura 36: Gráfico da função auxiliar  $(A.4)$  no instante inicial  $t = 0$ .

Solução da Função espacial-temporal  $v(x, y, t)$ :

Mediante os cálculos realizados e na similaridade com as equações envolvidas nos subcapítulos 3.5 e 3.6 obtém-se a solução da equação (3.6.6) como nosso ponto de partida para a nova solução espacial-temporal, considerando uma única autofunção:

$$
v(x, y, t) = G_2 e^{-\beta_2 x} (1 - 4x\beta_2 + 2x^2\beta_2^2) [(I_2(\beta_2 x) - (I_2(\beta_2)) \cdot E_2[-4.6789454962sen(\frac{2-\sqrt{2}}{6}y) +
$$
  
\n
$$
sen(\frac{2+\sqrt{2}}{6}y)] A_2 cos(0.6986811609662074t).
$$
\n(A.5)

Então, aplica-se a condição de contorno (3.3.8) na função (A.5), lembrando que a nova função auxiliar possui uma variável t, logo:

$$
v(x,y,0) = G_2 e^{-\beta_2 x} (1 - 4x\beta_2 + 2x^2\beta_2^2) [(I_2(\beta_2 x) - (I_2(\beta_2)) \cdot E_2[-4.6789454962sen(\frac{2-\sqrt{2}}{6}y) +
$$
  
sen( $\frac{2+\sqrt{2}}{6}$ y)] $A_2 = -\phi(x,y,0)$ 

Onde:

 $G_2E_2A_2 = M_2.$ 

Deve-se encontrar os valores de  $M_2$ . Logo:

$$
v(x, y, 0) = M_2 e^{-\beta_2 x} (1 - 4x\beta_2 + 2x^2\beta_2^2) [(I_2(\beta_2 x) - (I_2(\beta_2))]-4.6789454962(\frac{2-\sqrt{2}}{6}y) + s\epsilon n(\frac{2+\sqrt{2}}{6}y)] = -(1.52096)^{-1} [[(-\frac{BesselY[0, -i\frac{\pi}{2}]}{BesselJ[0, i\frac{\pi}{2}]}BesselJ[0, i\frac{\pi}{2}x] + BesselY[0, -i\frac{\pi}{2}x])].
$$
 (A.6)

Observando a equação anterior, vê-se que os membros direito e esquerdo são compostos por funções completamente distintas. Um único conjunto de funções (para n = 2, no caso) de um lado não poderá representar adequadamente o outro. No entanto, deseja-se com apenas uma autofunção encontrar o valor de  $M_2$  capaz de melhor representar, em termos médios, um equivalência integral exigida pela expressão (A.6) no intervalo. Seria necessário, como feito em subcapítulos anteriores, desenvolver os termos em séries com mais funções de Laguerre e Hipergeométricas. Apenas no caso das condições iniciais serem dadas por um combinação das funções de Laguerre e hipergeométricas de ordem n (versus a exponencial) é que a expressão (A.6) seria uma identidade envolvendo  $M<sub>n</sub>$ . Assim, a resposta obtida continua tendo uma imprecisão espacial, que seria diminuída com a inserção de mais autofunções na igualdade. Já o termo temporal seria composto apenas de uma autofunção, pois seu coeficiente m é independente de n neste caso. No capítulo anterior, obtiveram-se as equações (3.7.14) e (3.7.15); então, mesmo com uma nova condição de contorno, todo o processo se repete até a obtenção da nova função completa  $u(x, y, t)$ , que por sua vez, mostra-se da seguinte forma:

$$
u(x, y, t) =
$$
\n
$$
(-9.6457766536781)e^{-\beta_2 x}(1 - 4x\beta_2 + 2x^2\beta_2^2)[(I_2(\beta_2 x) -
$$
\n
$$
(I_2(\beta_2(1))].[-4.67895sen\left(\frac{2-\sqrt{2}}{6}y\right) + sen\left(\frac{2+\sqrt{2}}{6}y\right)]cos(0.6986811609662074t) +
$$
\n
$$
(1.52096)^{-1}[[\left(-\frac{BesselY[0, -i\frac{\pi}{2}]}{BesselJ[0, i\frac{\pi}{2}]}\right)BesselJ[0, i\frac{\pi}{2}x] +
$$
\n
$$
BesselY[0, -i\frac{\pi}{2}x])]] sen\left(\frac{\pi y}{2}\right)cos(0.6986811609662074t).
$$
\n(A.7)

O gráfico da função (A.7), apresenta-se igual ao gráfico da figura 13, onde tem-se a função  $(3.6.11)$ , no instante t = 0, verificando assim que as funções são aparentadas, ainda que a condição não-homogênea seja meramente modificada.

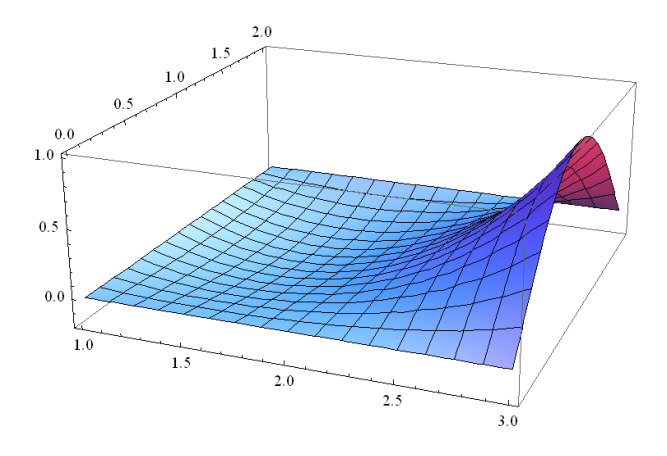

Figura 37: Gráfico da função (A.7) com  $t = 0$ 

Afim de verificar o deslocamento da membrana, quando  $x = 2$ , e  $y = 1$ , ou seja, no meio da membrana, têm-se a figura 37 da função (A.7) variando no tempo. Em comparação com a figura 16 da equação (3.6.11), observa-se que o deslocamento continua se repetindo em um ciclo de aproximadamente 9 segundos, porém, a amplitude apresenta-se de forma simétrica, variando entre -0.1 e 0.1.

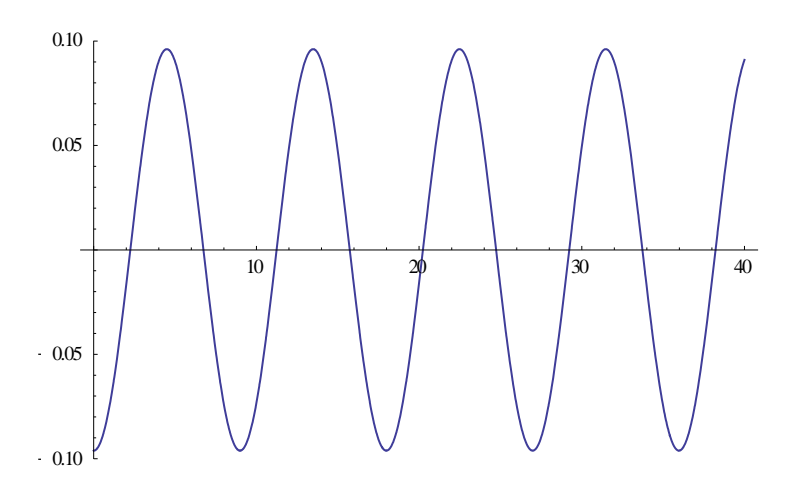

Figura 38: Gráfico da Função (A.7) quando  $x = 2$ , e  $y = 1$  com  $0 \le t \le 40$ .

O deslocamento da membrana para  $t = 0$ ,  $t = 1$ ,  $t = 2$ ,  $t = 3$  e  $t = 4$ , com y = 1 e  $1 \leq x \leq 3$ , está esboçado na figura 38.

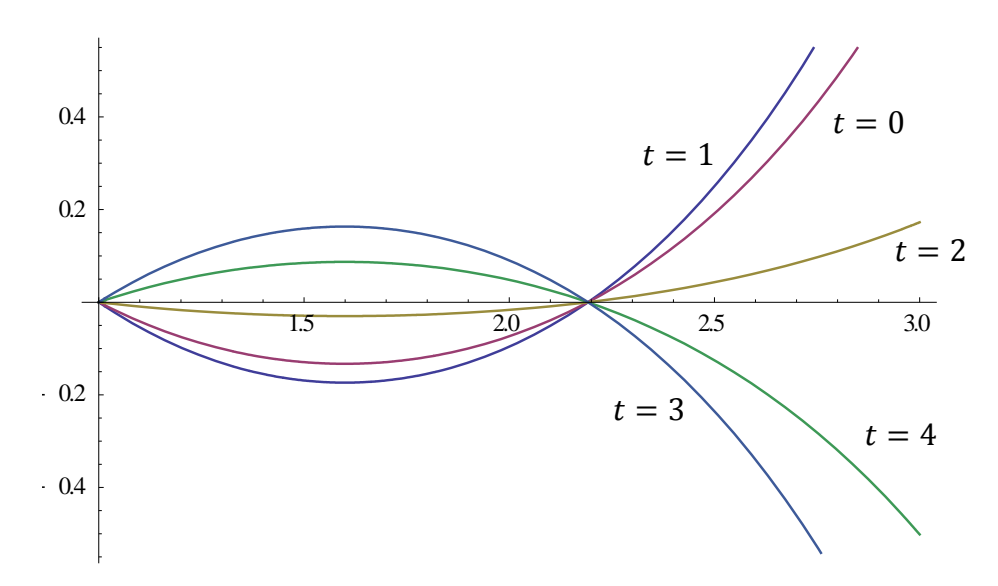

Figura 39: Gráfico da Função (A.7), com  $t = 0$ ,  $t = 1$ ,  $t = 2$ ,  $t = 3$ ,  $t = 4$  e y = 1, com x variando de 1 até 3.

# APÊNDICE C

## FUNÇÕES HIPERGEOMÉTRICAS

Geralmente, a função Hipergeométrica recebe diversas nomenclaturas, tais como séries hipergeométricas, hipergeométrica normal, hipergeométrica gaussiana e etc..., esta última, por sua vez, se deve ao nome do matemático alemão Carl Friedrich Gauss (1777-1855). A função Hipergeométrica pode ser representada por uma série de potência, que por sua vez, são muito utilizadas em resoluções de equações diferenciais, mecânica quântica, modelos populacionais. Contudo, segundo o software Wolfram Mathematica 9.0, apresentam-se características e exemplos da função Hypergeométrica com os tópicos abaixo:

- Função matemática, adequado tanto para manipulação simbólica e numérica.
- Para certos argumentos especiais, encontram-se valores exatos.
- Aceita argumentos complexos.
- Possui uma descontinuidade no plano complexo no intervalo de  $(-\infty, 0)$ .
- Possui uma representação com Integrais Definidas.
- Estima o cálculo em combinação com outras funções.
- Resolve equações diferenciais de segunda ordem.

## APÊNDICE D

## POLINÔMIOS DE LAGUERRE

Os polinômios de Laguerre leva este nome em homenagem ao matemático Edmund Nicolas Laguerre (1834-1886), geralmente são utilizados em soluções de equações diferenciais, onde uma família destes polinômios podem ser encontradas através de sua ordem. Além disso, os polinômios de Laguerre obedecem a certas particularidades, tais como: Produto escalar, independência linear, generalizações com polinômios de Legendre e outras aplicações que fogem ao escopo deste trabalho. Contudo, segundo o software Wolfram Mathematica 9.0,apresentam-se as seguintes características:

- São polinômios de grande precisão numérica que facilitam manipulações numéricas devido a sua forma explícita.
- Para certos argumentos especiais, encontra-se valores exatos.
- Satisfazem equações diferenciais do tipo  $xy'' + (a + 1 x)y' + ny = 0$ .
- Laguerre[n, a, x] =  $L_n^a(x)$ é uma função inteira de x sem descontinuidades.

Expansões e resultados dos polinômios de Laguerre.

- LaguerreL $[5, x] = \frac{1}{12}$  $\frac{1}{120}(120-600x+600x^2-200x^3+25x^4-x^5)$
- LaguerreL[{1,2,3}, x] = { $1 x$ ,  $\frac{1}{2}$  $\frac{1}{2}(2-4x+x^2),\frac{1}{6}$  $\frac{1}{6}(6-18x+9x^2-x^3)$
- LaguerreL[2,  $a, x$ ] =  $\frac{1}{2}$  $\frac{1}{2}(2+3a+a^2-4x-2ax+x^2)$
- LaguerreL[2, Sin[x]] =  $\frac{1}{2}$  $\frac{1}{2} (2 - 4\sin[x] + \sin[x]^2)$
- LaguerreL[3,  $e^x$ ] =  $\frac{1}{6}$  $\frac{1}{6}(6-18e^{x}+9e^{2x}-e^{3x})$
- LaguerreL[4, Log[x]] =  $\frac{1}{2}$  $\frac{1}{24}(24-96\text{Log}[x]+72\text{Log}[x]^2-16\text{Log}[x]^3+\text{Log}[x]^4)$
- A Relação de ortogonalidade é dada por  $\int_{0}^{\infty} L_m^a(x) L_n^a(x) x^a e^{-x}$  $\int_0^\infty L_m^a(x)L_n^a(x)x^a e^{-x} dx = 0$  para  $m \neq n$ .

# APÊNDICE E

## ALGEBRISMOS EFETUADOS PARA LAGUERRE 2

Para exemplificar as dificuldades encontradas nas operações matemáticas que foram demandadas ao longo deste trabalho, a seguir se encontram os cálculos efetuados para encontrar a solução analítica da função espacial-temporal para Laguerre 2:

O resultado da integral∫ $\frac{d}{x(a^{-\beta}x(a))}$  $\frac{ax}{x(e^{-\beta_2 x} (1-4x\beta_2+2x^2\beta_2^2))^2}$  fica expressado por:

$$
\frac{1}{4}(4 \text{ExplntegralEi}[2x\beta]
$$
\n
$$
e^{-2\sqrt{2}}(-(2+\sqrt{2})e^{4}(2-4x\beta+x^{2}\beta^{2})\text{ExplntegralEi}[2(-2+\sqrt{2}+x\beta)] + e^{2\sqrt{2}}(4e^{2x\beta}(-3+x\beta)
$$
\n
$$
+\frac{+(-2+\sqrt{2})e^{4+2\sqrt{2}}(2-4x\beta+x^{2}\beta^{2})\text{ExplntegralEi}[-4-2\sqrt{2}+2x\beta])}{-2+4x\beta-x^{2}\beta^{2}})
$$

Na expressão acima, coloca-se  $\beta = 0.09763107$ , então:

$$
\frac{1}{4} \left( \frac{1}{-2 + 0.39052428x - 0.0095318258293449x^2} e^{-2\sqrt{2}} \left( (-2 - \sqrt{2})e^4 (2 - 0.39052428x + 0.0095318258293449x^2) \right. \right)
$$
\n
$$
+ 0.0095318258293449x^2) \text{ExplntegralEi}[2(-2 + \sqrt{2} + 0.09763107x)]
$$
\n
$$
+ e^{2\sqrt{2}} (4e^{0.19526214x} (-3 + 0.09763107x) + (-2 + \sqrt{2})e^{4+2\sqrt{2}} (2 - 0.39052428x + 0.0095318258293449x^2) \text{ExplntegralEi}[-4 - 2\sqrt{2} + 0.19526214x]) \right)
$$

Faz-se então  $x = 1$ , cujo resultado é: 0.6757377013399195.

Então, ao encontrar a equação 3.4.20, foi realizado o cálculo da integral abaixo.

$$
M_2 \int_1^3 0.0850589162^2 (e^{-\beta_2 x})^2 [(1-4x\beta_2 + 2x^2\beta_2^2) [(I_2(\beta_2 x) - (I_2(\beta_2(1)))]]^2 dx.
$$
A integral acima foi calculada com o comando NIntegrate, que por sua vez, realiza operações de grande complexidade, muitas vezes apresentando respostas com números complexos, exigindo de nossa parte uma interpretação algébrica capaz de atender as expectativas da solução.

Então a operação da integral acima se apresenta da seguinte forma:

 $NIntegrate [(0.0850589e^{-0.09763107x}($  $0.01906365279121023x^2$  $\mathbf{1}$  $\frac{1}{4}$  $\left(\frac{1}{-2+0.39052428x-0.0}\right)$  $\frac{1}{(1-2+0.39052428x-0.0095318258293449x^2}e^{-2\sqrt{2}}((-2-\sqrt{2})e^4($  $0.0095318258293449x^2$ ) Explntegral Ei $[2(-2 + \sqrt{2} + 0.09763107x)] +$  $e^{2\sqrt{2}}(4e^{0.19526214x}(-3+0.09763107x)+(-2+\sqrt{2})e^{4+2\sqrt{2}})$  $0.0095318258293449x^2)$ ExpIntegralEi[-4 -  $2\sqrt{2} + 0.19526214x$ ])  $4ExplntegralEi[0.19526214x]))((0.0850589e^{-0.09763107x}$  $0.01906365279121023x^2$  $\mathbf{1}$  $\frac{1}{4}$  $\left(\frac{1}{-2+0.39052428x-0.0}\right)$  $\frac{1}{-2+0.39052428x-0.0095318258293449x^2}e^{-2\sqrt{2}}((-2-\sqrt{2})e^4($  $0.0095318258293449x^2$ ) Explntegral Ei $[2(-2 + \sqrt{2} + 0.09763107x)] +$  $e^{2\sqrt{2}}(4e^{0.19526214x}(-3+0.09763107x)+(-2+\sqrt{2})e^{4+2\sqrt{2}})$  $0.0095318258293449x^2)$ ExpIntegralEi[-4 -  $2\sqrt{2} + 0.19526214x$ ])  $4 ExplntegralEi[0.19526214x]))$ , {x, 1,3}].

Sabendo que  $1 \le x \le 3$ , o resultado acima fica: 0.0014738777412394535.

Logo após este resultado, realizou-se o cálculo da integral com funções de Bessel e funções de Laguerre 2, cuja operação é a seguinte:

$$
\int_{1}^{3} -(1.52096)^{-1}\left[\left[-\frac{BesselY\left[0,-i\frac{\pi}{2}\right]}{BesselJ\left[0,i\frac{\pi}{2}\right]}\right]BesselU\left[0,i\frac{\pi}{2}x\right]\right] + BesselY\left[0,-i\frac{\pi}{2}x\right]\right]\right] + 2x^{2}\beta_{2}^{2}\left[\left(I_{2}(\beta_{2}x) - (I_{2}(\beta_{2} \times 1))\right]dx = -0.014216695494676636.
$$

O resultado acima, foi encontrado utilizando o comando NIntegrate, com  $1 \le x \le 3$ .

$$
NIntegrate \left[ -(1.52096)^{-1} \left( -\frac{BesselV[0, -i\frac{\pi}{2}]}{BesselV[0, \frac{i\pi}{2}]} BesselV[0, \frac{i\pi x}{2}] + \right. \right.
$$
\n
$$
BesselV\left[0, -i\frac{\pi}{2}x\right] \Big) \Bigg( \left( 0.0850589e^{-0.09763107x} (1 - 0.3905242916x + 0.01906365279121023x^2) \left( -0.675738 + \frac{1}{4} \left( \frac{1}{-2+0.39052428x - 0.0095318258293449x^2} e^{-2\sqrt{2}} \left( \left( -2 - \sqrt{2} \right) e^4 (2 - 0.39052428x + 0.0095318258293449x^2 \right) \right) ExplntegralEi[2(-2 + \sqrt{2} + 0.09763107x)] + \frac{e^{2\sqrt{2}} \left( 4e^{0.19526214x} (-3 + 0.09763107x) + (-2 + \sqrt{2})e^{4+2\sqrt{2}} (2 - 0.39052428x + 0.0095318258293449x^2) \right) ExplntegralEi[-4 - 2\sqrt{2} + 0.19526214x]) \Big) + \frac{4ExpIntegrals[i[0.19526214x])}{2} \Bigg) \Bigg), \{x, 1, 3\} \Bigg] = -0.014216695494676636 + 5.129371597350939 \times 10^{-18}i. \Bigg)
$$

Verifica-se na resposta um termo complexo com baixo valor aritmético, que não tira a legitimidade da solução. Então, o valor de  $M_2$  foi calculado de forma trivial e posteriormente plota-se o gráfico da solução espacial-temporal com o comando Plot3D, conforme a expressão:

$$
Plot3D[-9.64578e^{-0.09763107x}(1-4x(0.0976310729)+2x2(0.0976310729) $\Big) \Big( \frac{1}{4} \Big( \frac{1}{-2+0.39052428x-0.0095318258293449x^2} e^{-2\sqrt{2}} \Big( (-2-\sqrt{2})e^4(2-\frac{0.39052428x+0.0095318258293449x^2}{2}\Big) \text{ExplntegralEi}[2(-2+\sqrt{2}+\sqrt{2}+\frac{0.09763107x}{2}\Big) + e^{2\sqrt{2}}(4e^{0.19526214x}(-3+0.09763107x) + (-2+\sqrt{2})e^{4+2\sqrt{2}}(2-\frac{0.39052428x+0.0095318258293449x^2}{2}\Big) \text{ExplntegralEi}[-4-2\sqrt{2}+\frac{0.19526214x}{2}\Big) + 4\text{ExplntegralEi}[0.19526214x] \Big) - 0.675738)\Big) (-4.67895\sin[\frac{2-\sqrt{2}}{6}y] + \sin[\frac{2+\sqrt{2}}{6}y]\Big) \text{Cos}[0.69868116(0)], \{x, 1, 3\}, \{y, 0, 2\}].$
$$

O mesmo comando foi utilizado para plotar a solução completa com Laguerre 2:

$$
Plot3D[-9.64578e^{-0.09763107x}(1-4x(0.0976310729)+2x2(0.0976310729)2)(\left(\frac{1}{4}(\frac{1}{-2+0.39052428x-0.0095318258293449x^2}e^{-2\sqrt{2}}((-2-\sqrt{2})e^4(2-\frac{0.39052428x+0.0095318258293449x^2})ExplntegralEi[2(-2+\sqrt{2}+\frac{0.09763107x)}{+e^{2\sqrt{2}}(4e^{0.19526214x}(-3+0.09763107x)+(-2+\sqrt{2})e^{4+2\sqrt{2}}(2-\frac{0.39052428x+0.0095318258293449x^2})ExplntegralEi[-4-2\sqrt{2}+\frac{0.19526214x]}{+0.19526214x]})-0.675738)(-4.67895Sin[\frac{2-\sqrt{2}}{6}y]+Sin[\frac{2+\sqrt{2}}{6}y])Cos[0.69868116(0)]+\\(1.52096)^{-1}(-\frac{BesselY[0,-i\frac{\pi}{2}]}{BesselY[0,\frac{i\pi}{2}]}BesselY[0,\frac{i\pi x}{2}]+BesselY[0,-i\frac{\pi}{2}x])Sin[\frac{\pi y}{2}],\{x, 1, 3\},\{y, 0, 2\}].
$$

## APÊNDICE F

## Método da Redução de Ordem

Aplica-se este procedimento para a solução geral da equação linear de segunda ordem :

$$
\frac{d^2y}{dx^2} + a_1(x)\frac{dy}{dx} + a_2(x)y = h(x),
$$
 (F.1)

Sendo disponível apenas uma solução homogênea  $u_1(x)$ . Escreve-se:

$$
y = v(x)u_1(x), \tag{F.2}
$$

Aplica-se a equação (F.2) na equação (F.1), e tem-se:

$$
v''u_1 + 2v'u'_1 + a_1v'u_1 + v(u''_1 + a_1u'_1 + a_2u_1) = h.
$$
 (F.3)

Sendo  $u_1$  uma solução homogênea da equação (F.1), a expressão em parenteses na equação (F.3) desaparece e a equação diferencial determinada por  $v$  se torna:

$$
v''u_1 + 2v'u'_1 + a_1v'u_1 = h \quad \text{ou}
$$
  

$$
(v')' + \left(2\frac{u'_1}{u_1} + a_1\right)v' = \frac{h}{u_1}
$$
 (F.4)

Esta equação é de primeira ordem para  $v'$ , com um fator de integração na forma:

$$
e^{2\log(u_1) + \int a_1 dx} = pu_1^2, \text{ onde } p = e^{\int a_1 dx} \tag{F.5}
$$

Segue que:

$$
v' = \frac{1}{pu_1^2} \int_k^x phu_1 dx + \frac{c_1}{pu_1^2} \tag{F.6}
$$

Integra-se a equação (F.6) em ambos os membros, tem-se:

$$
v = \int_{k}^{x} \frac{\int_{k}^{x} p h u_{1} dx}{p u_{1}^{2}} dx + c_{1} \int_{k}^{x} \frac{dx}{p u_{1}^{2}} + c_{2}
$$
 (F.7)

Aplica-se a equação (F.7) na equação (F.2), então:

$$
y = u_1(x) \int_k^x \frac{\int_k^x p h u_1 dx}{p u_1^2} dx + c_1 u_1(x) \int_k^x \frac{dx}{p u_1^2} + c_2 u_1(x)
$$
 (F.8)

Assim, sendo  $u_1$  solução da equação homogenea, tem-se a solução geral da seguinte forma:

$$
u_2 = Au_1(x) \int_k^x \frac{dx}{pu_1^2} + Bu_1(x)
$$